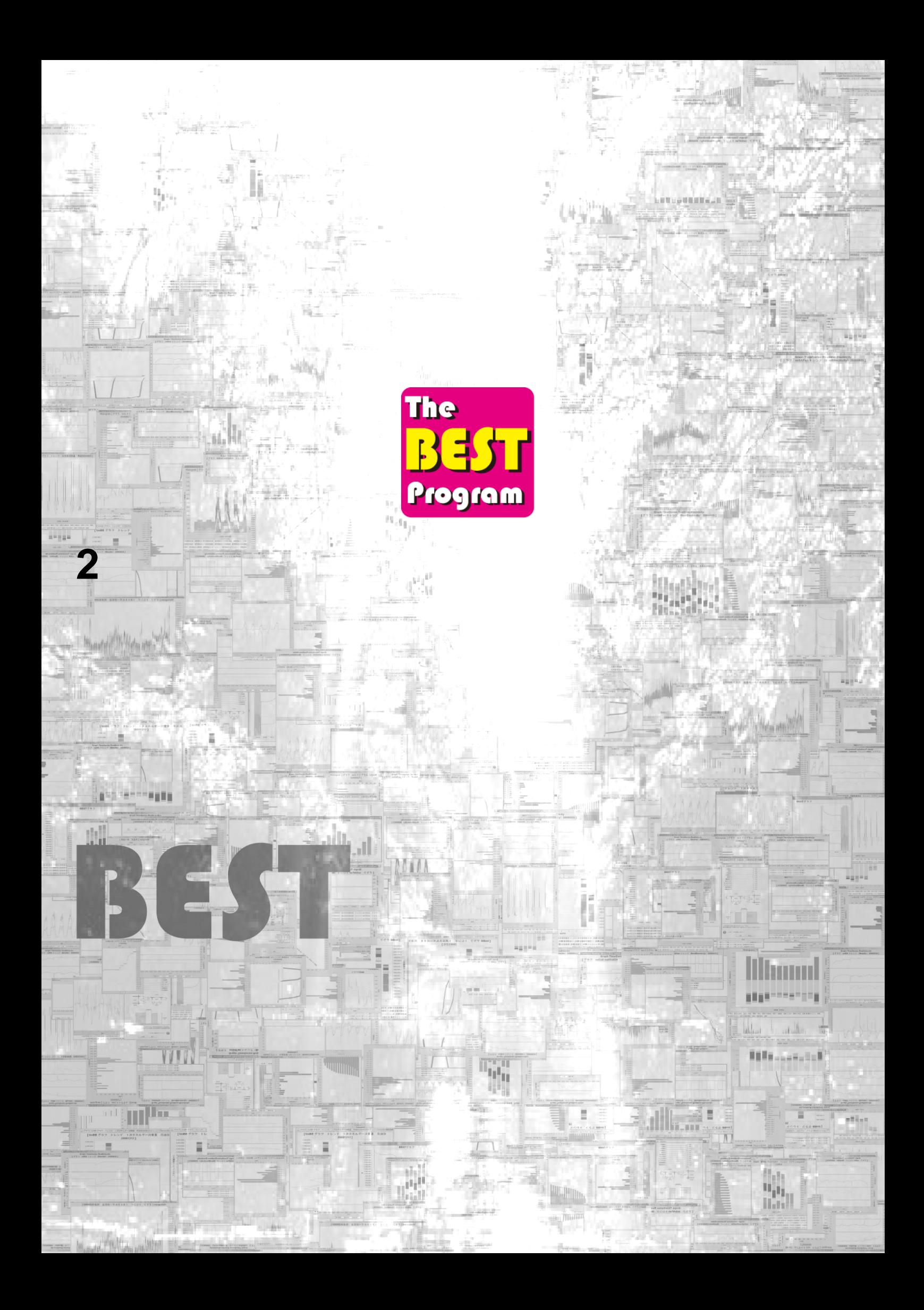

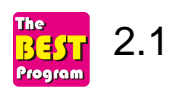

8

1

(1)

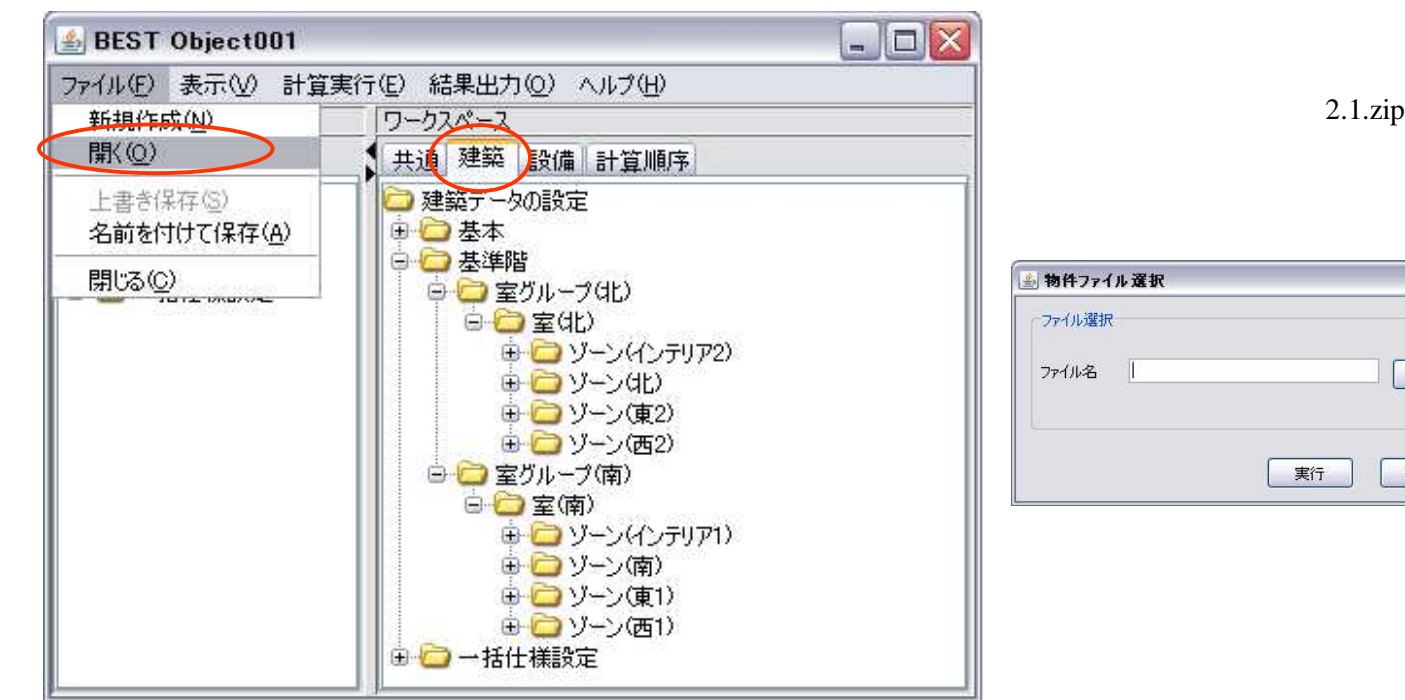

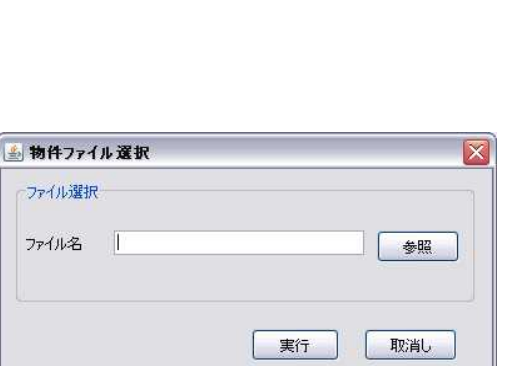

8

(2)

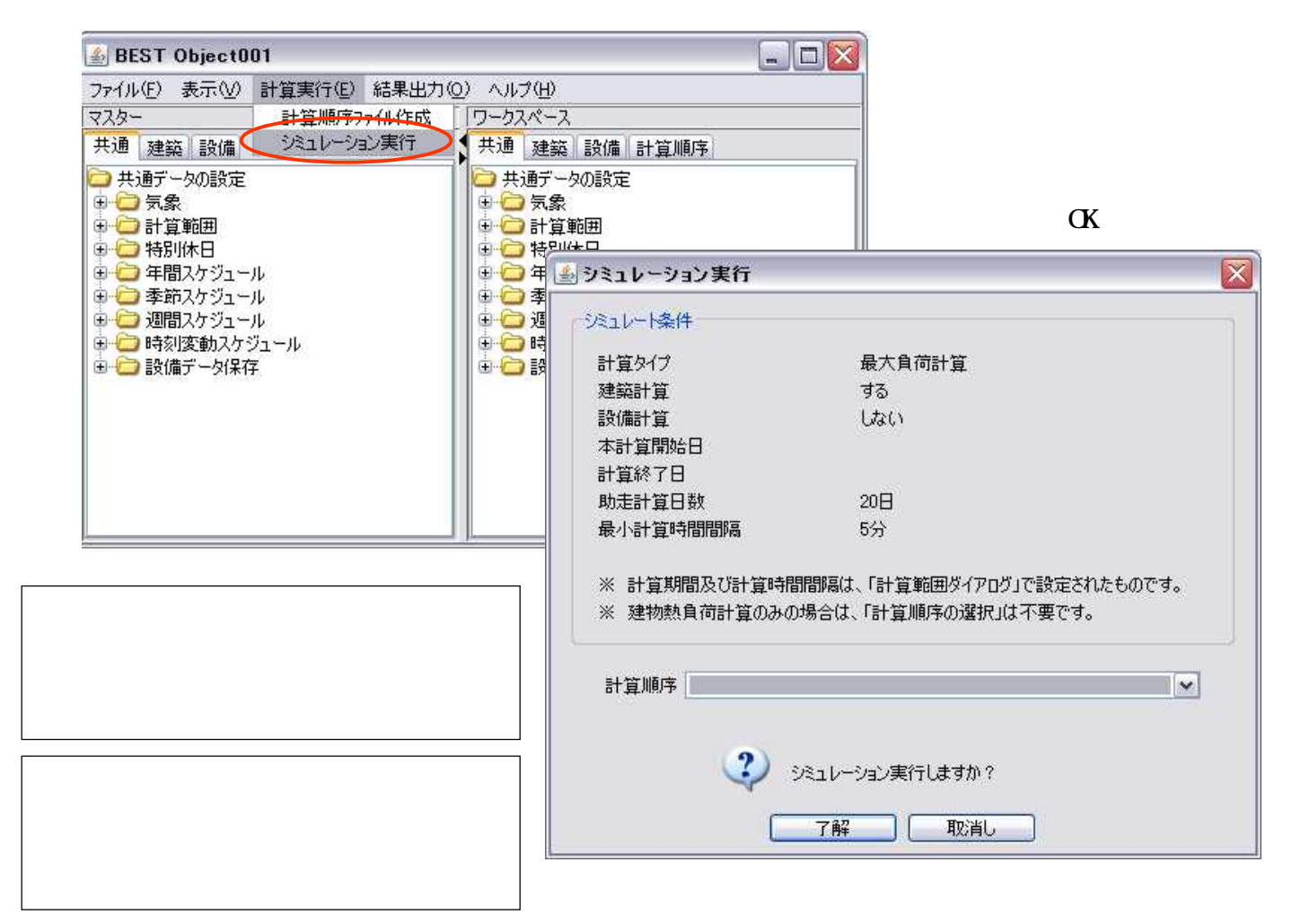

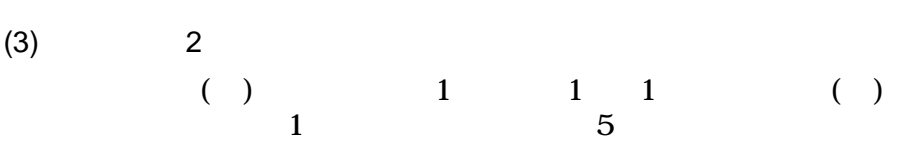

**BEST Object001**  $\Box$   $\times$ ファイル(E) 表示(V) 計算実行(E) 結果出力(Q) ヘルプ(H) マスター 結果グラフ出力(G) 共通 建築 設備 結果3Dグラブ出力(3) 算順序 帳票出力 □共通データの設定 电口気象 結果表示 ● □ 計算範囲 → □ 計算範囲 ● 台特別休日 □□ 特別休日 □ □ 年間スケジュール □ □ 年間スケジュール ●□ 季節スケジュール ■■ 奉節スケジュール ■ ● 週間スケジュール 由 週間スケジュール ● ● 時刻変動スケジュール ■□ 時刻変動スケジュール □□ 設備データ保存 □□ 設備データ保存

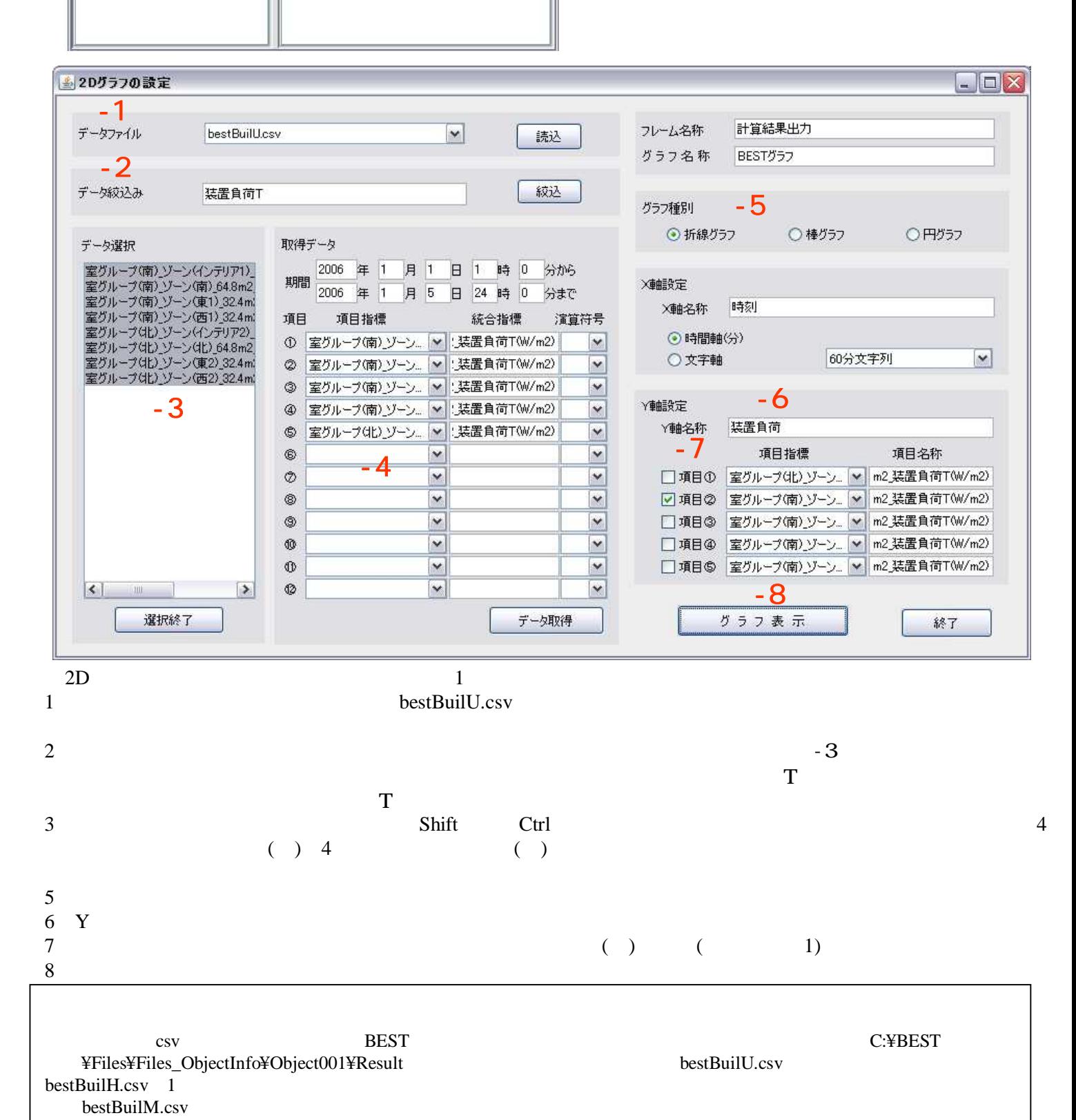

(G)

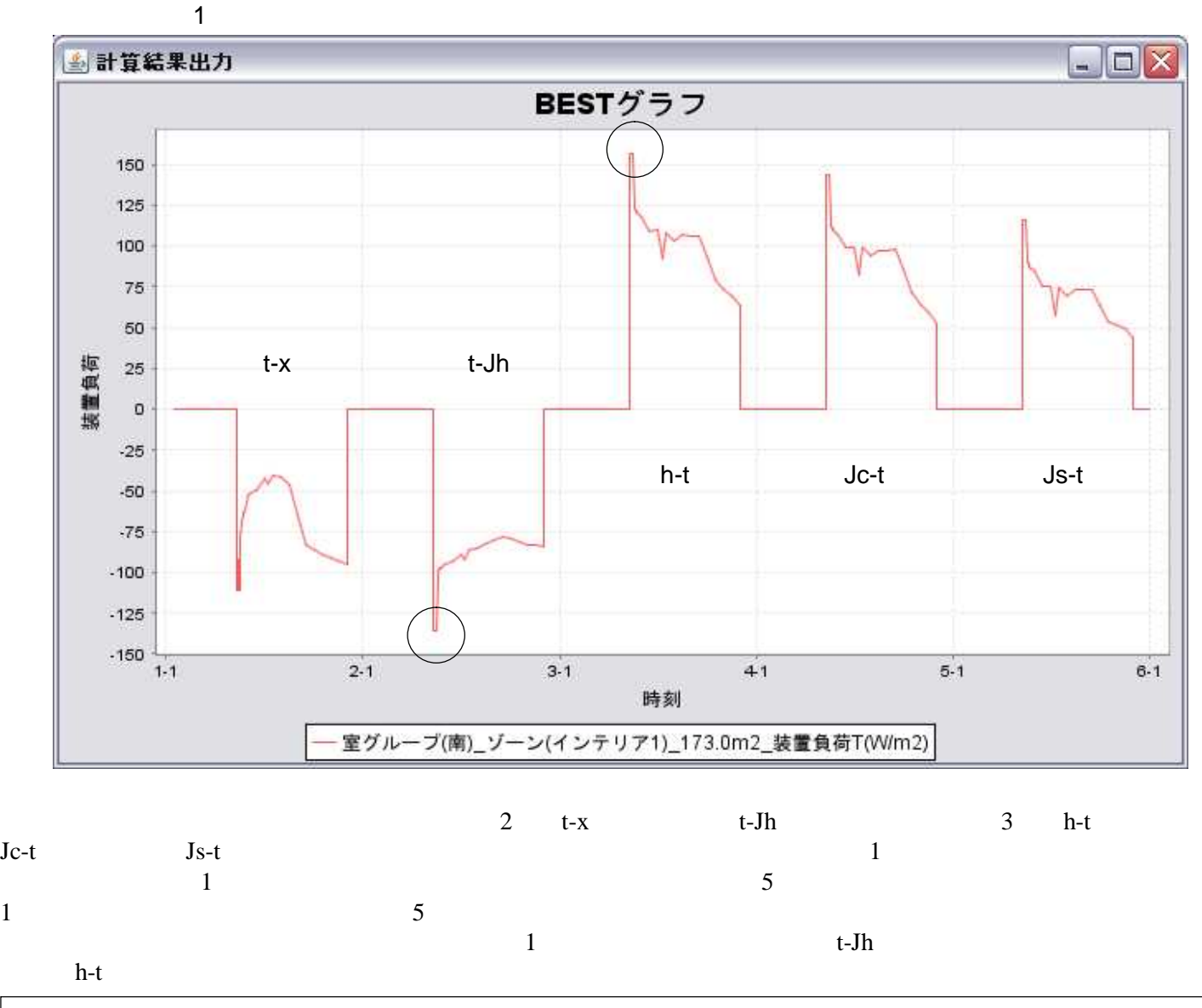

Save as…

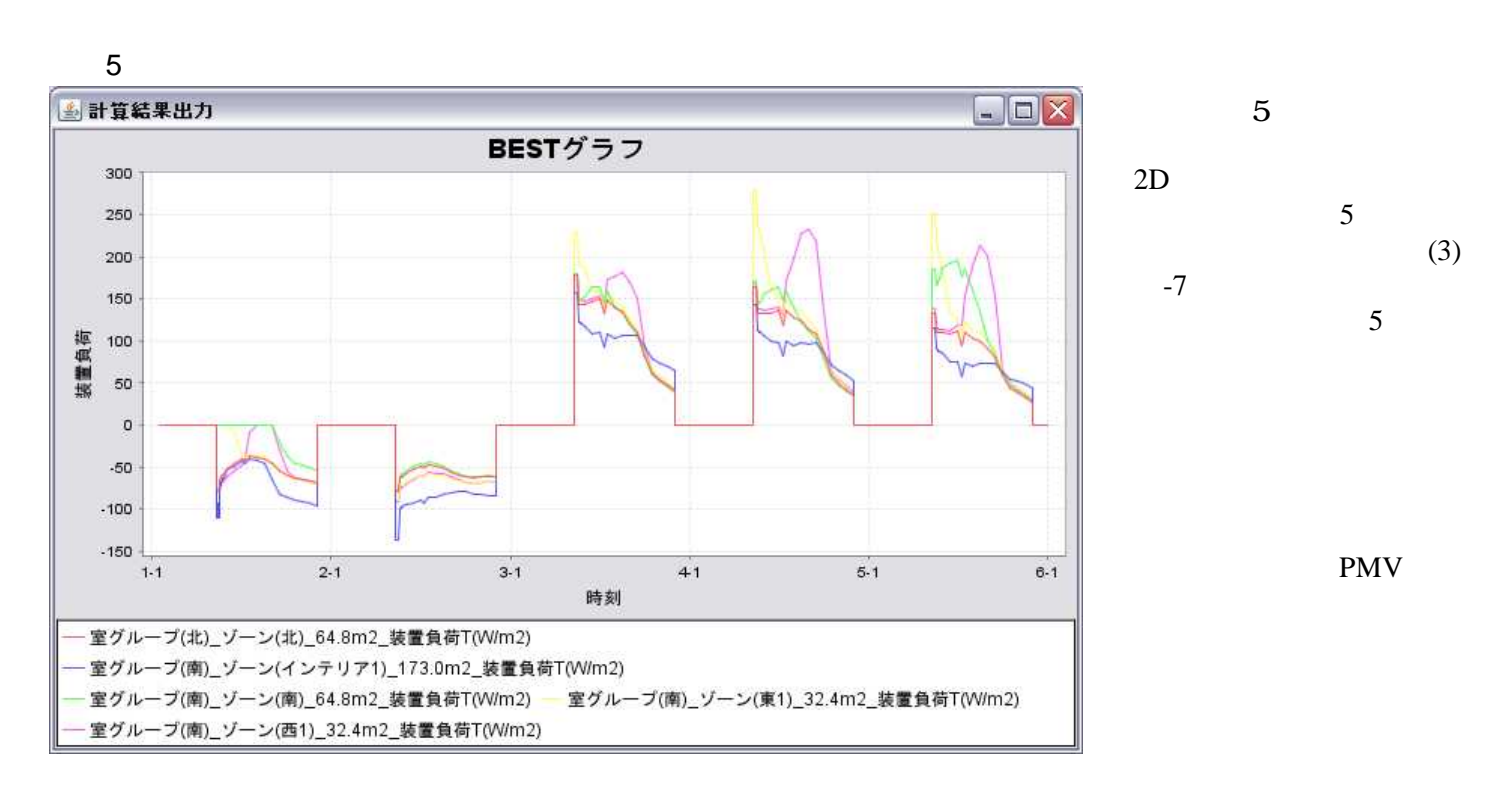

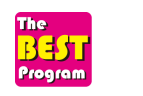

2-1

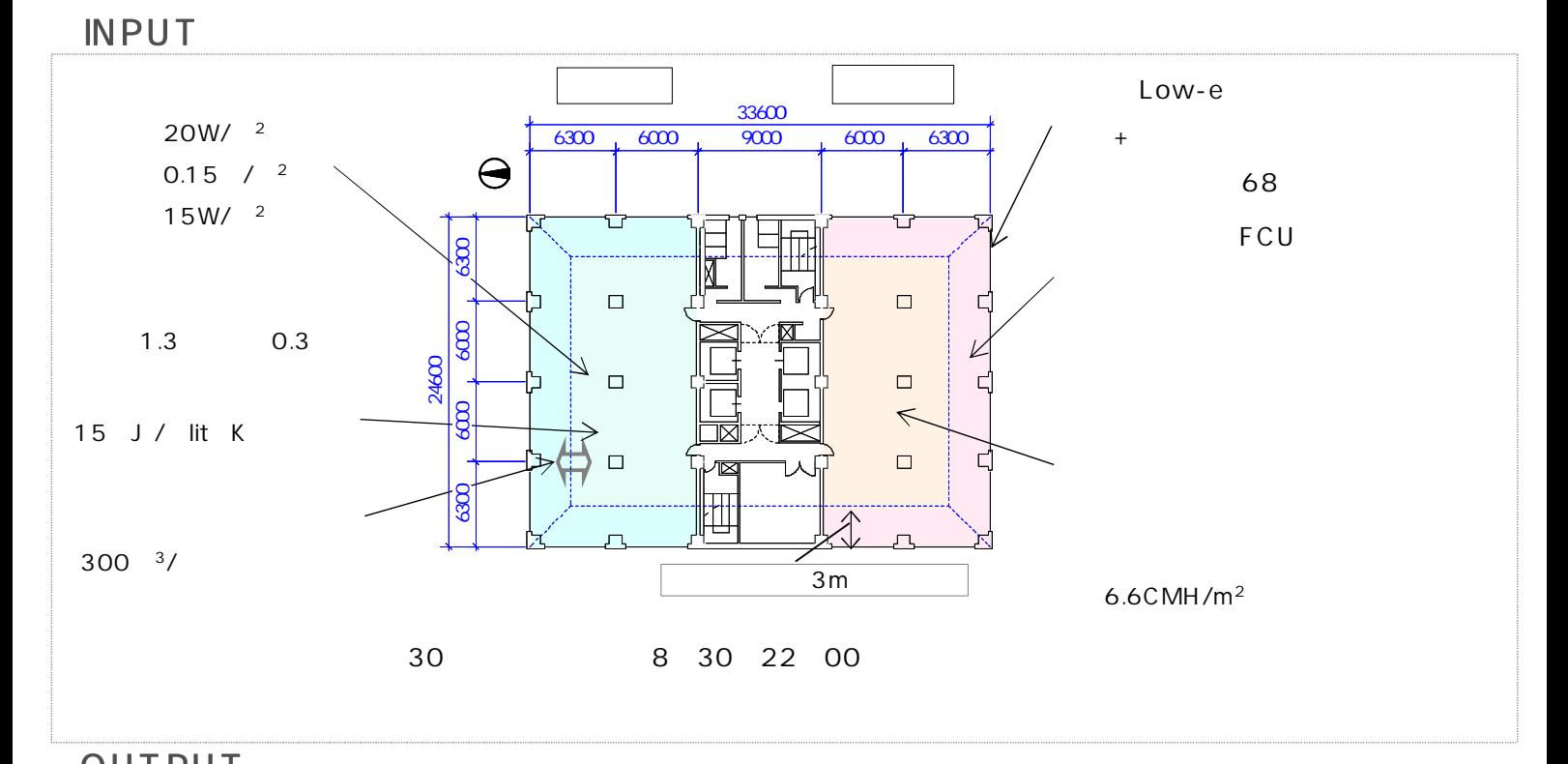

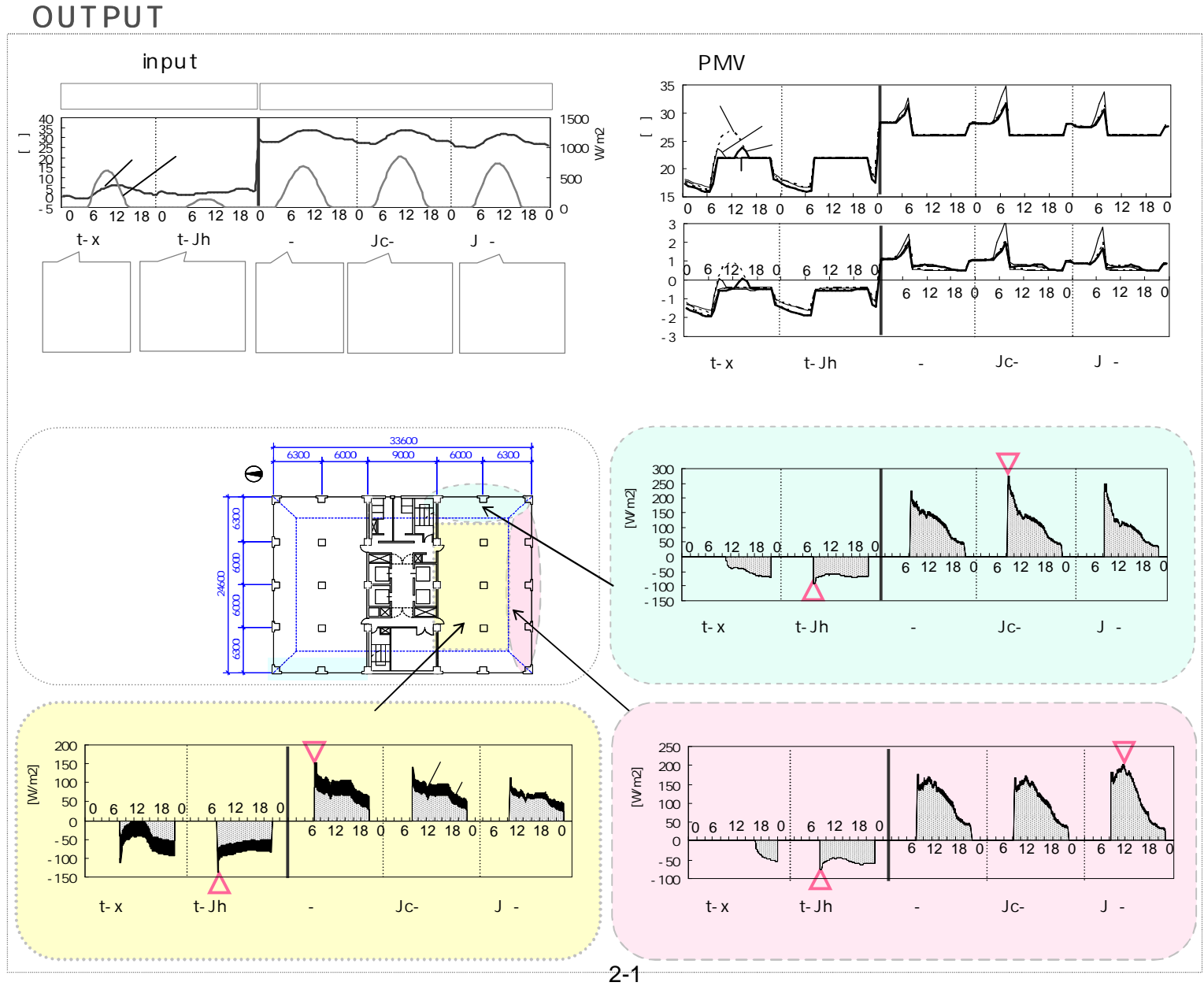

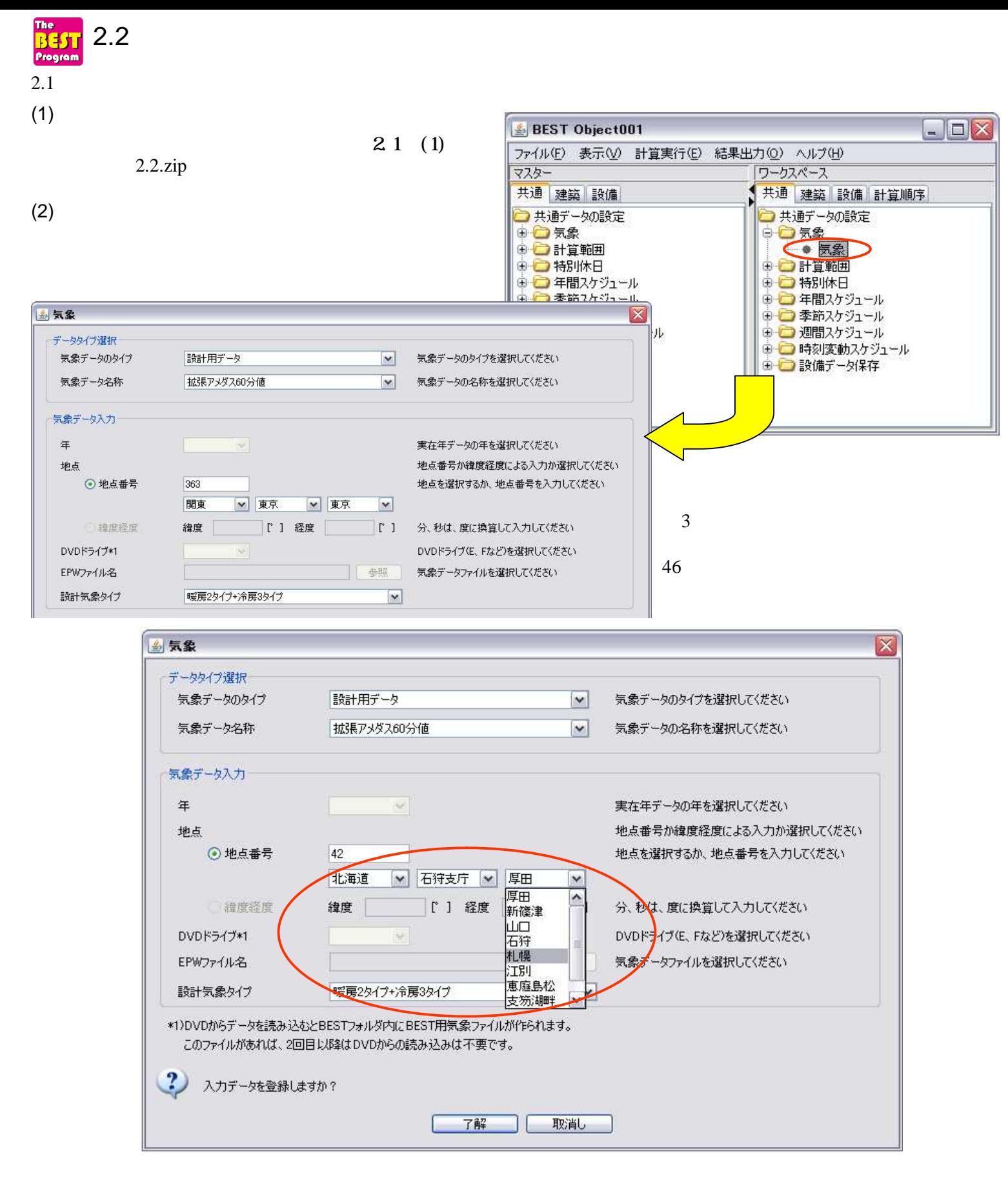

low-

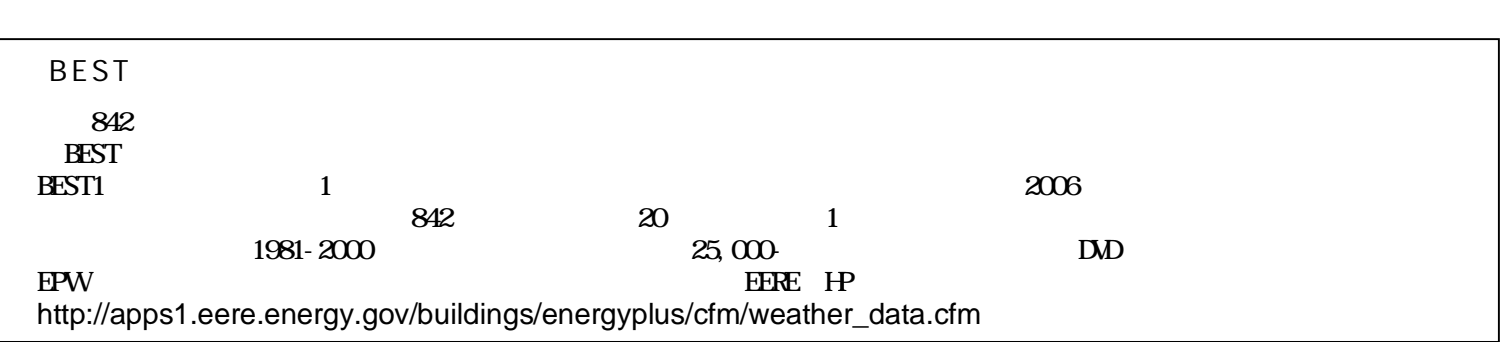

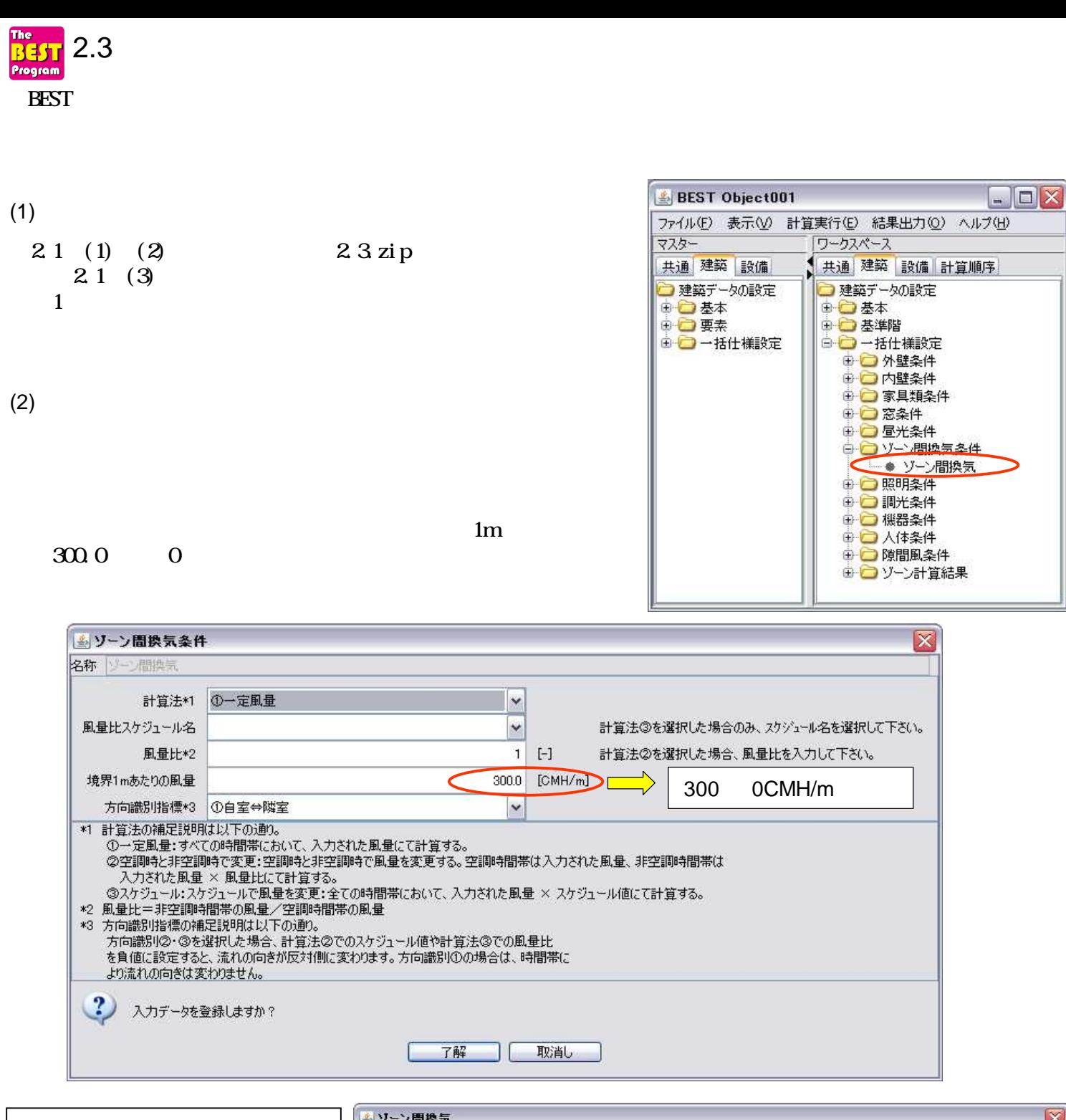

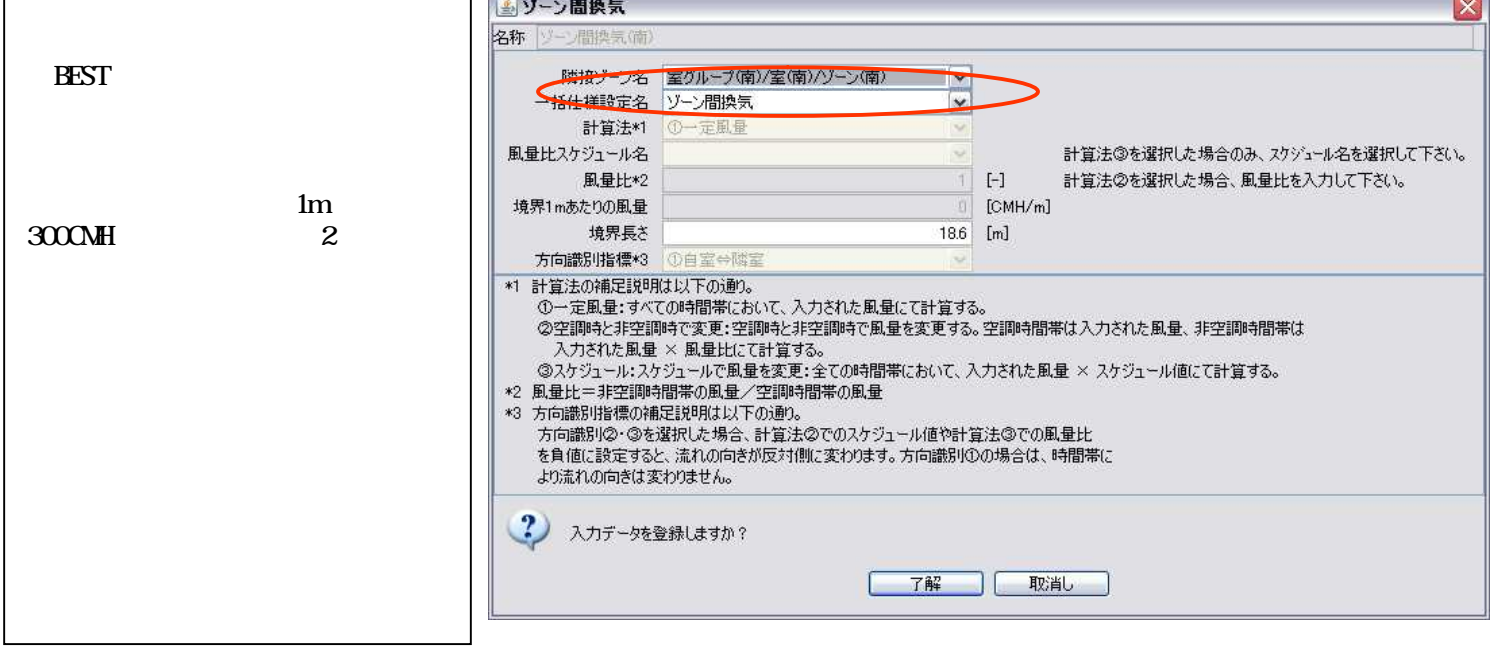

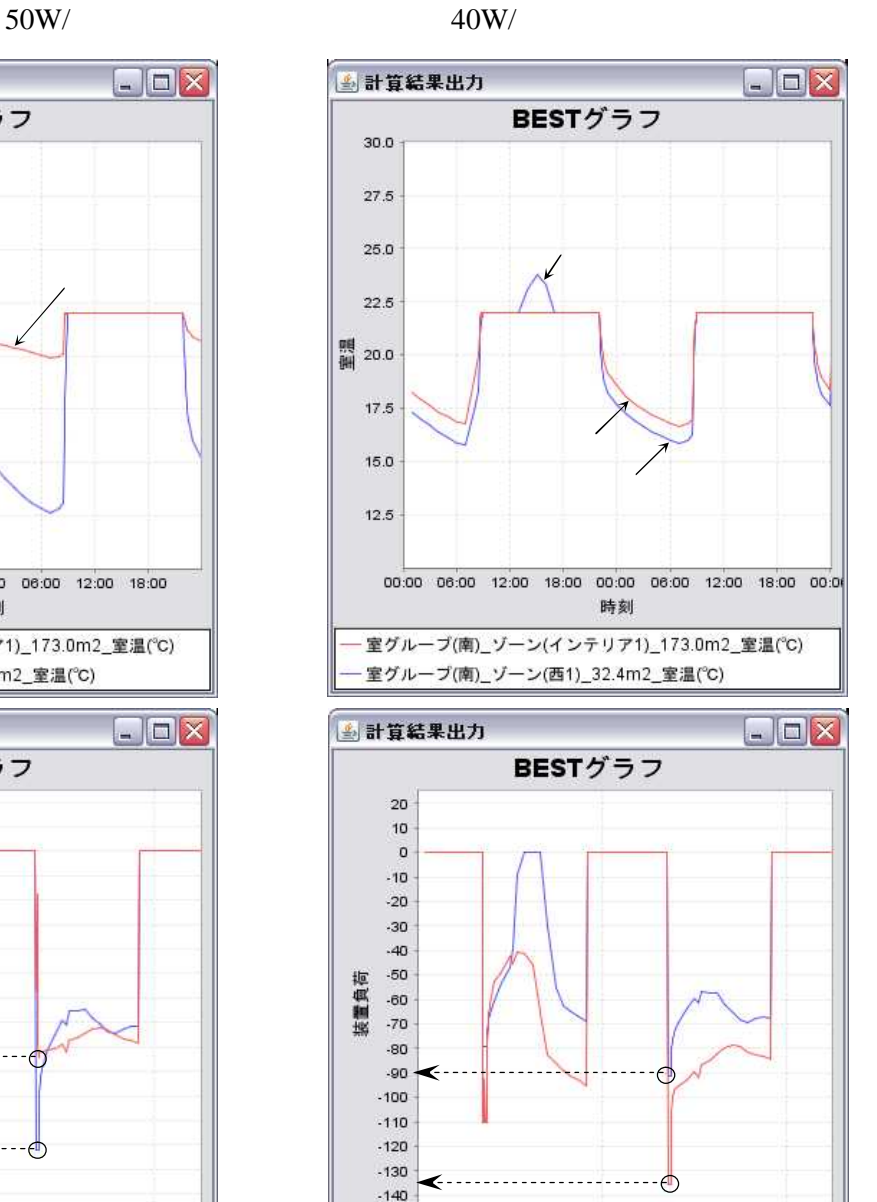

 $2.1$ 

室グループ(南)\_ゾーン(インテリア1)\_173.0m2\_装置負荷T(W

室グループ(南)\_ゾーン(西1)\_32.4m2\_装置負荷T(W/m2)

時刻

 $3-1$ 

 $5-1$ 

 $\Box$ D  $\times$ 

 $6 - 1$ 

 $1 - 1$ 

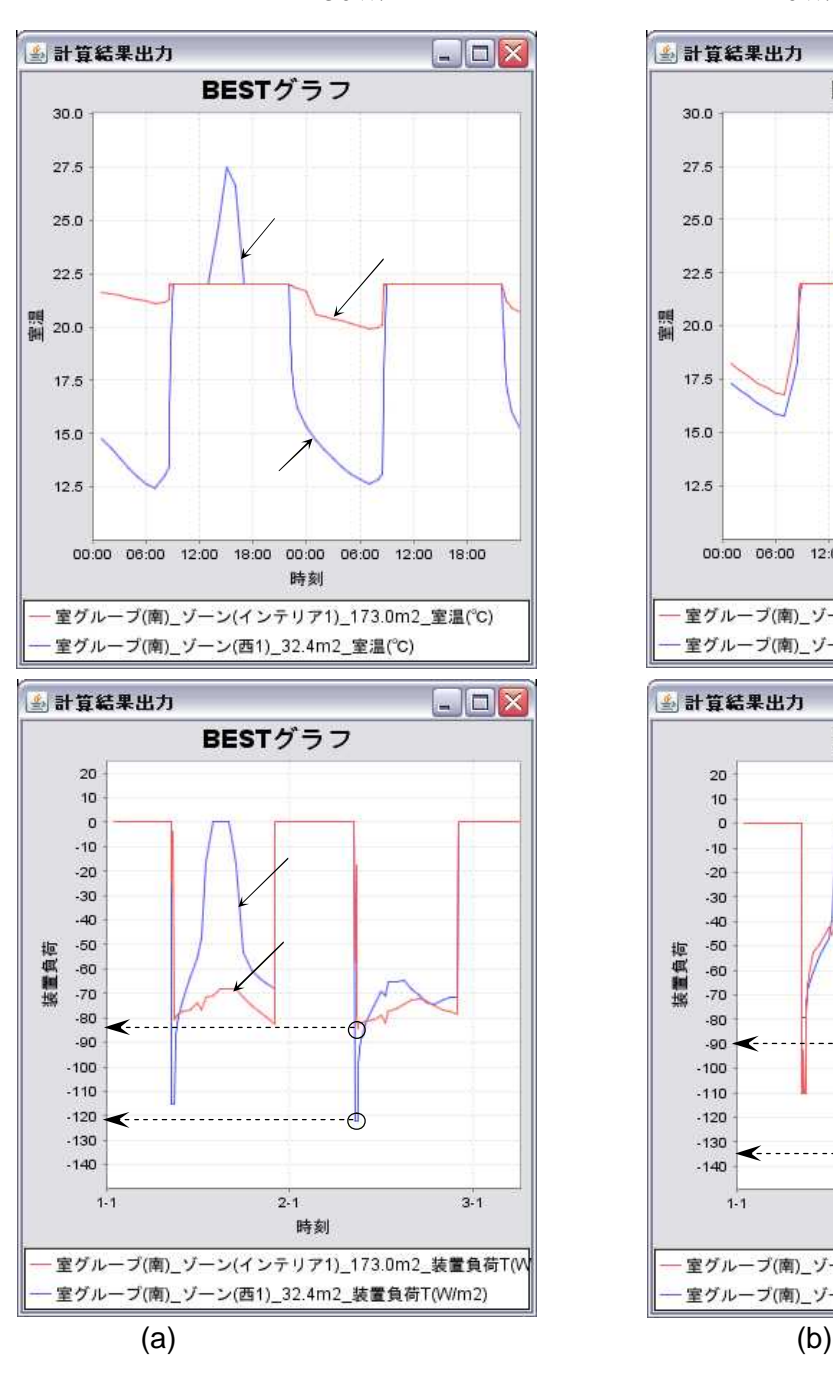

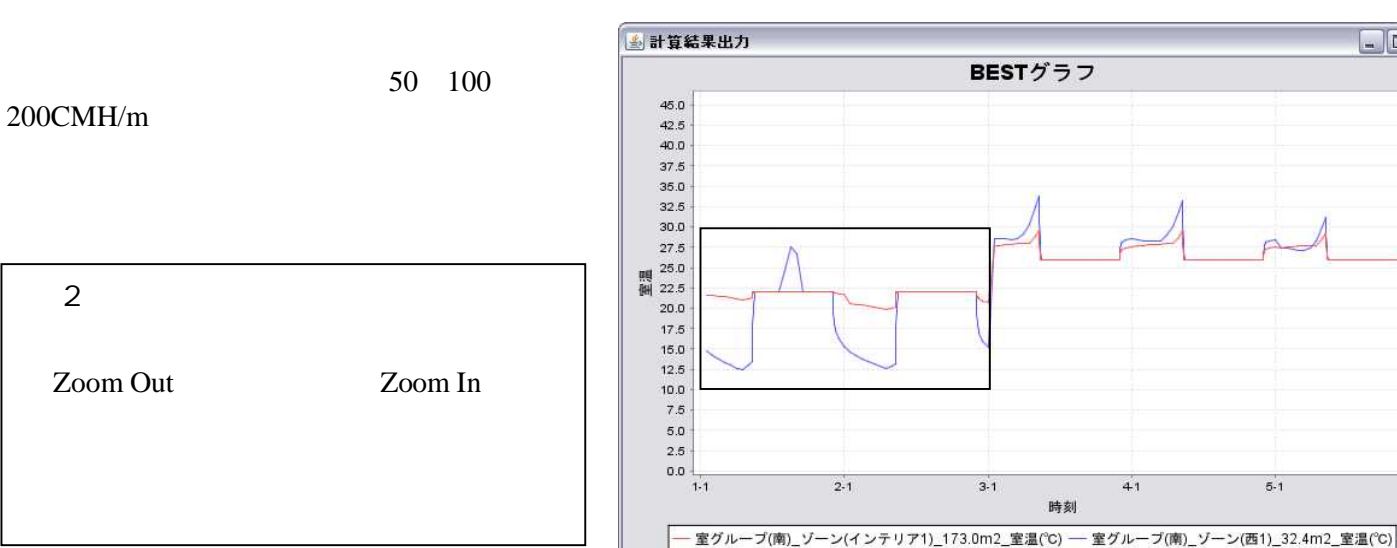

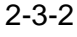

2

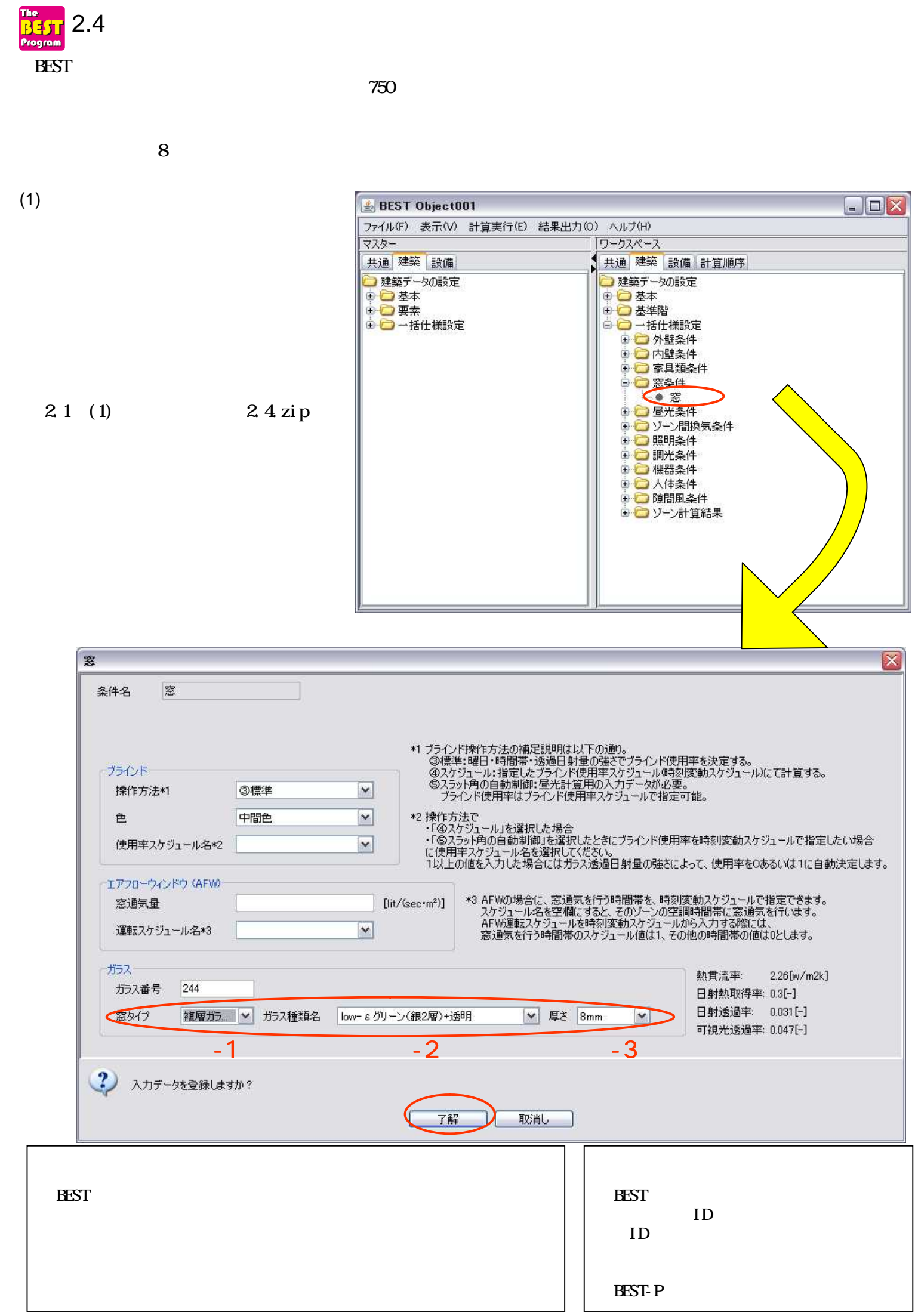

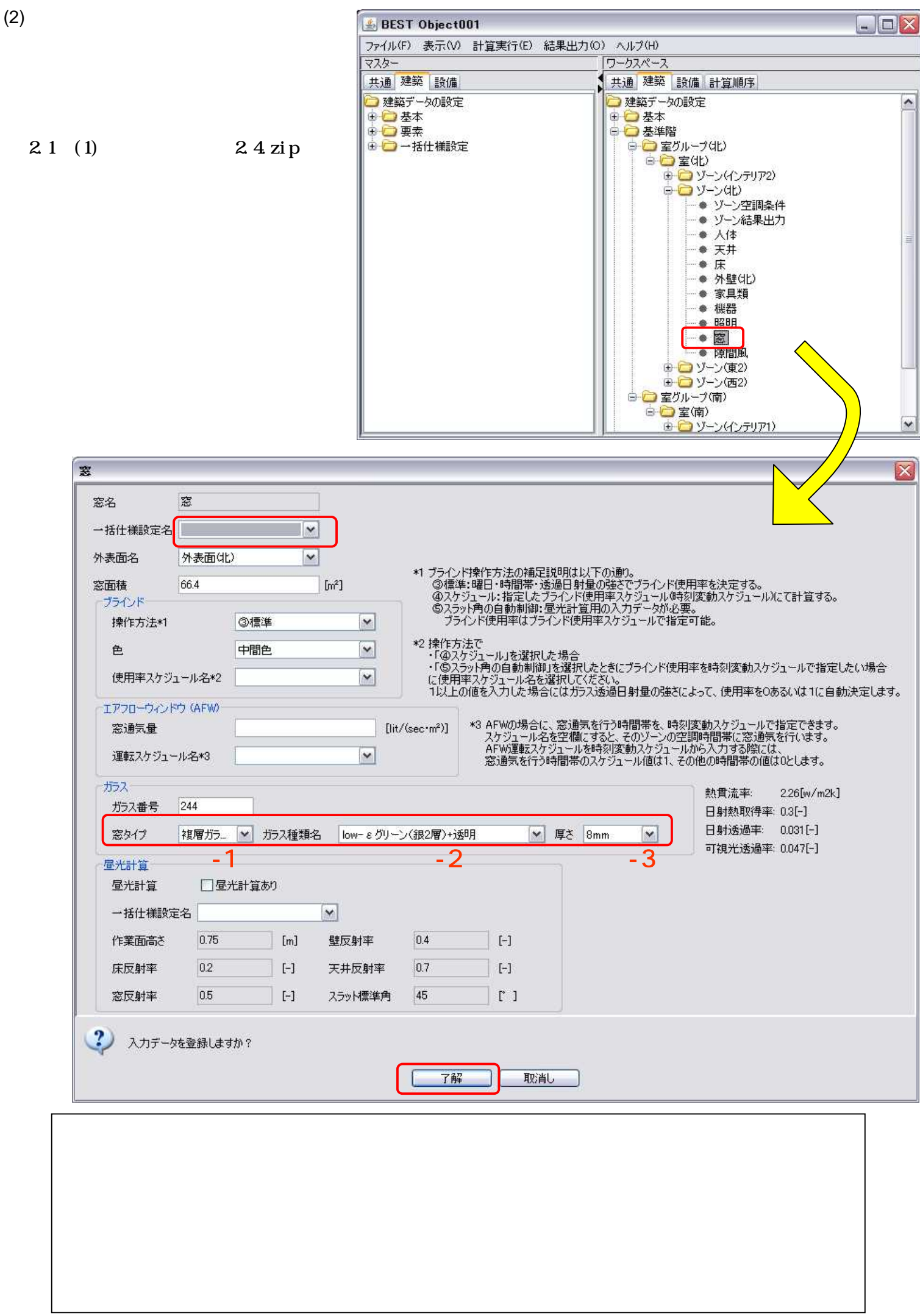

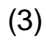

2.1 (2)

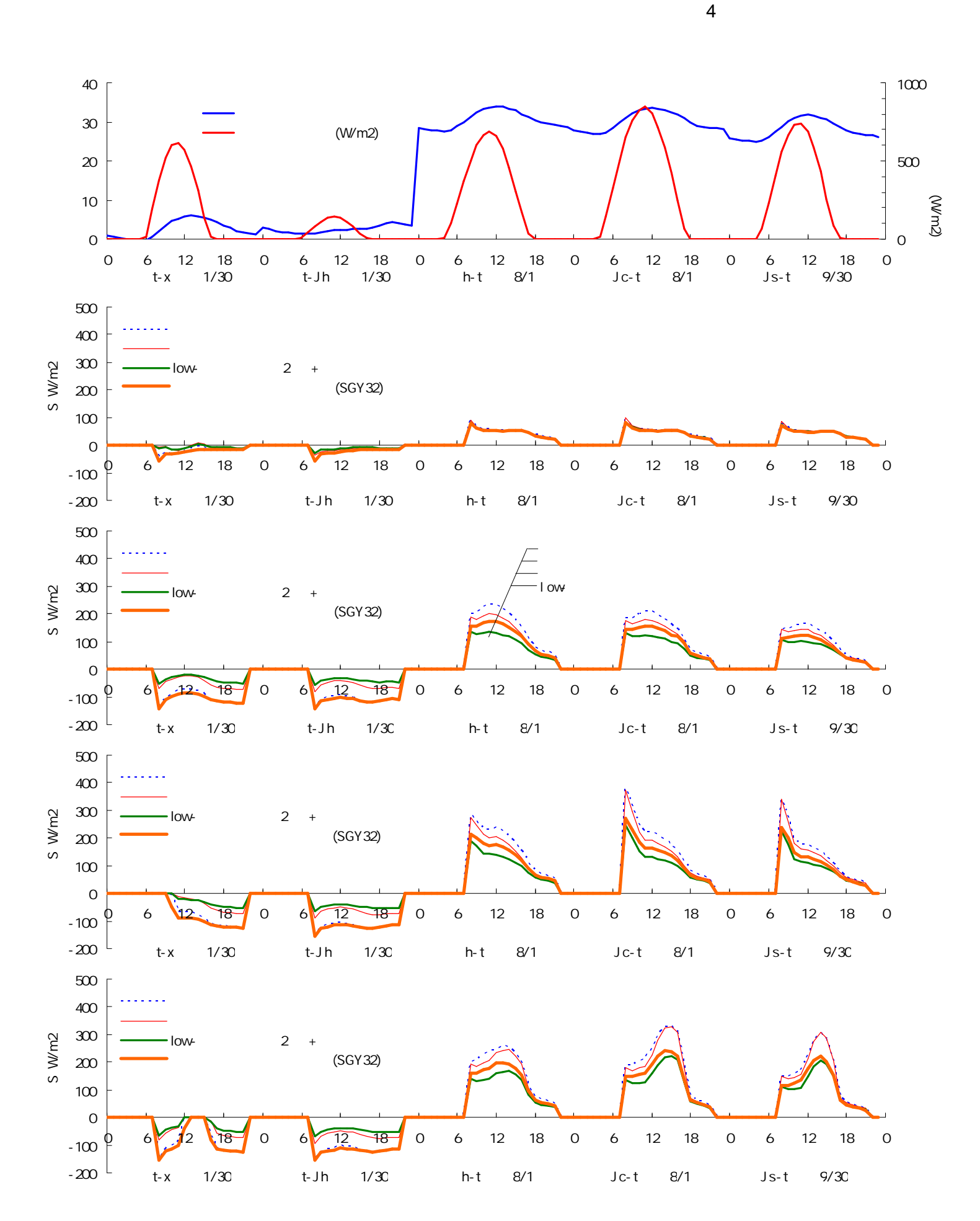

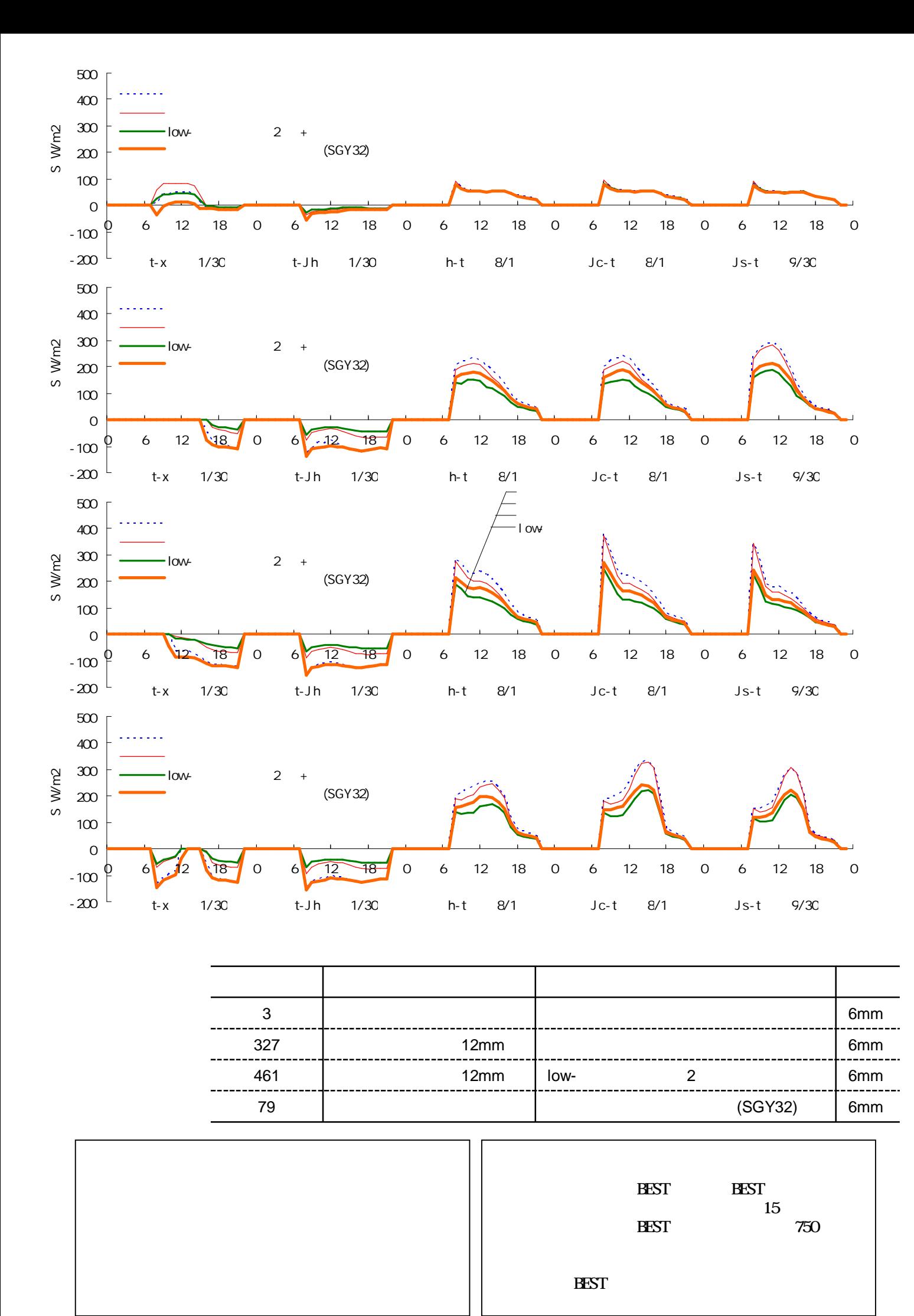

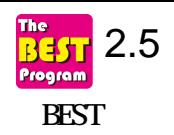

8

(1) 2.1 (1) 2.5.zip

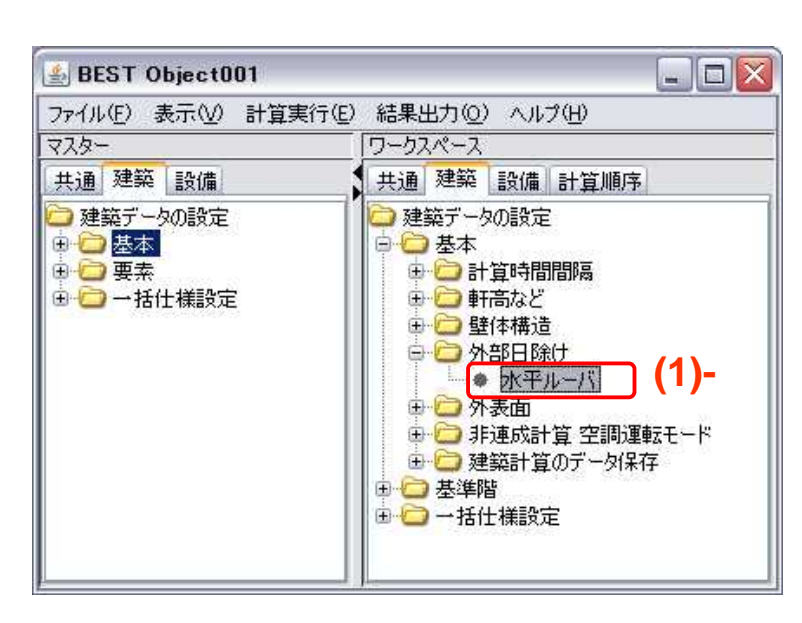

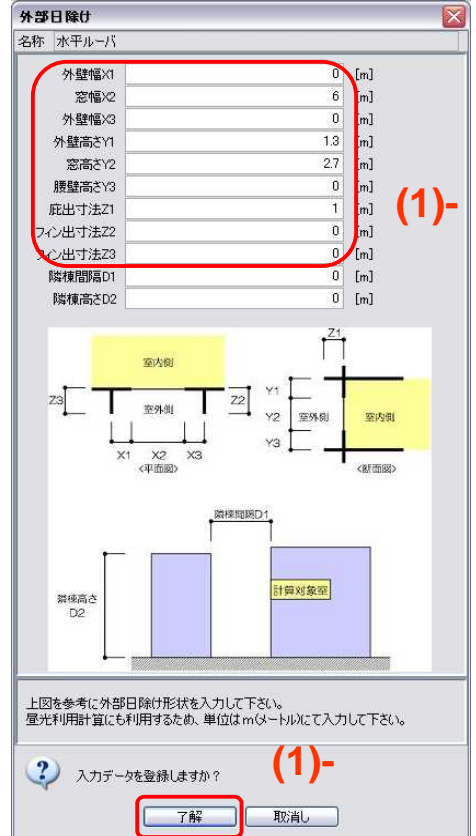

(2)

## 3

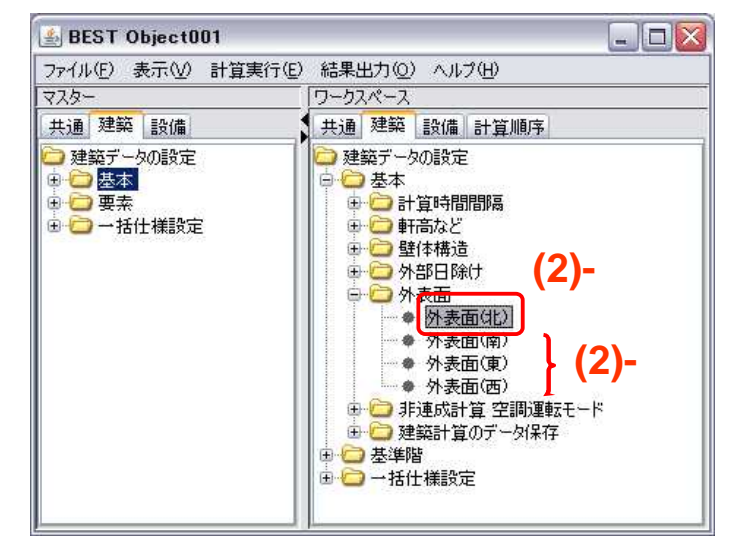

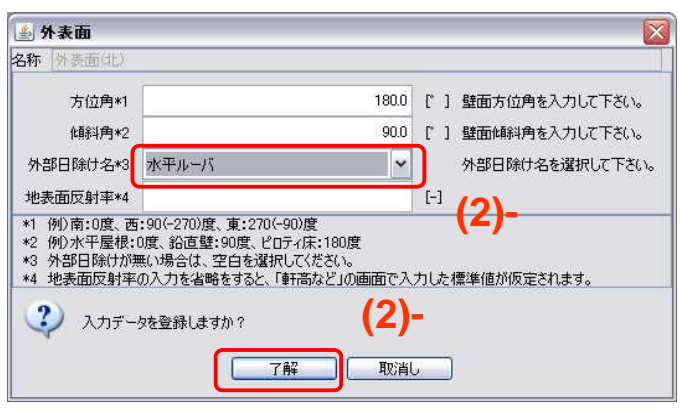

5

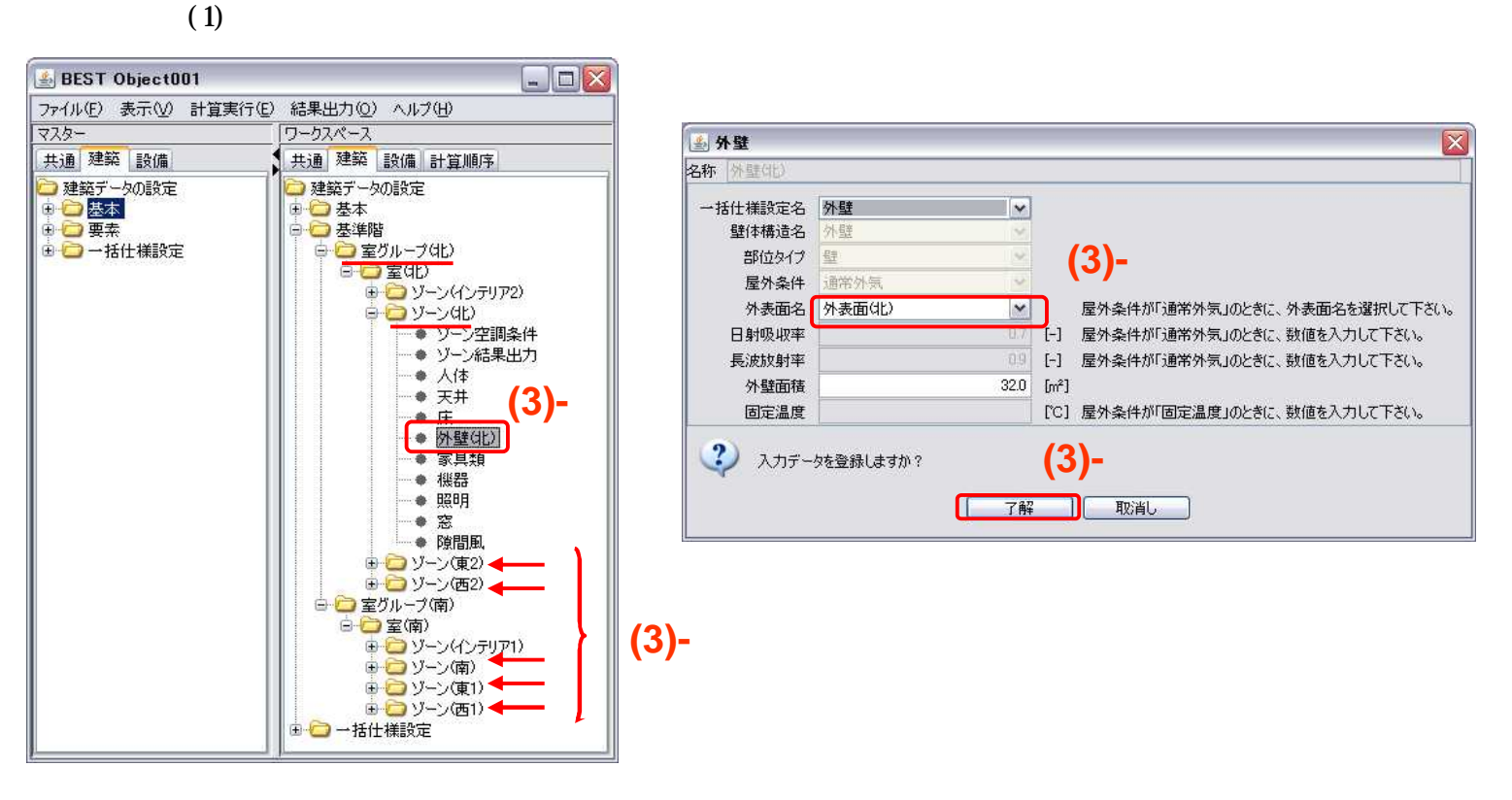

(4)

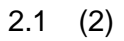

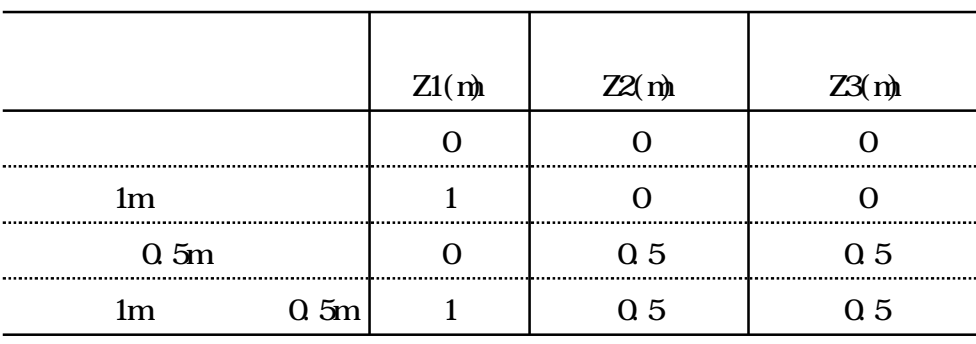

X1,X2,X3,Y1,Y2,Y3,D1,D2

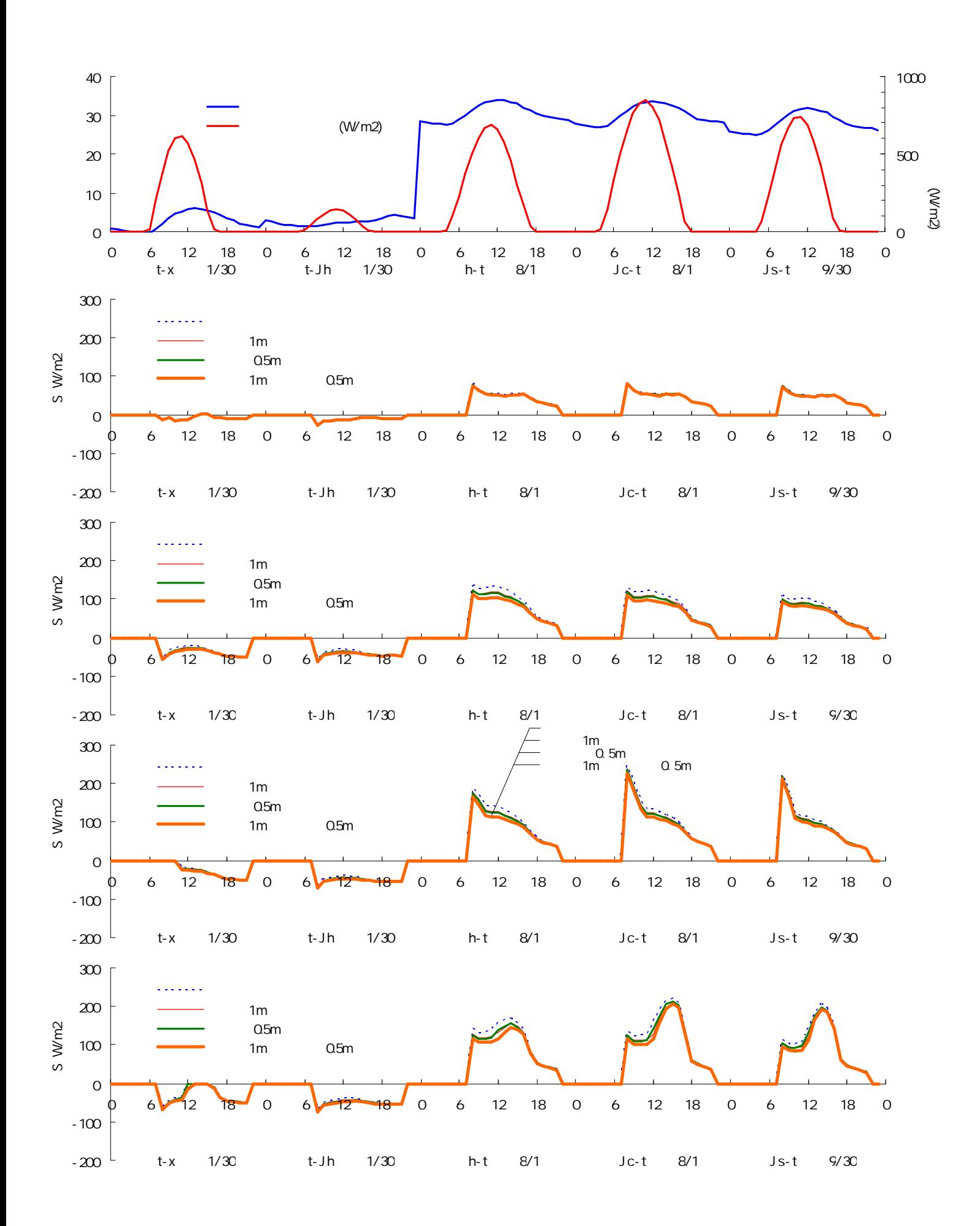

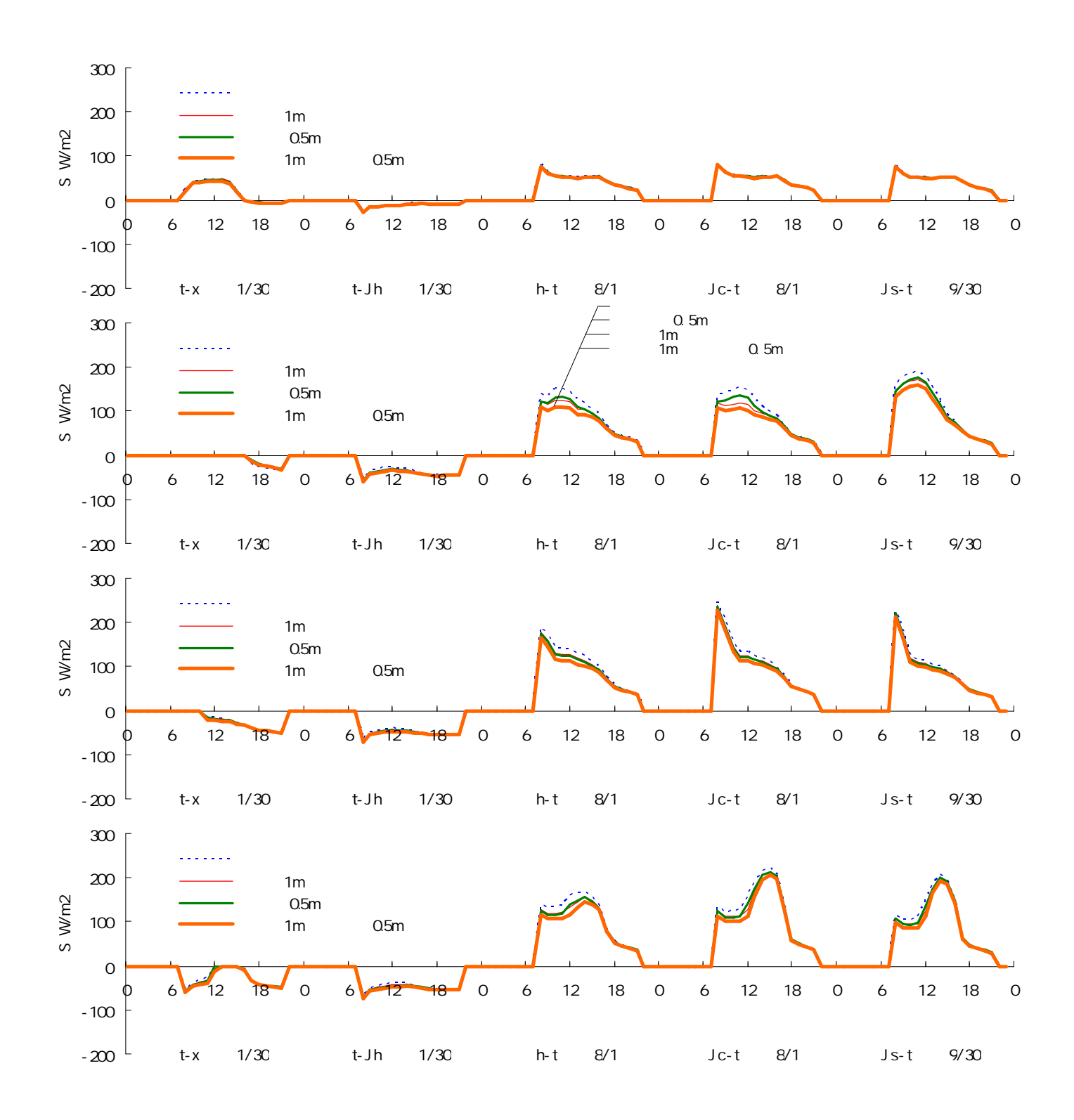

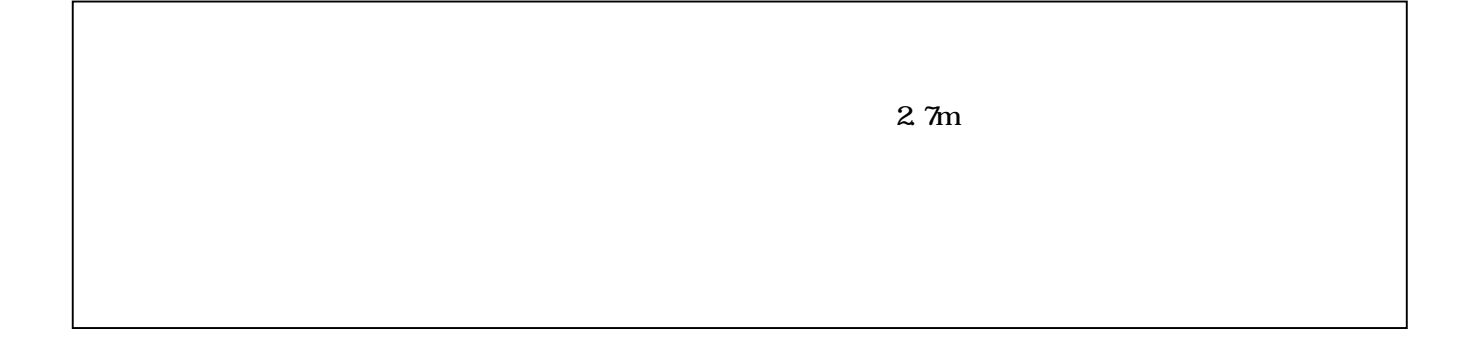

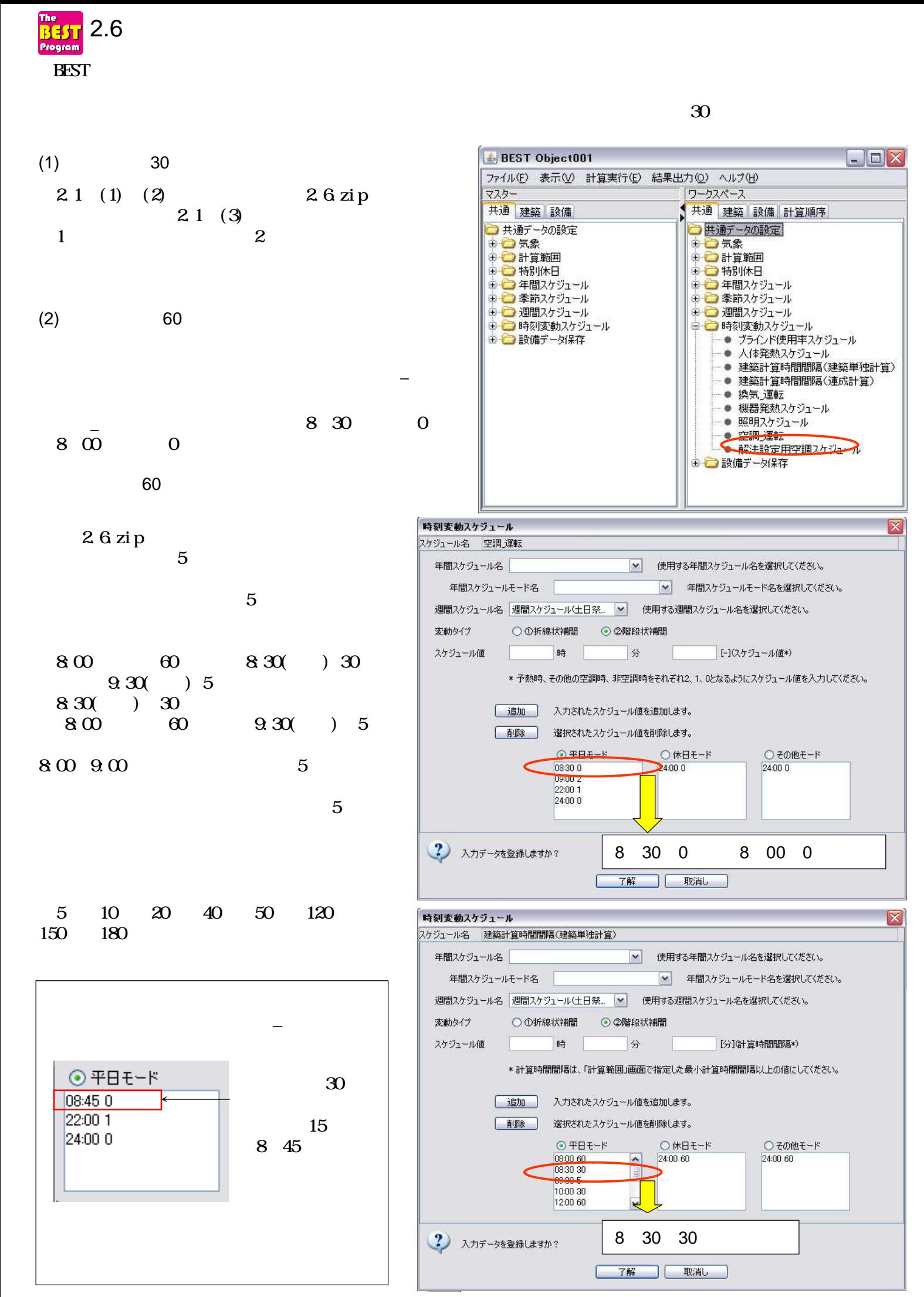

2-6-1

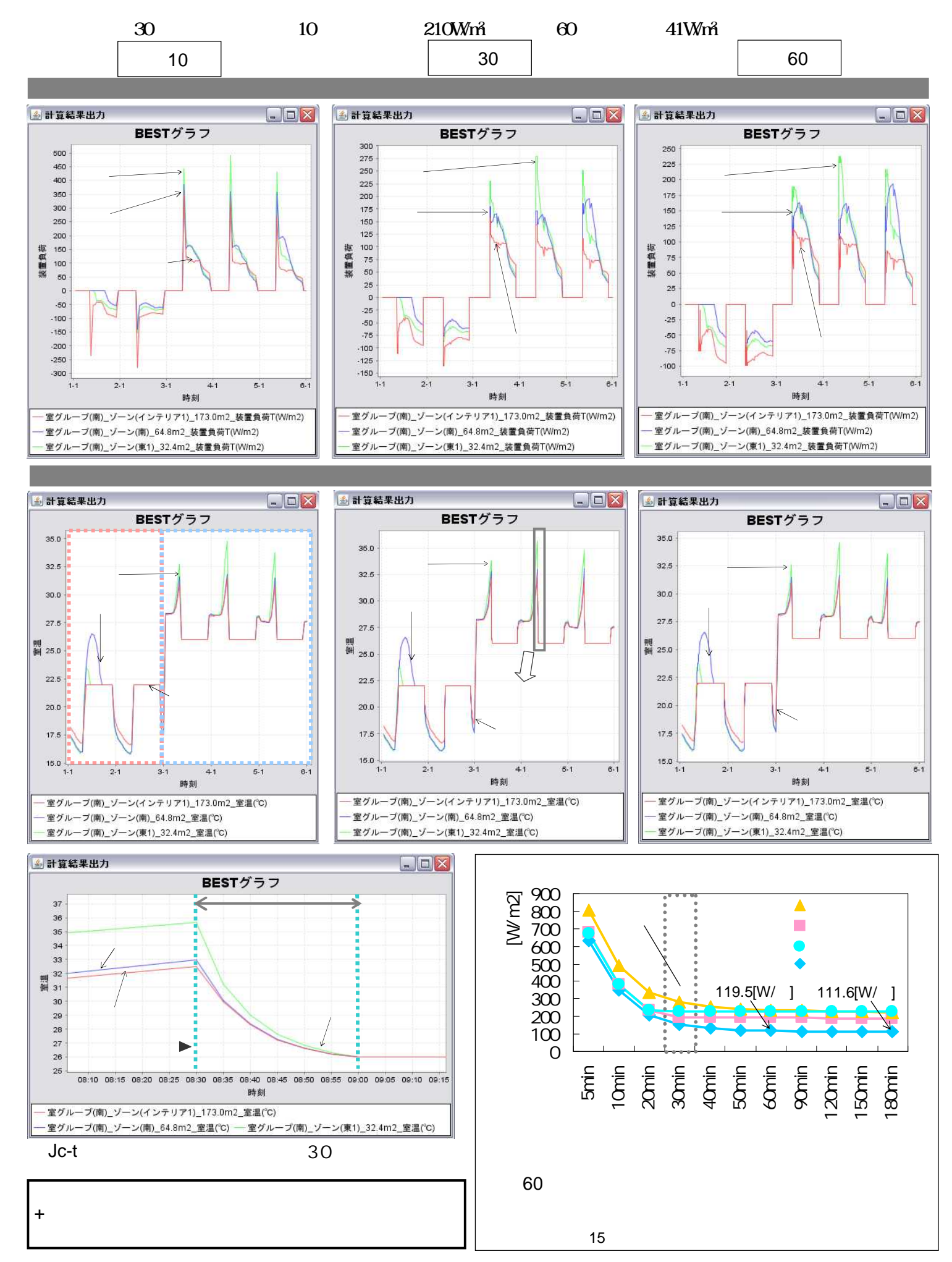

2-6-2

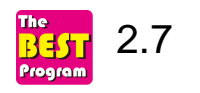

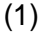

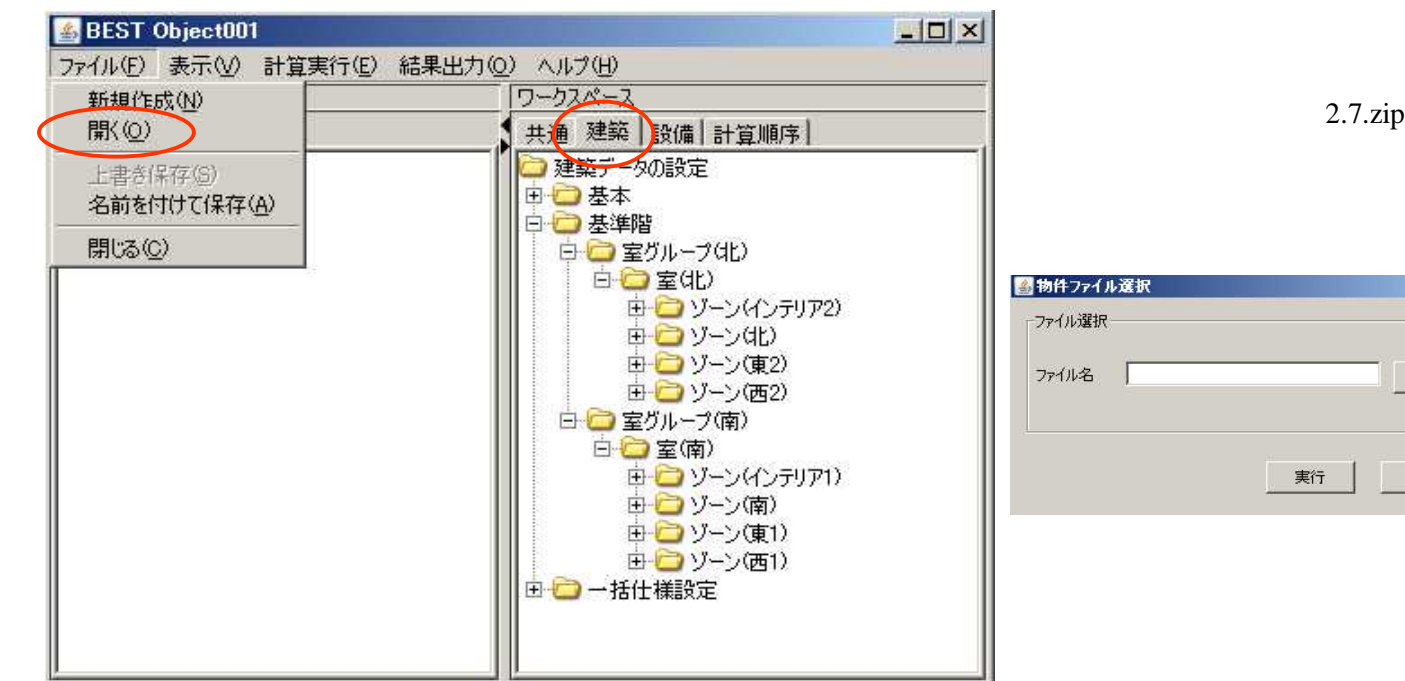

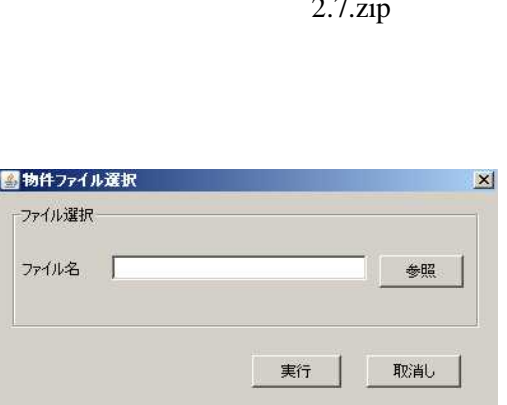

8

(2)

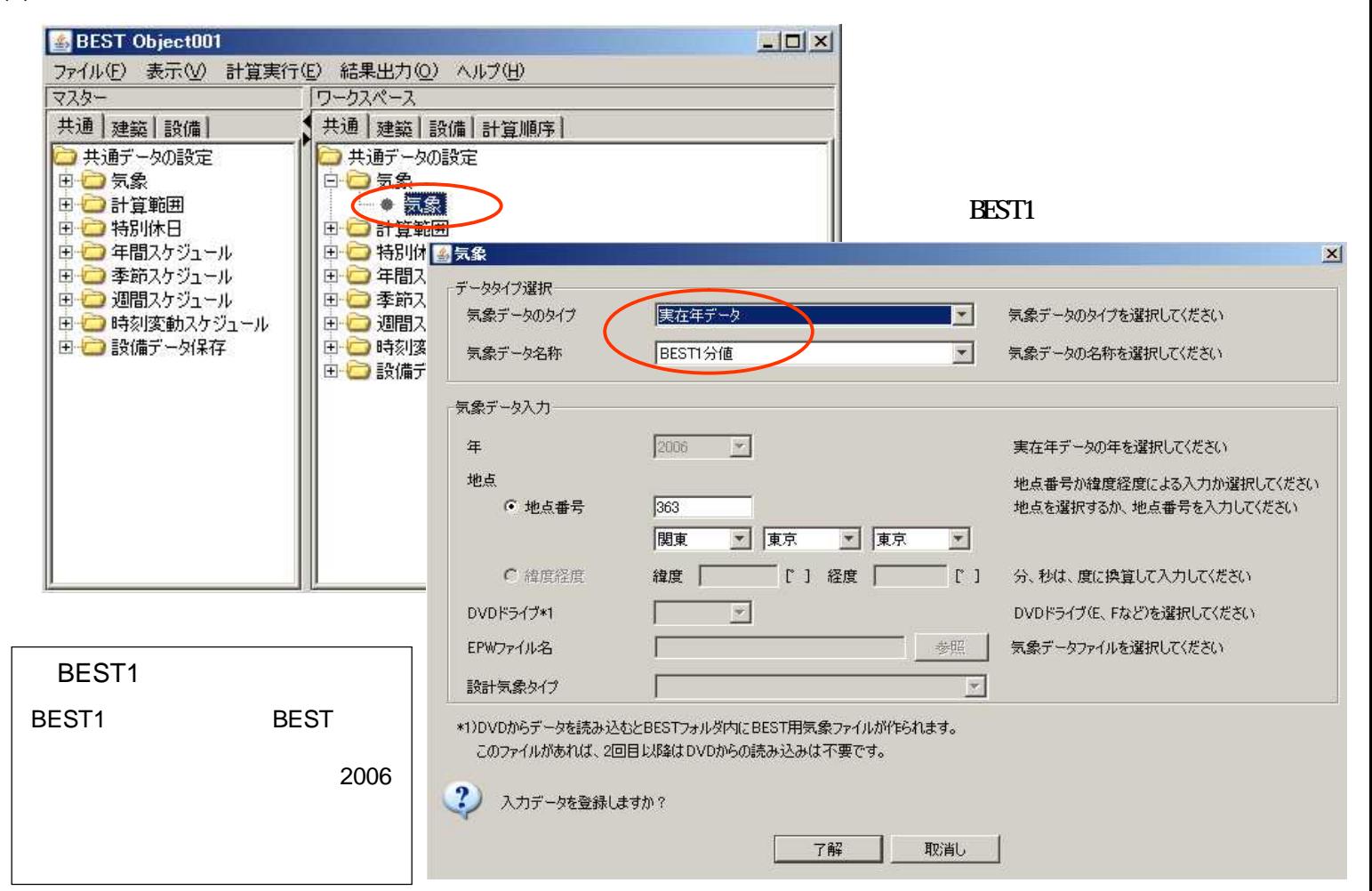

(3) BEST Object001  $\Box$   $\times$ ファイル(E) 表示(V) 計算実行(E) 結果出力(Q) ヘルプ(H) マスター ワークスペース 共通 建築 設備 ● 共通 建築 設備 計算順序 Mé le.  $+ 28$  $h \wedge \overline{h}$  $#24$ 万の日

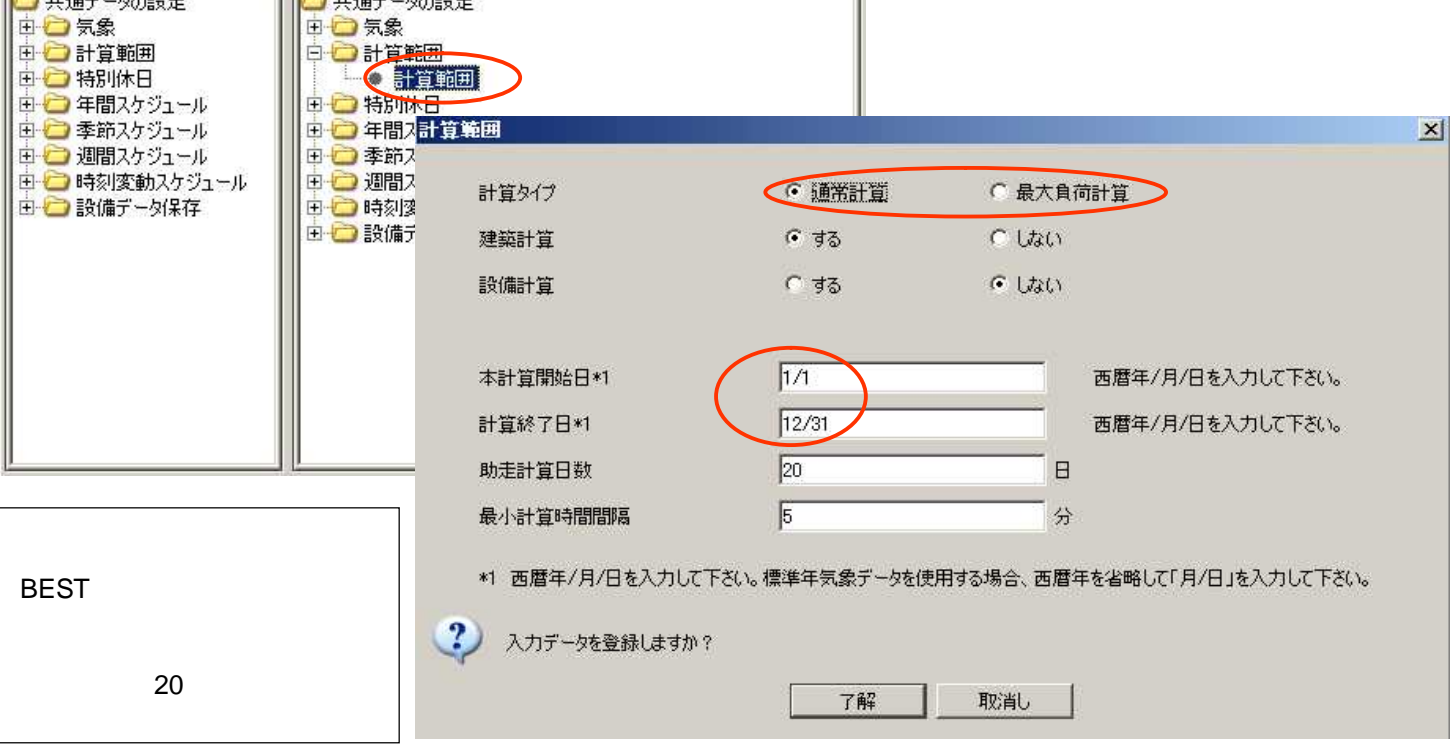

(4)

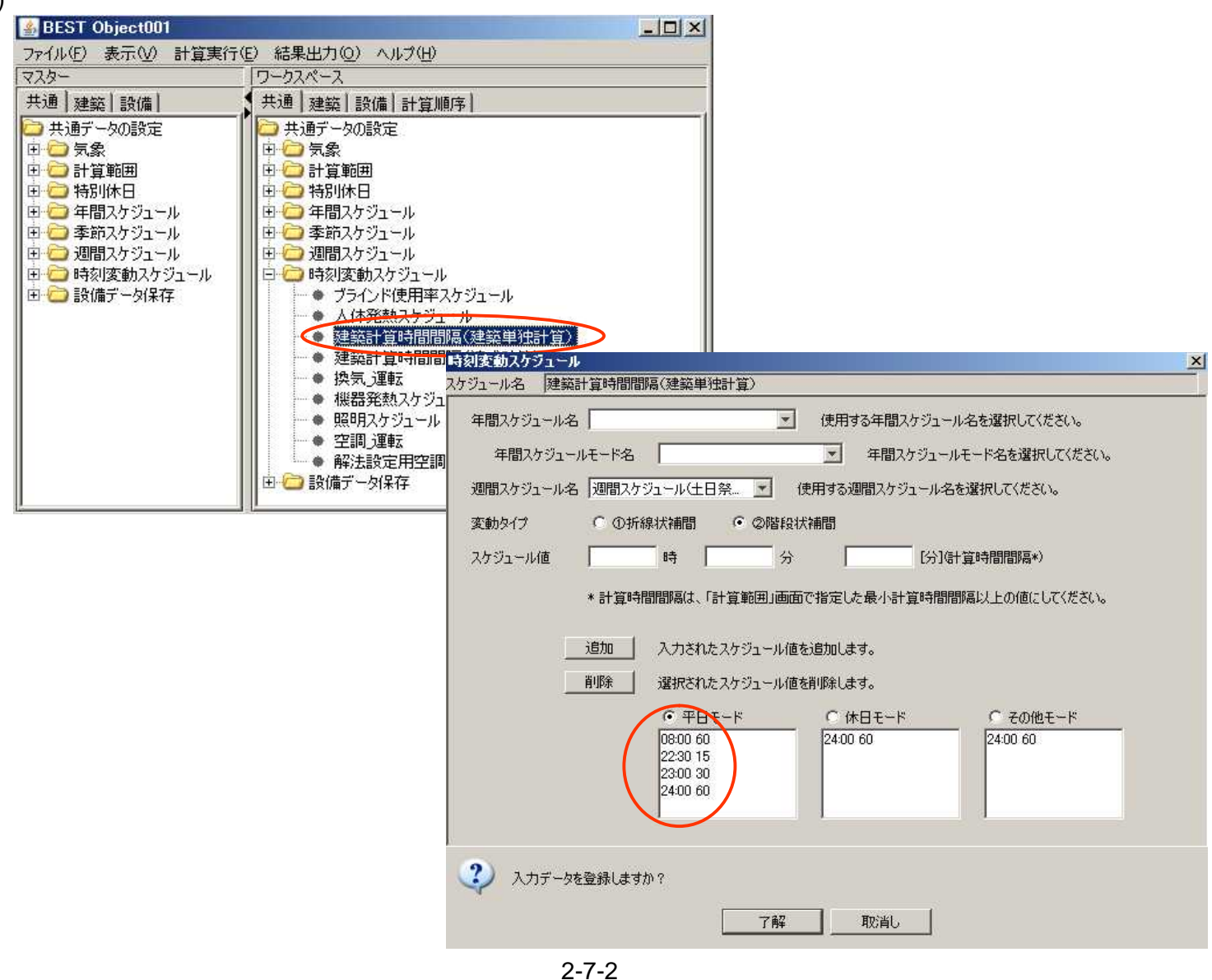

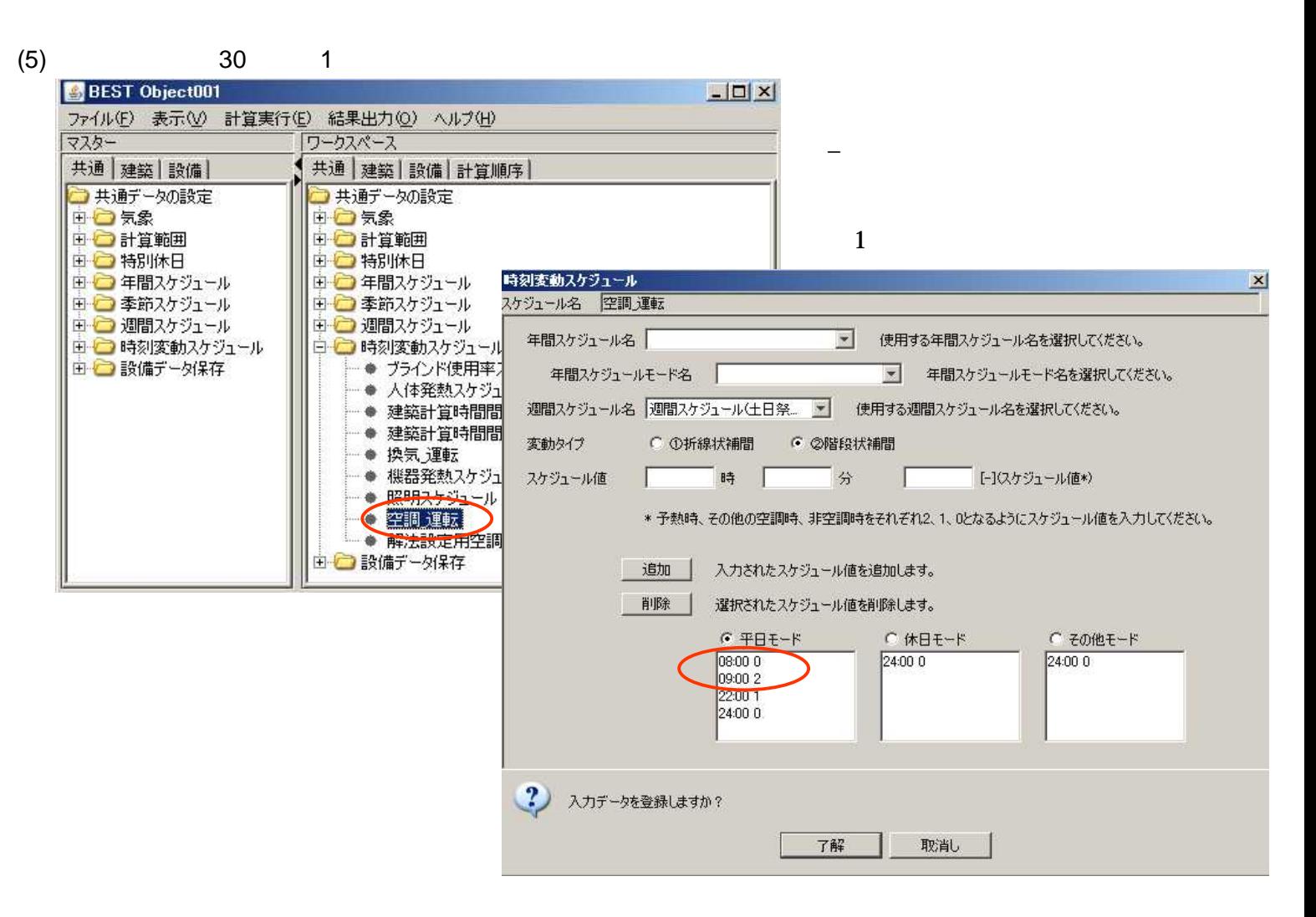

#### (6)

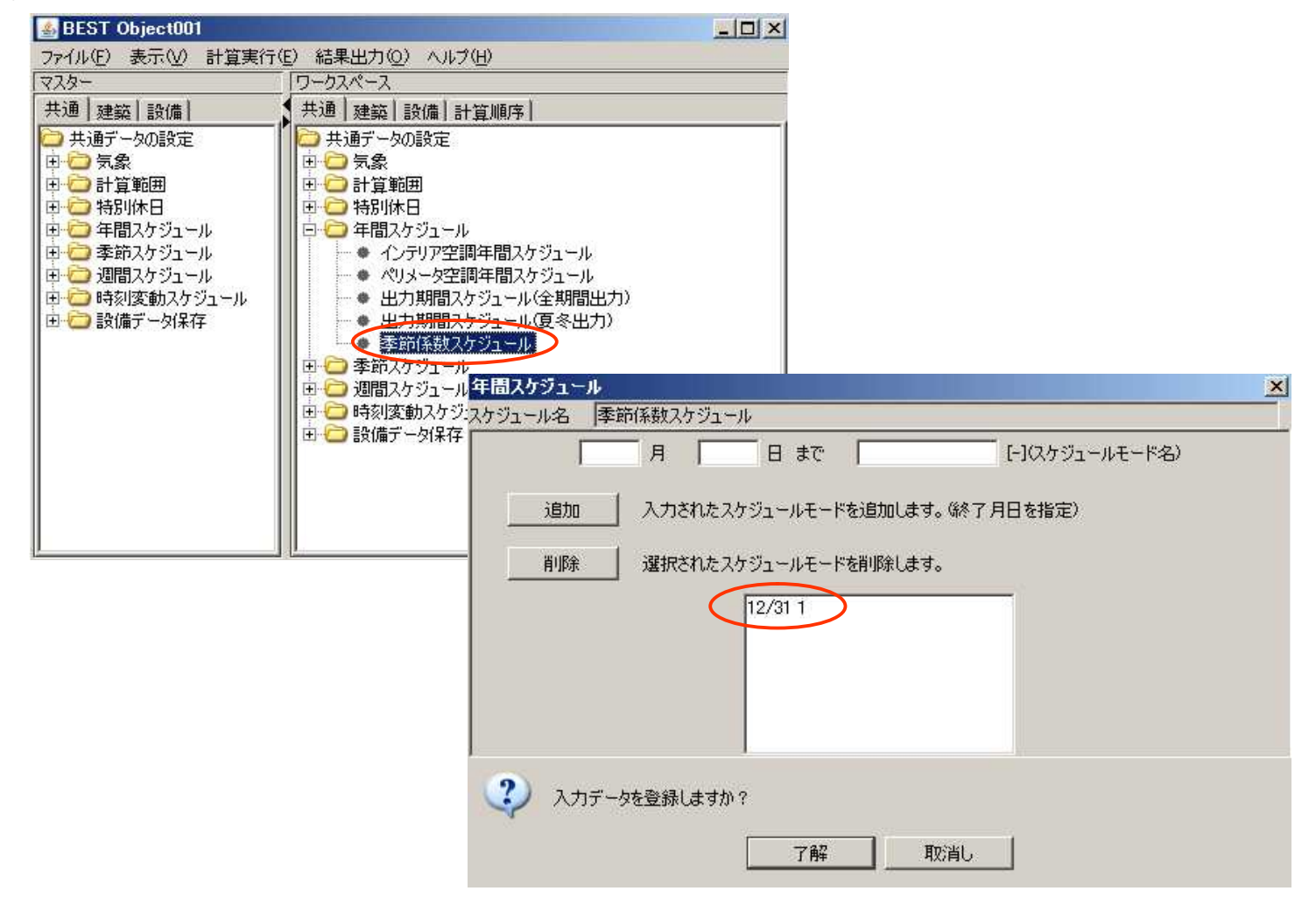

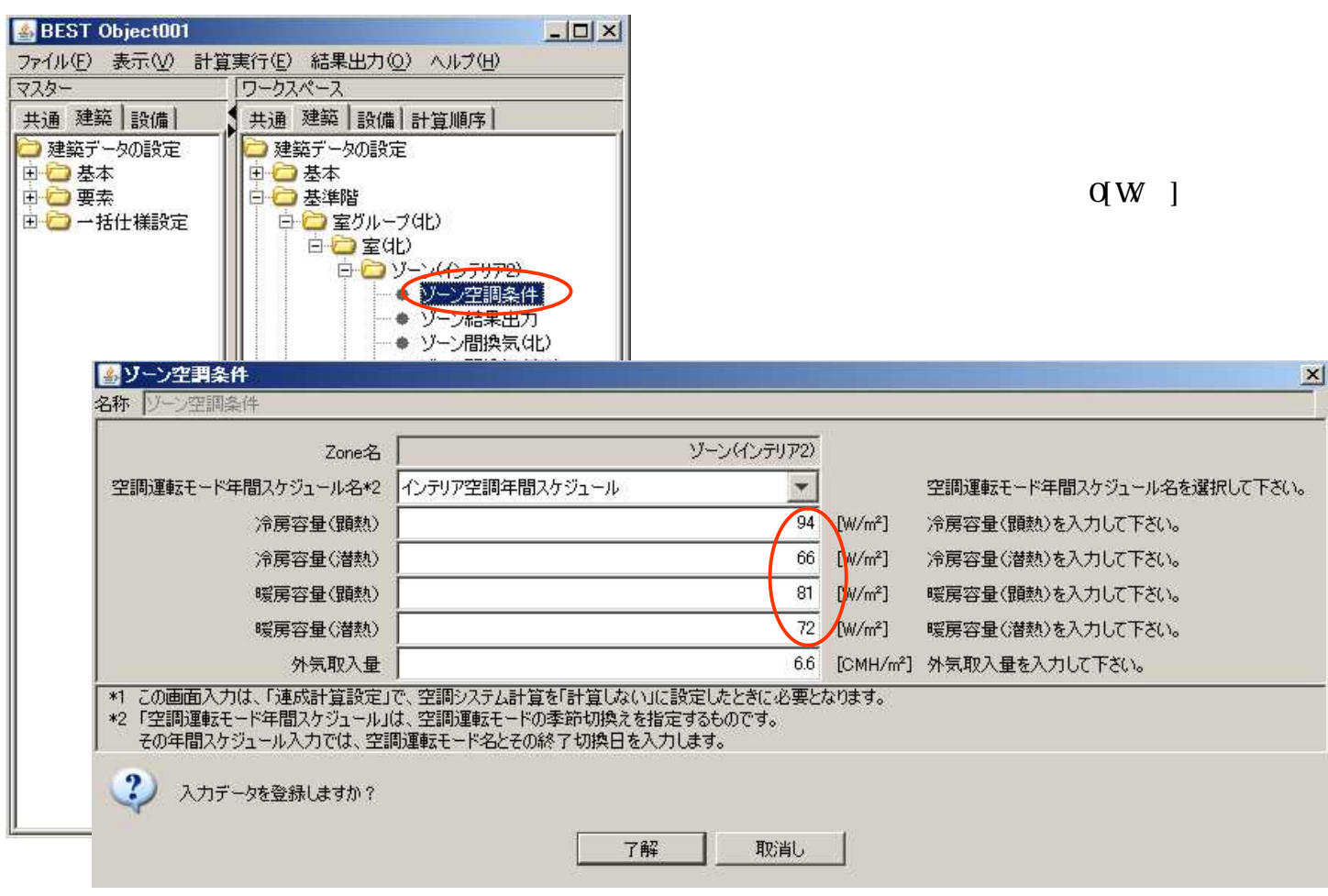

### (8)

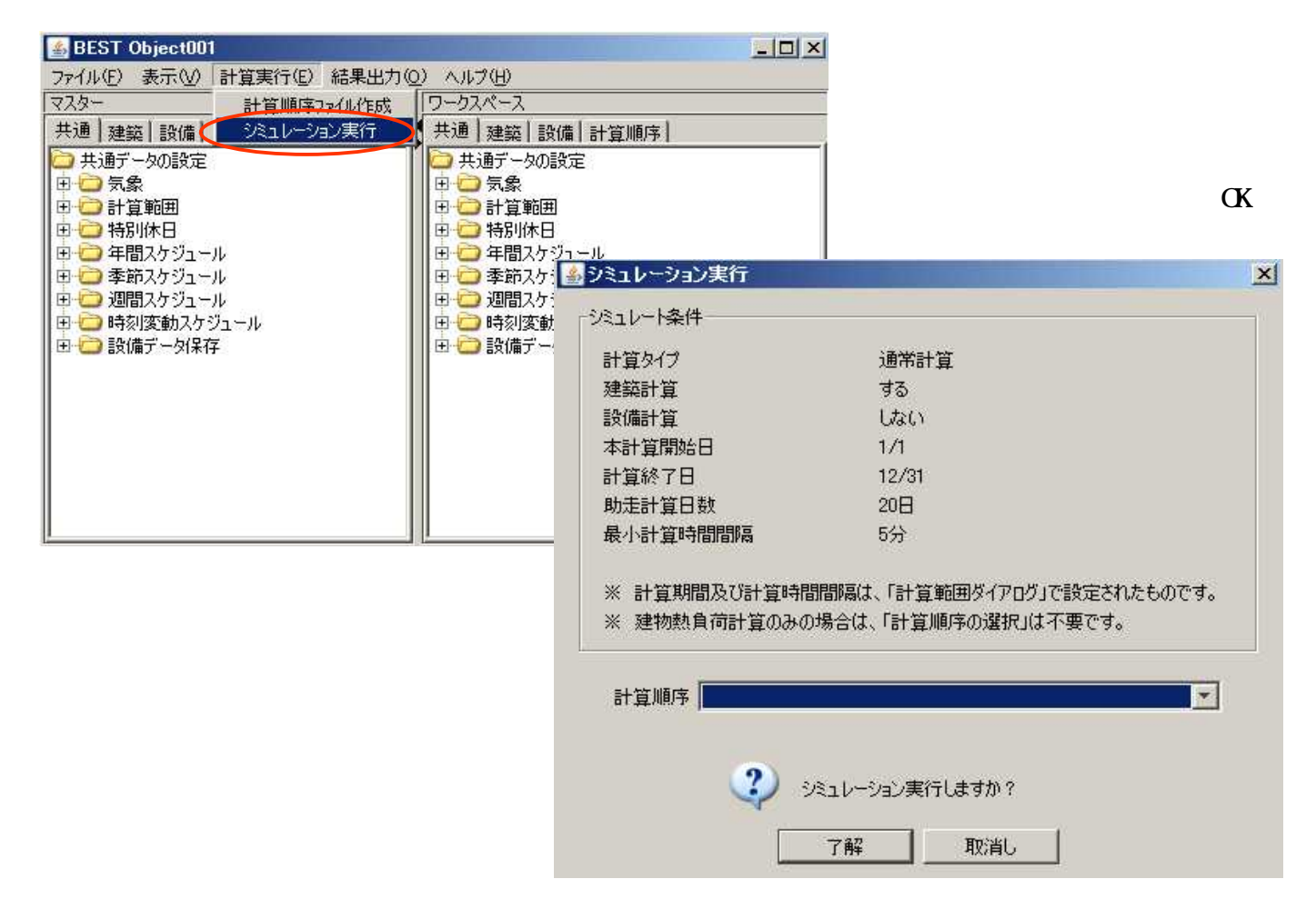

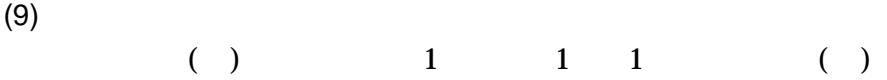

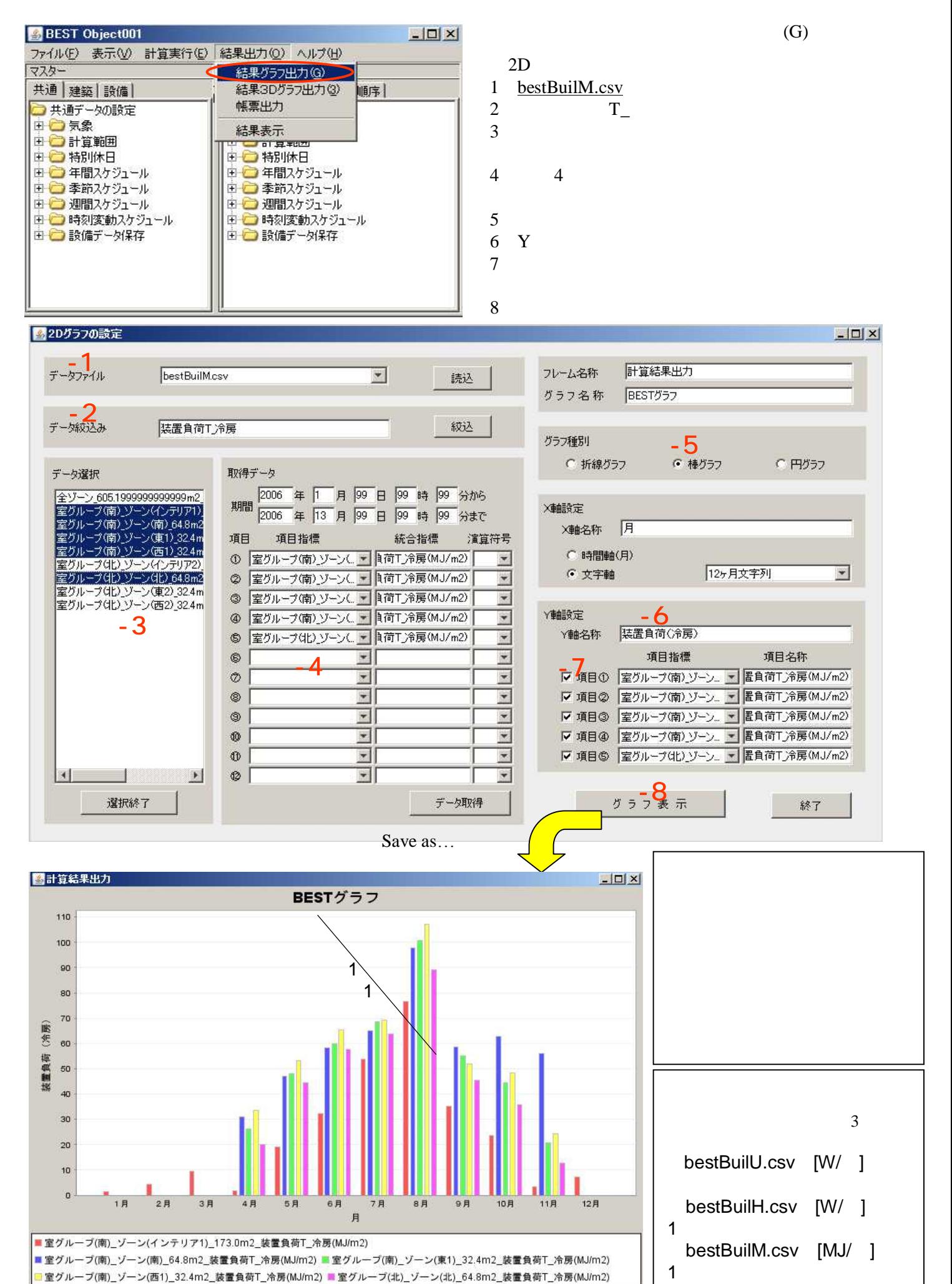

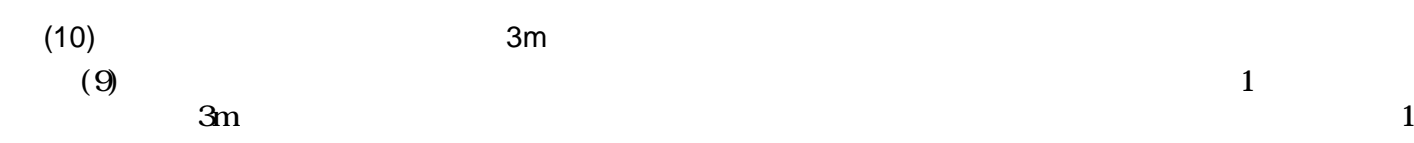

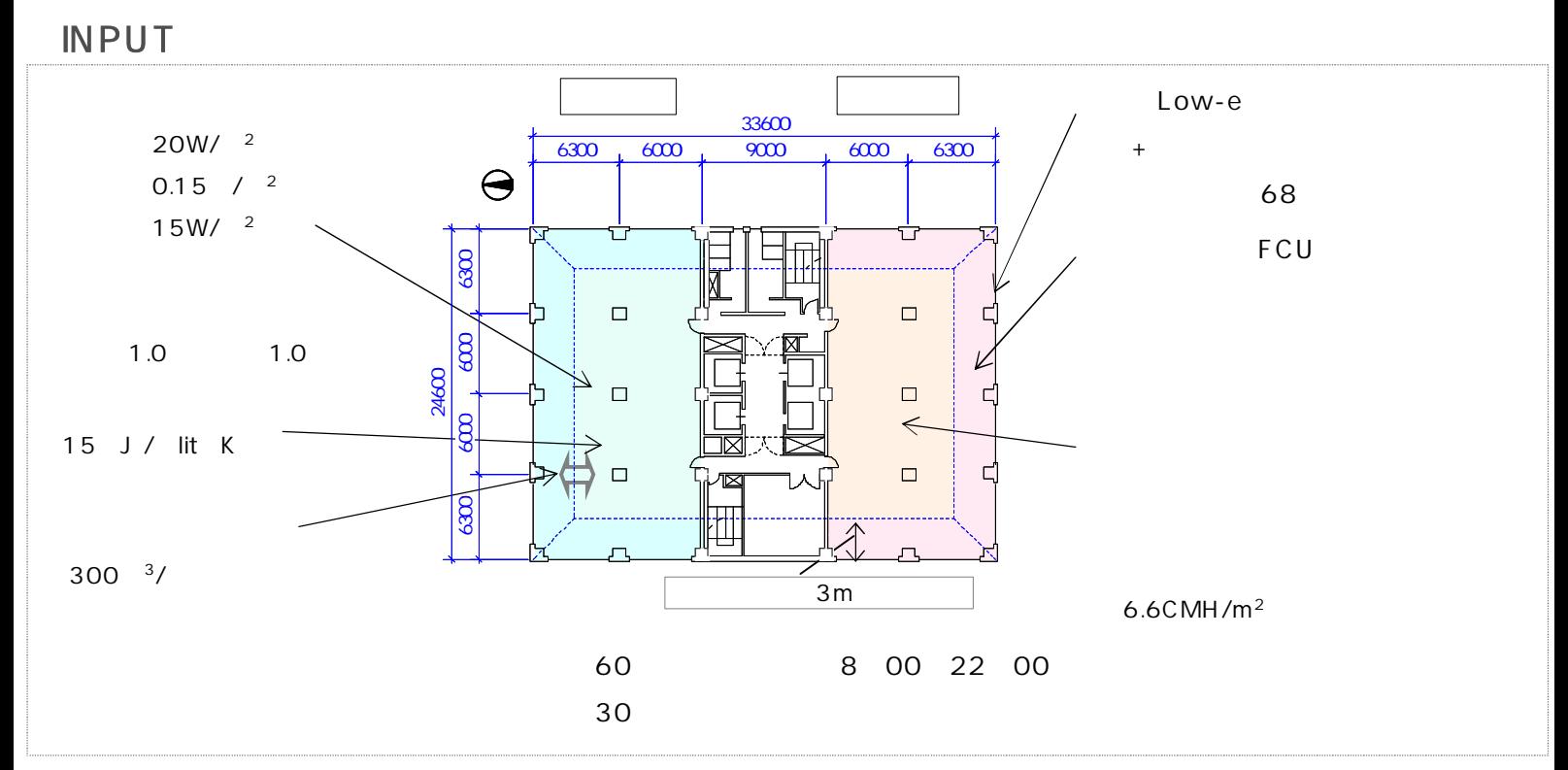

# **OUTPUT**

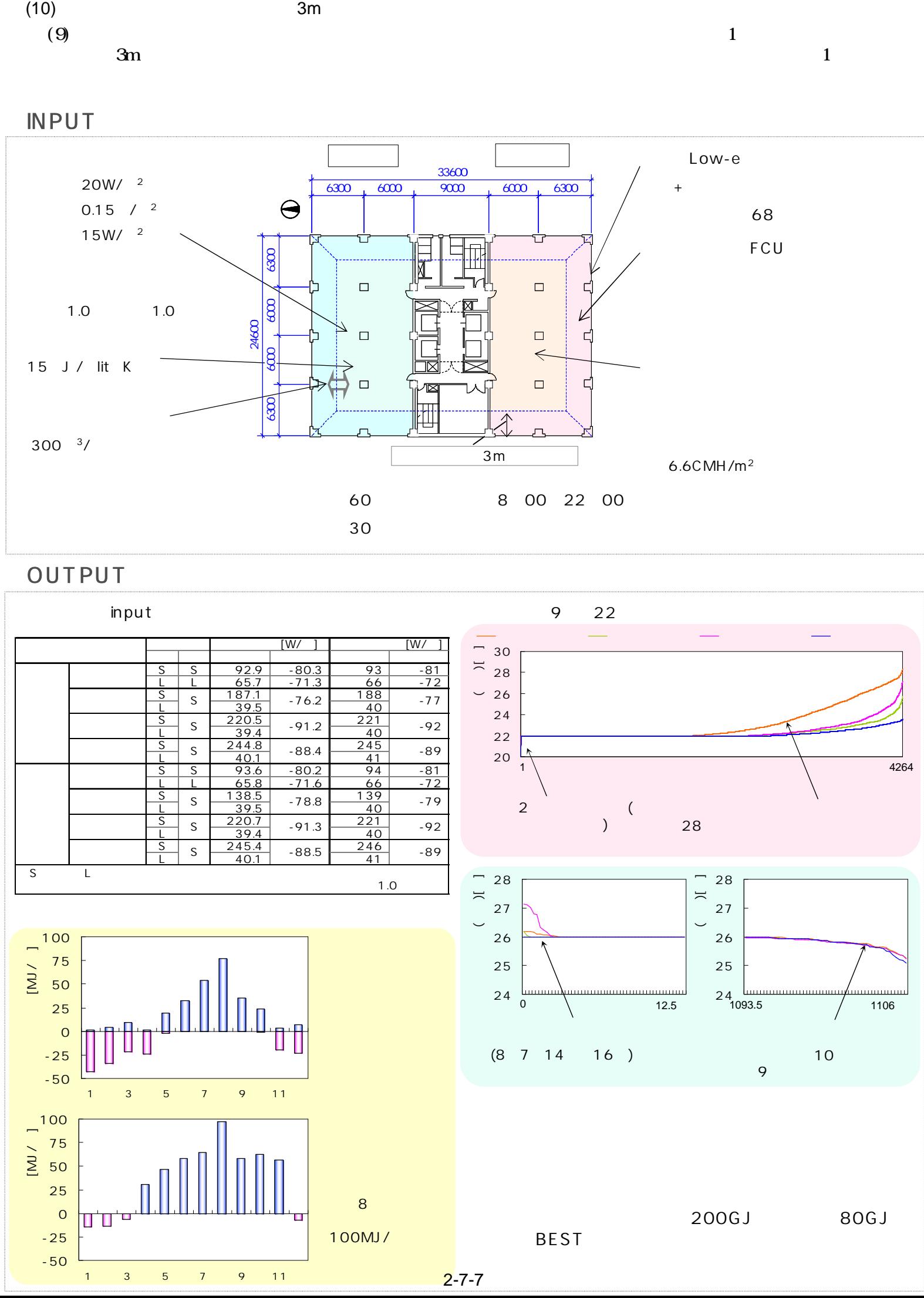

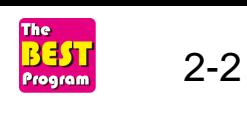

BEST 5m

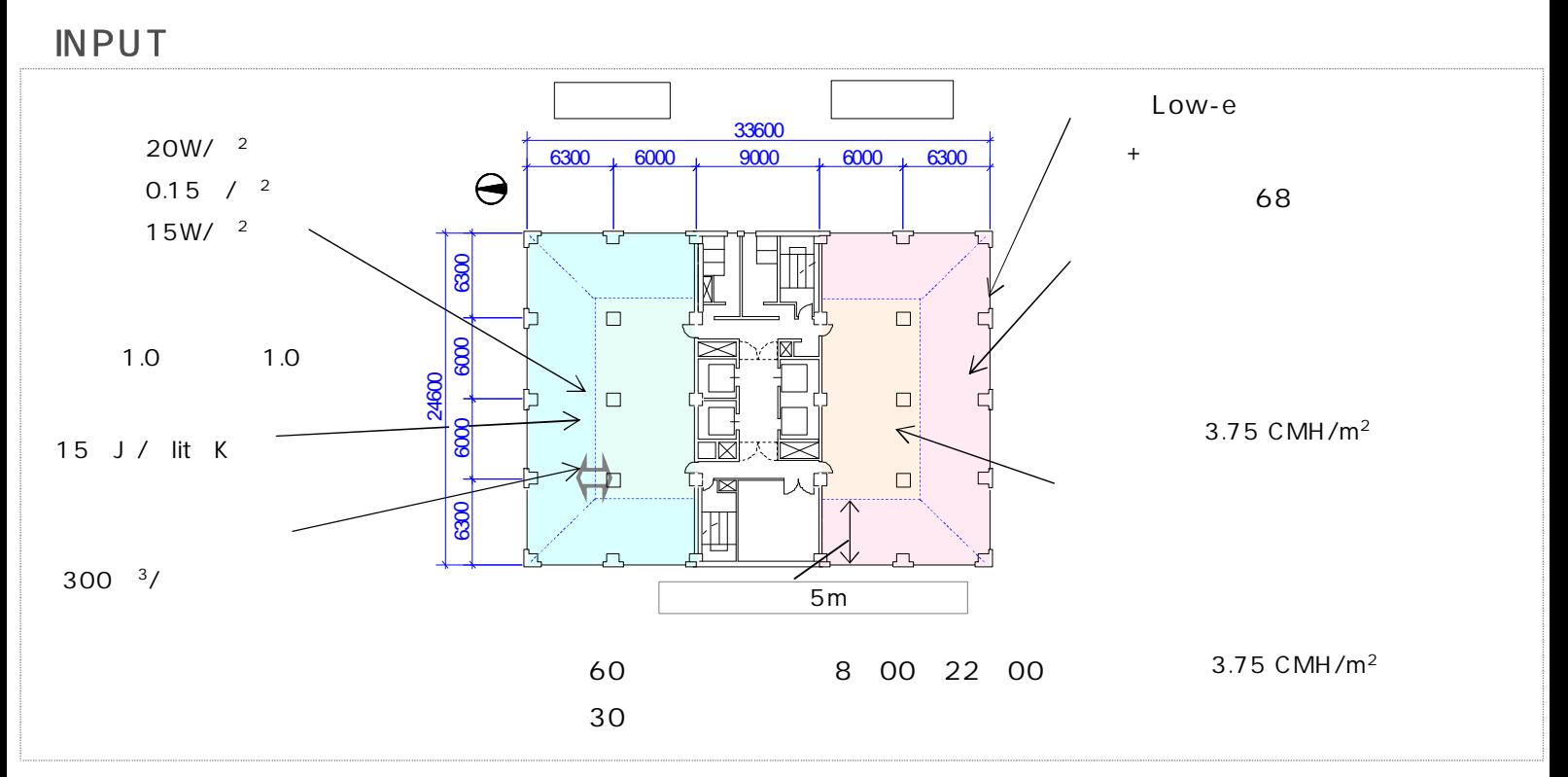

# **OUTPUT**

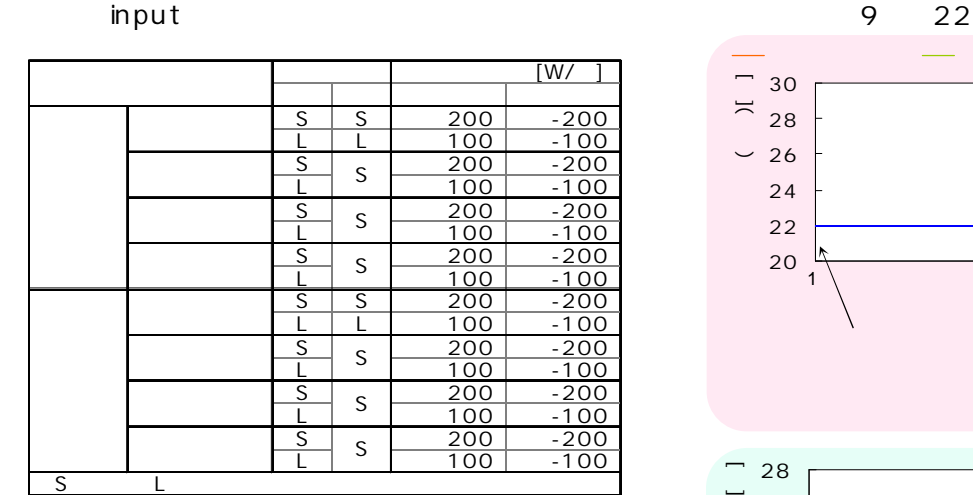

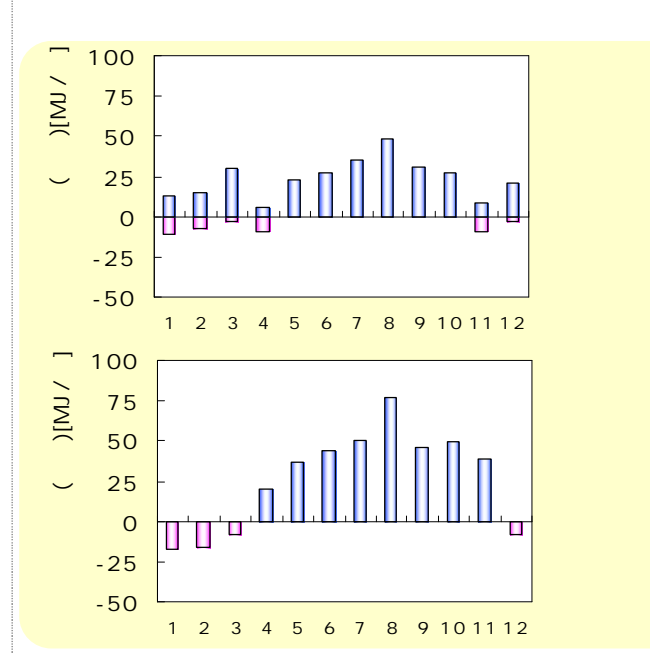

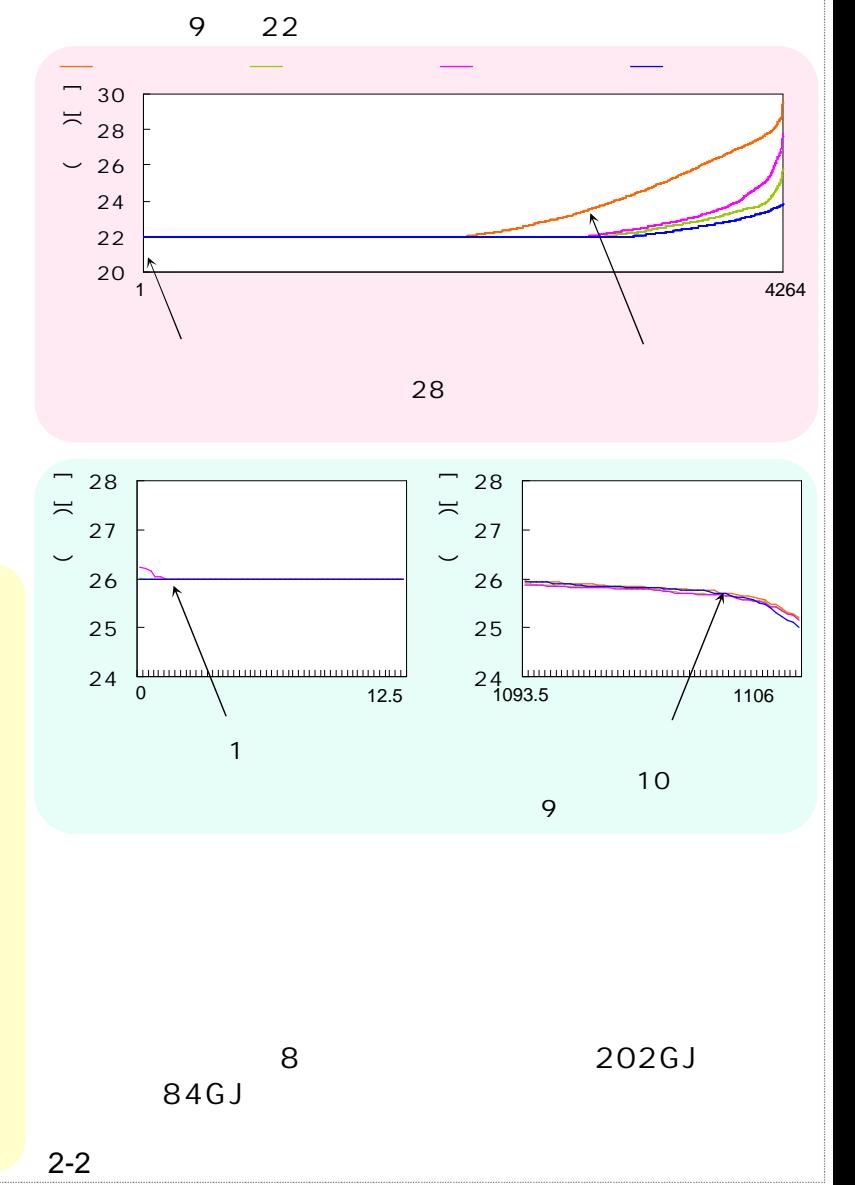

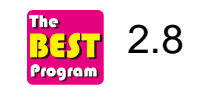

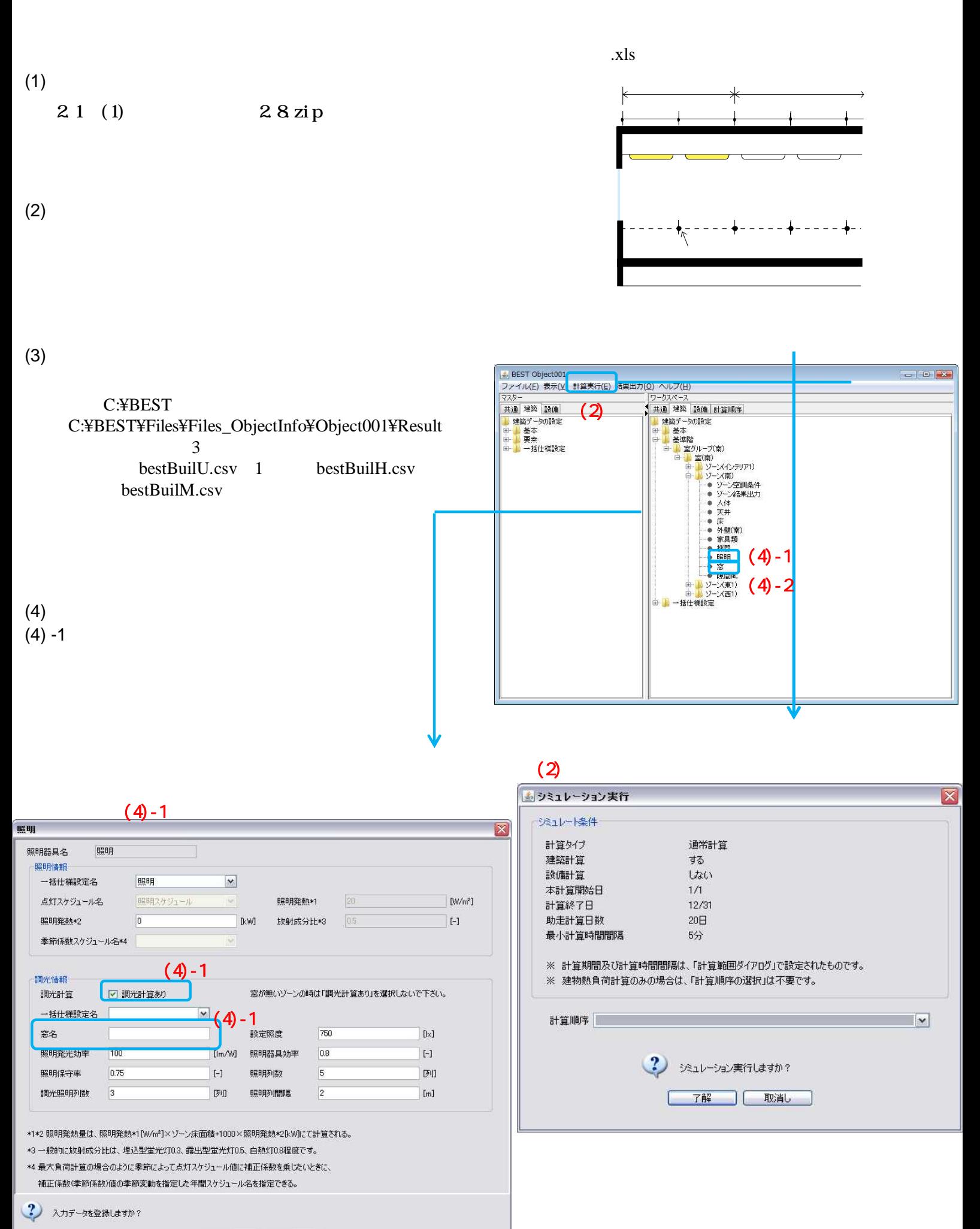

**ア解 取消し** 

(5)

 $(4) - 2$ 

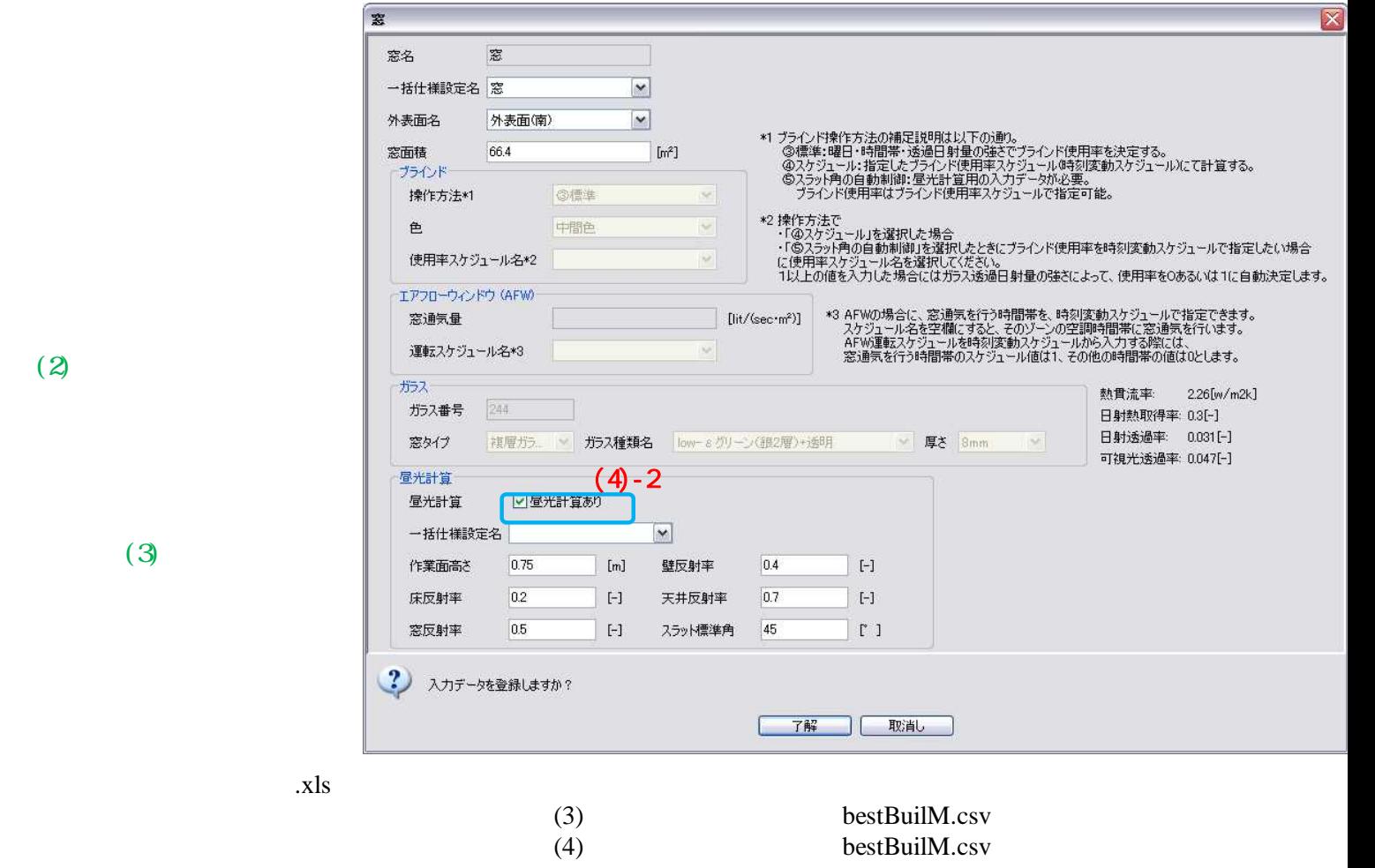

 $(5)$   $x|s$ 

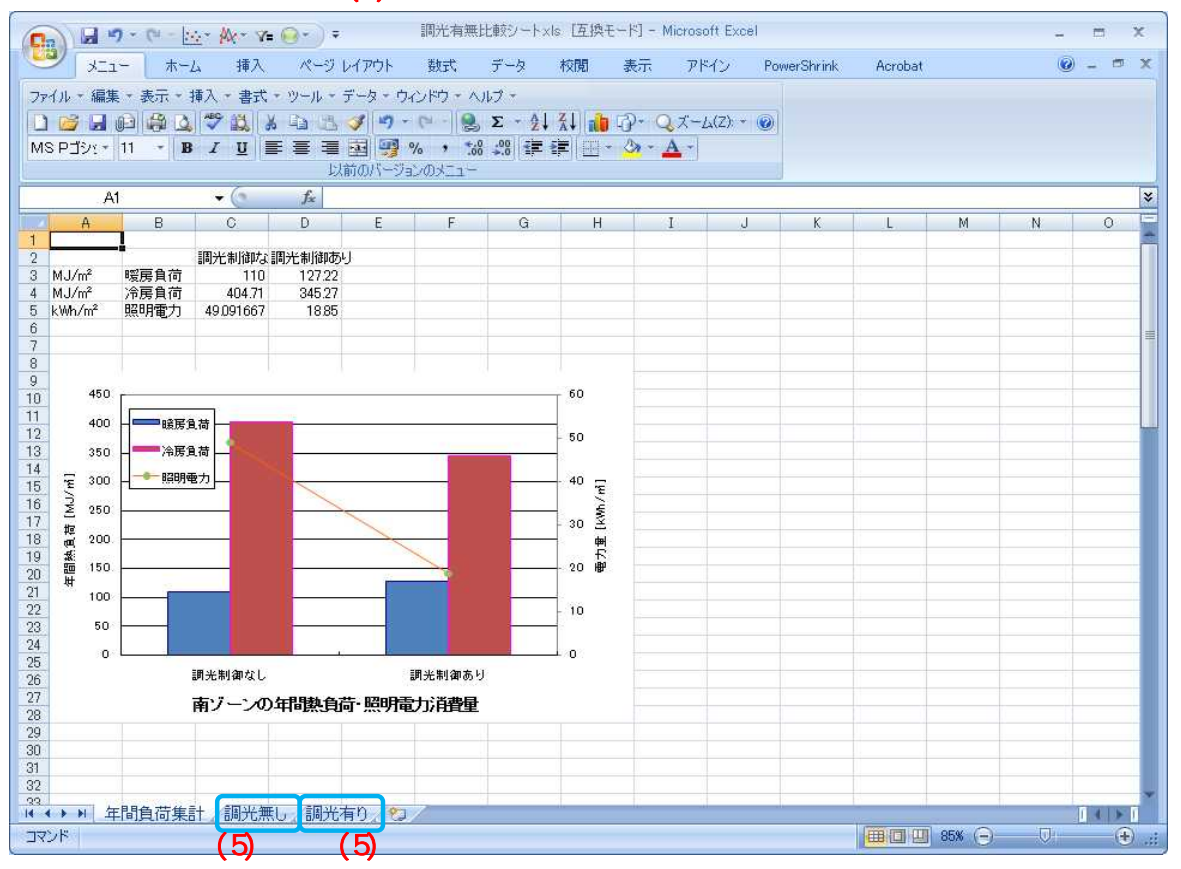

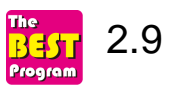

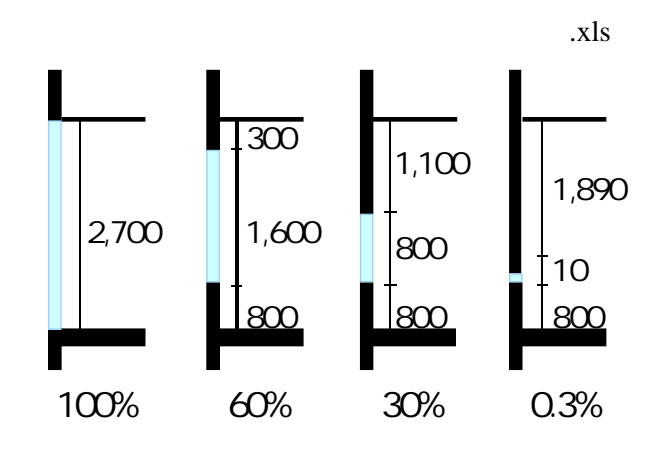

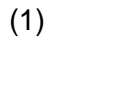

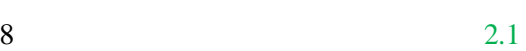

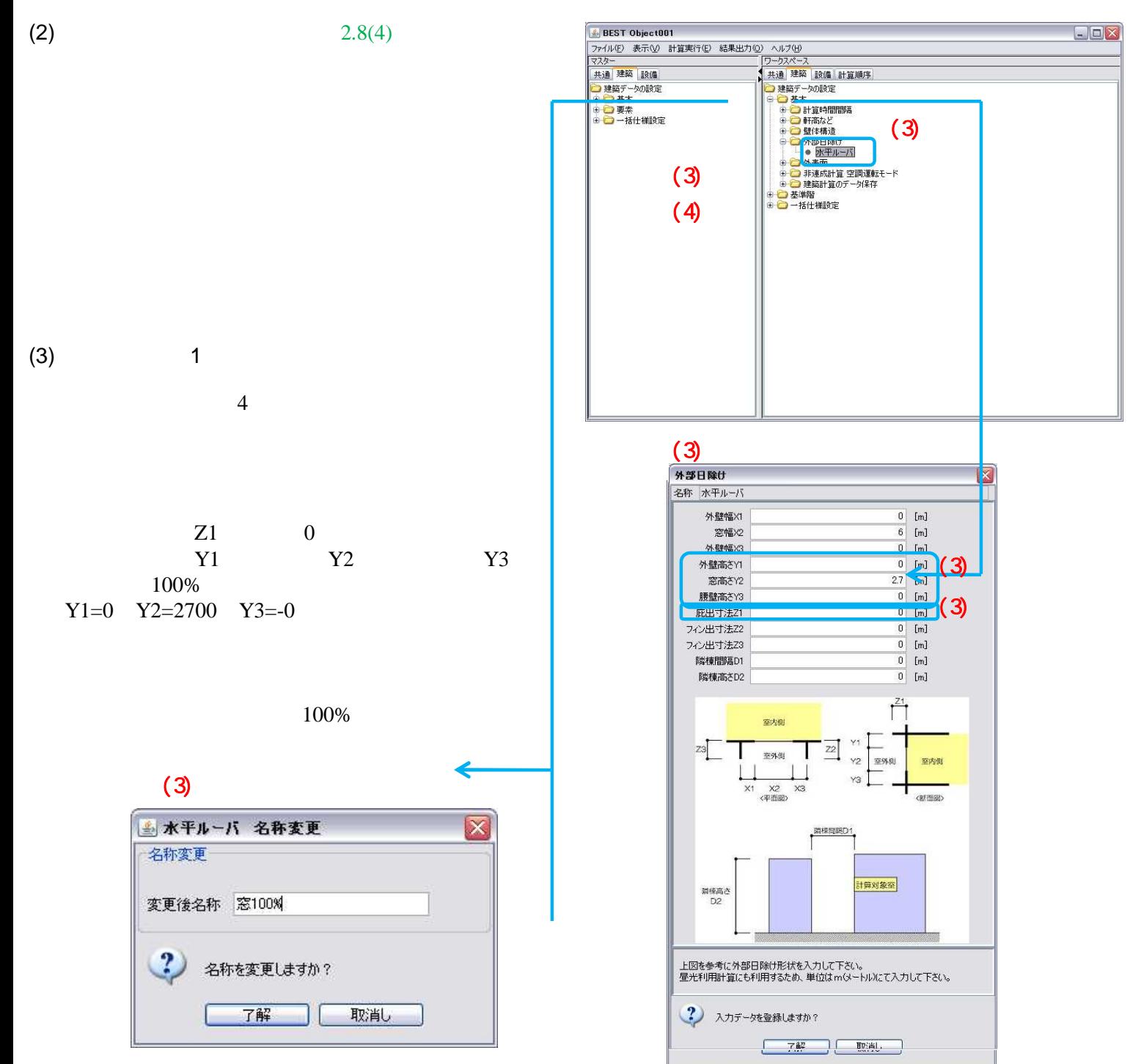

2-9-1

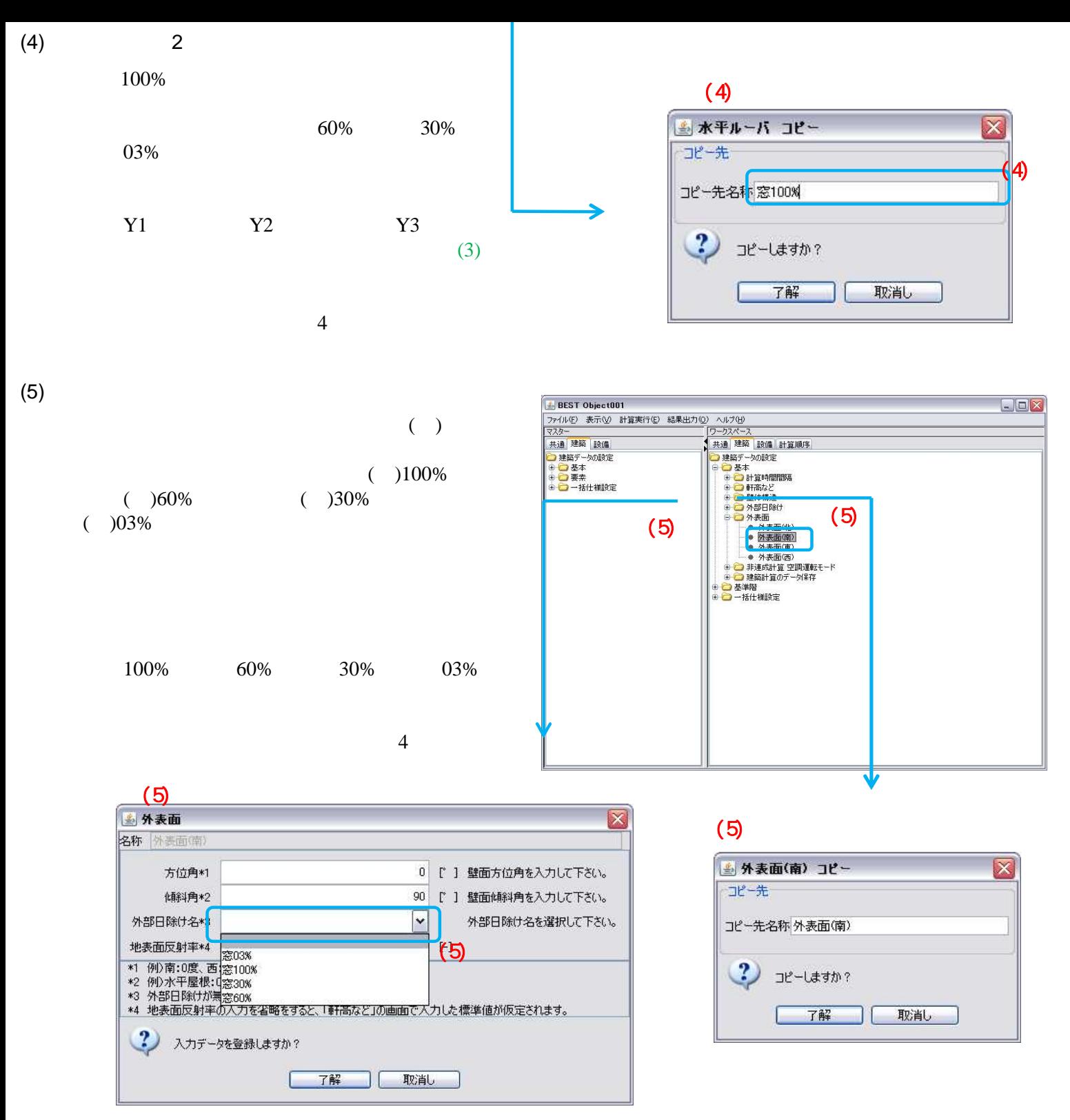

(6)

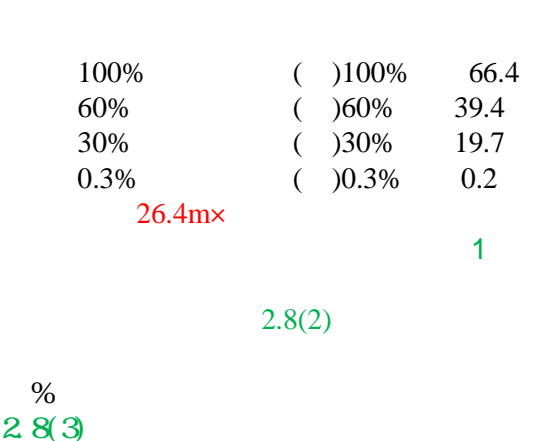

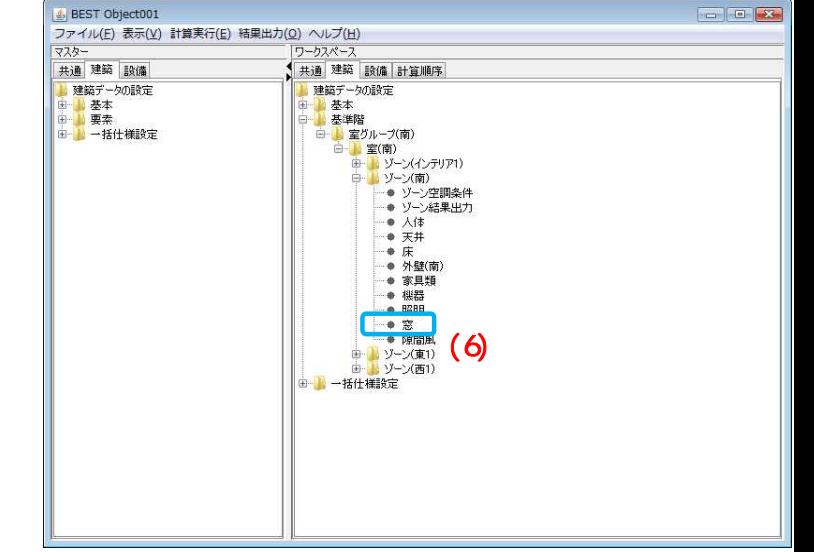

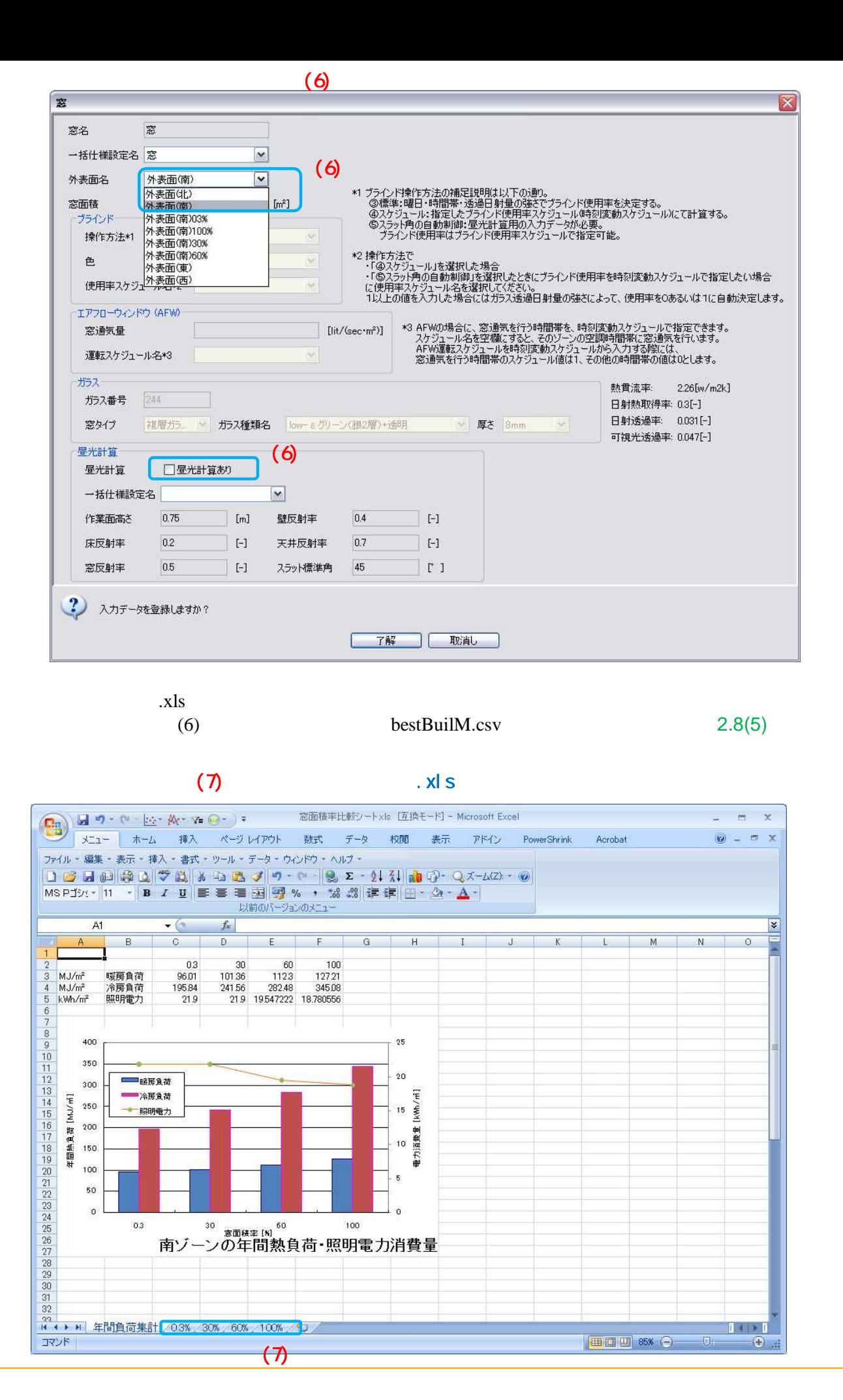

Low-E

(7)

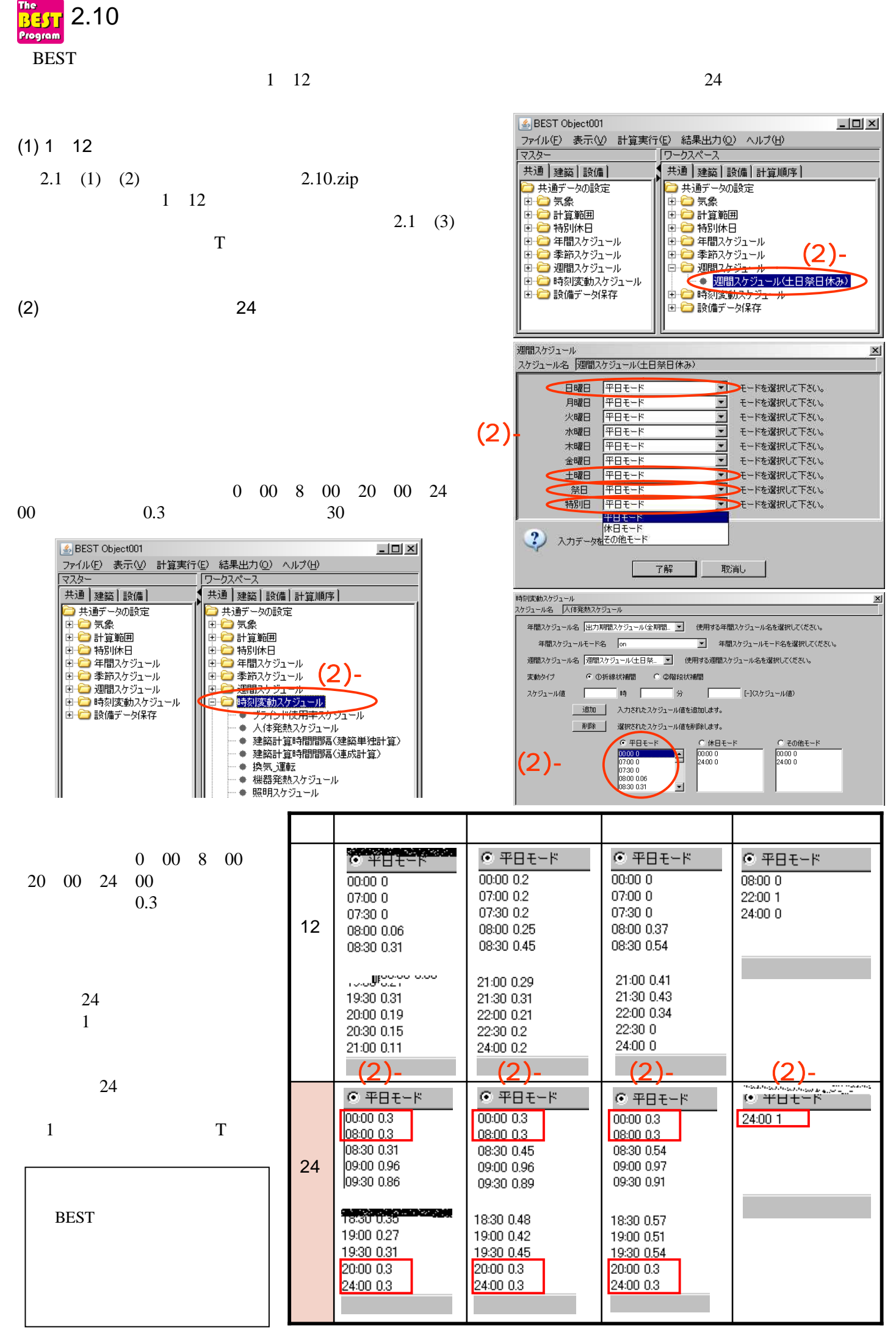

(3) 12 24 12 24 12 BEST 0 00 24 00 24 00

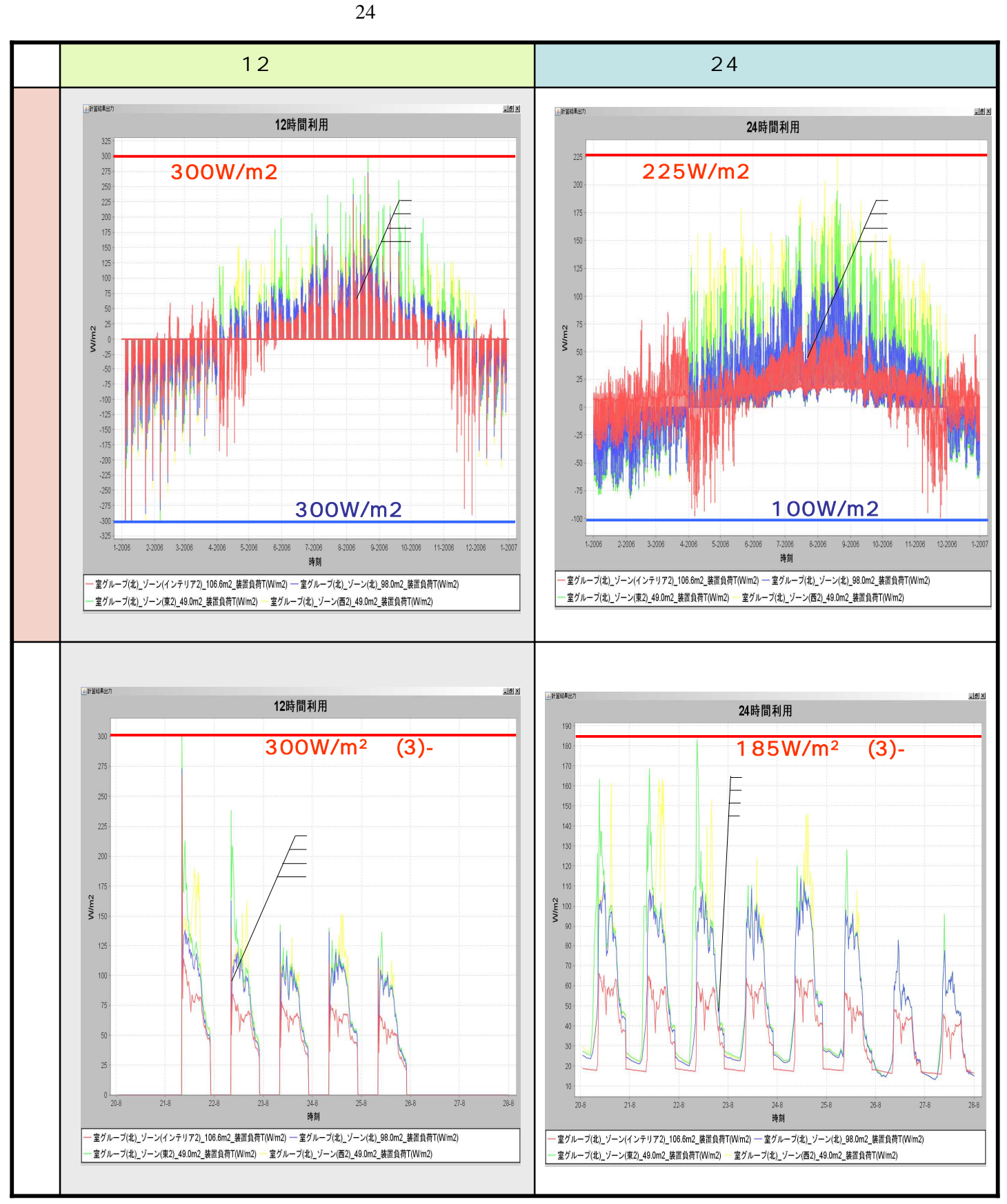

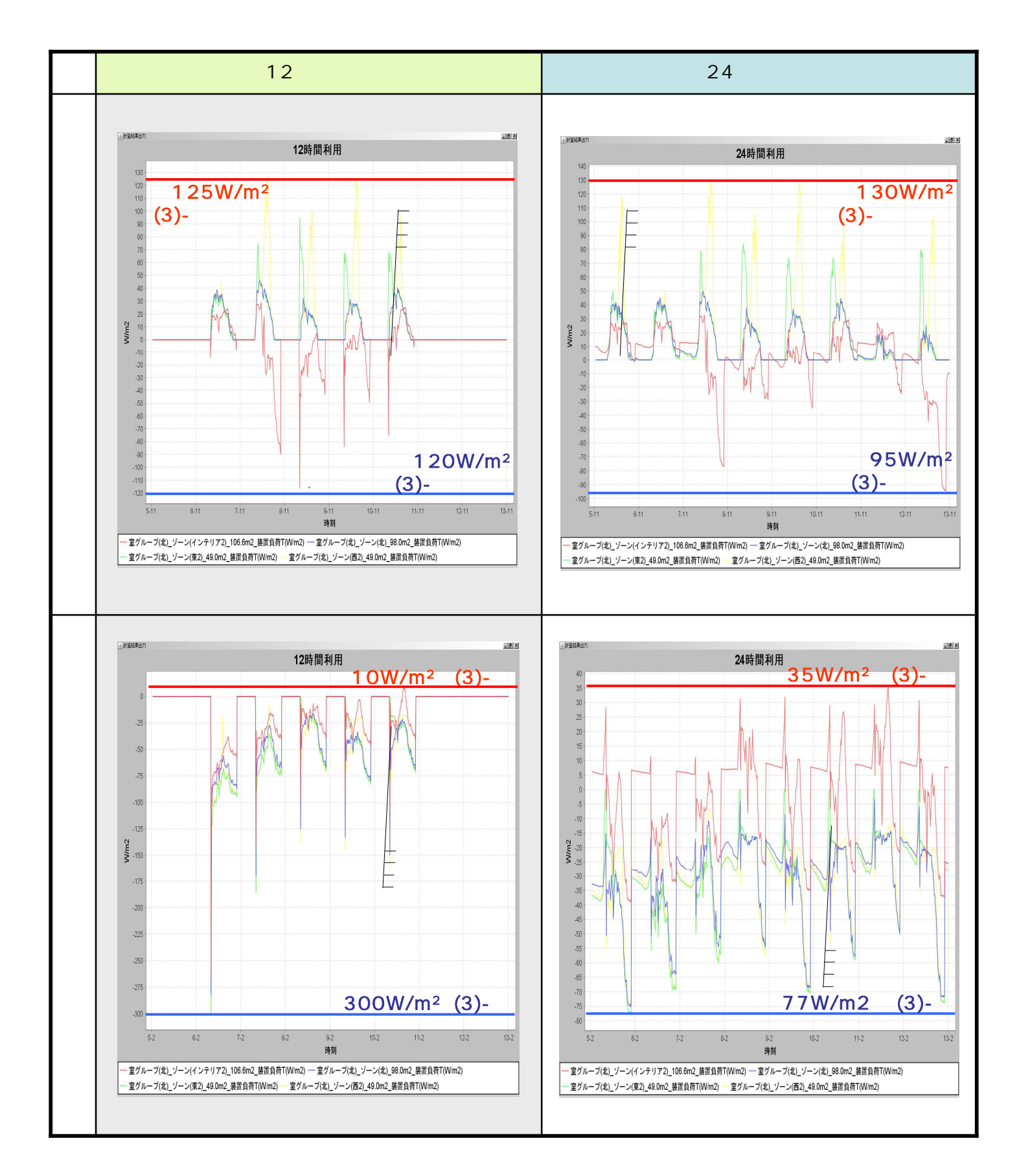

1. 2.

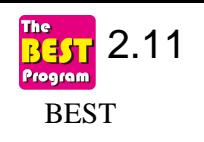

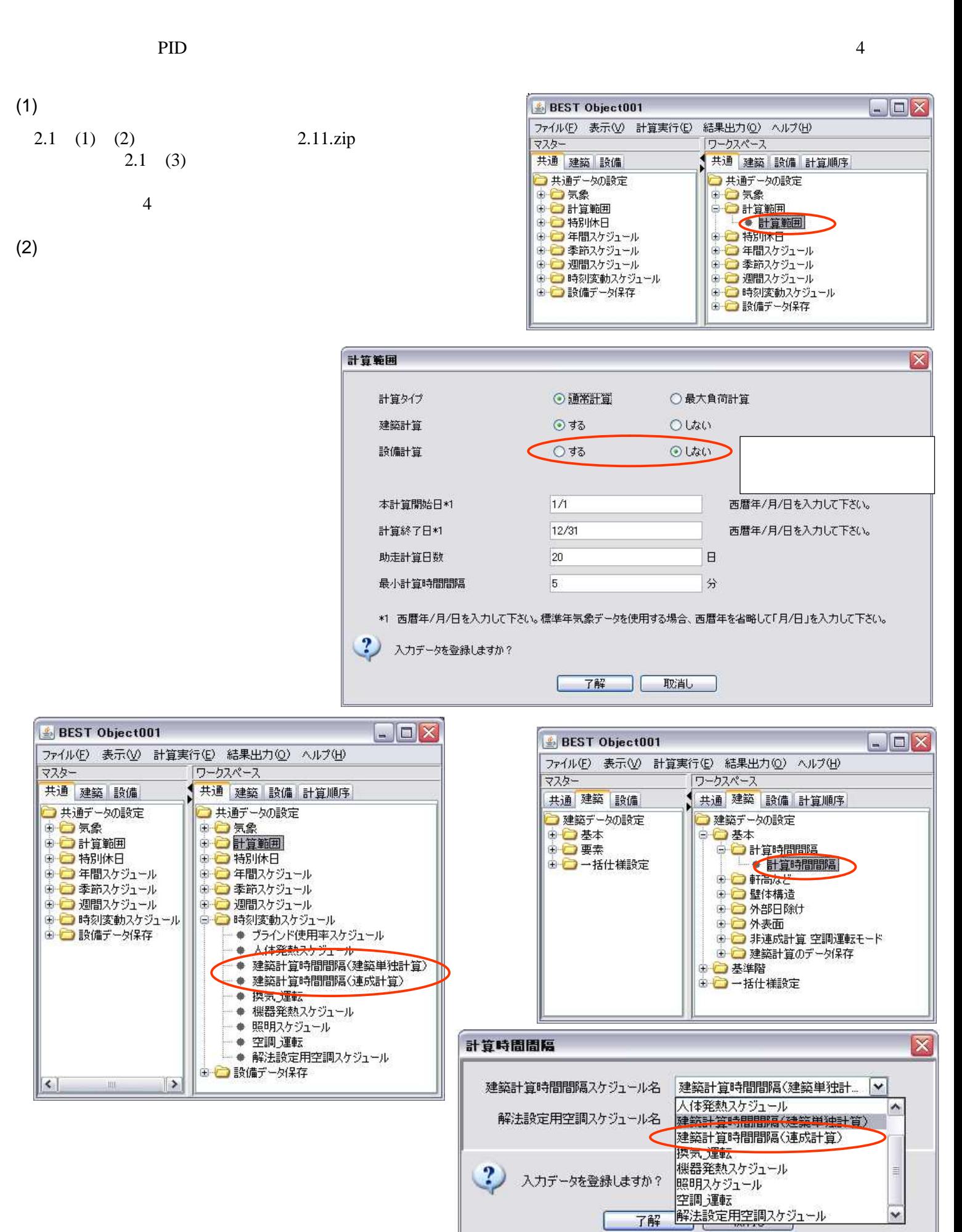

1

(4)

#### bestBuilU.csv

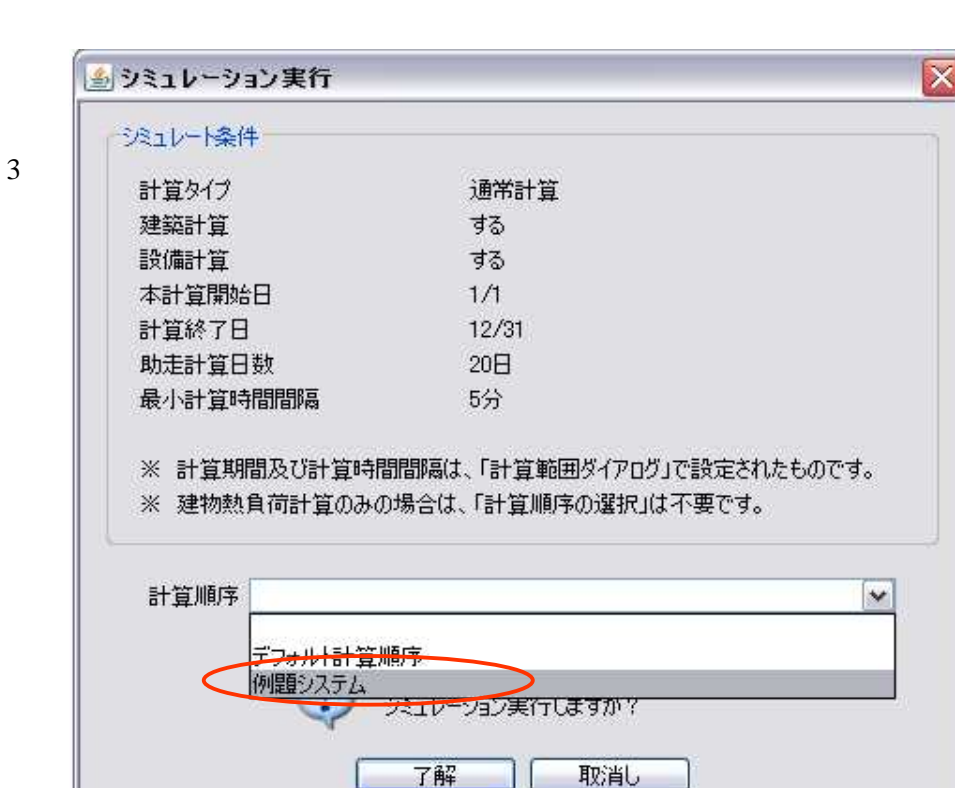

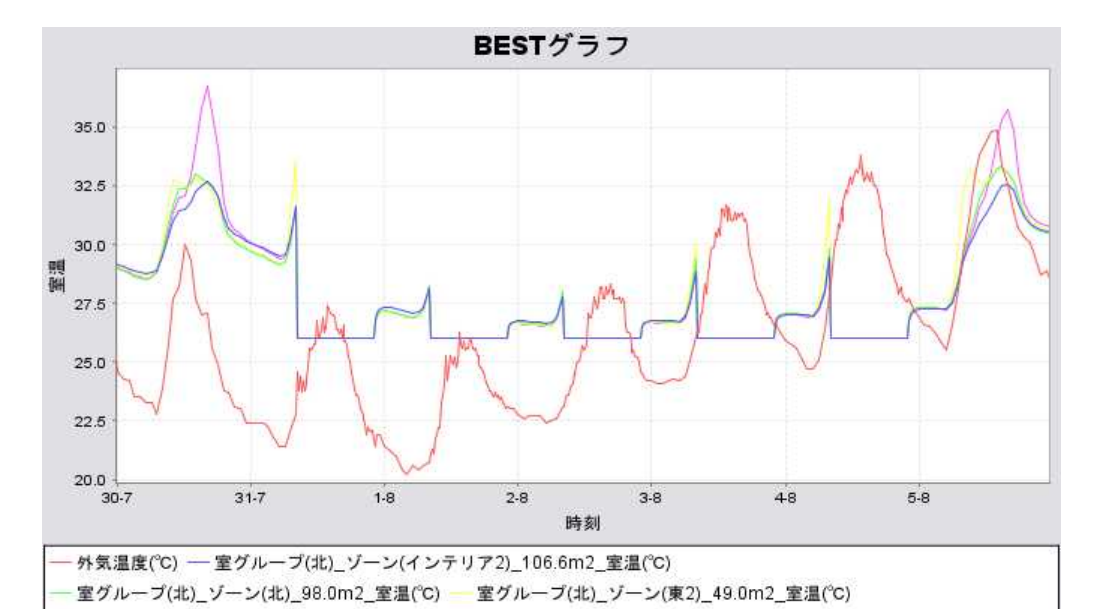

1

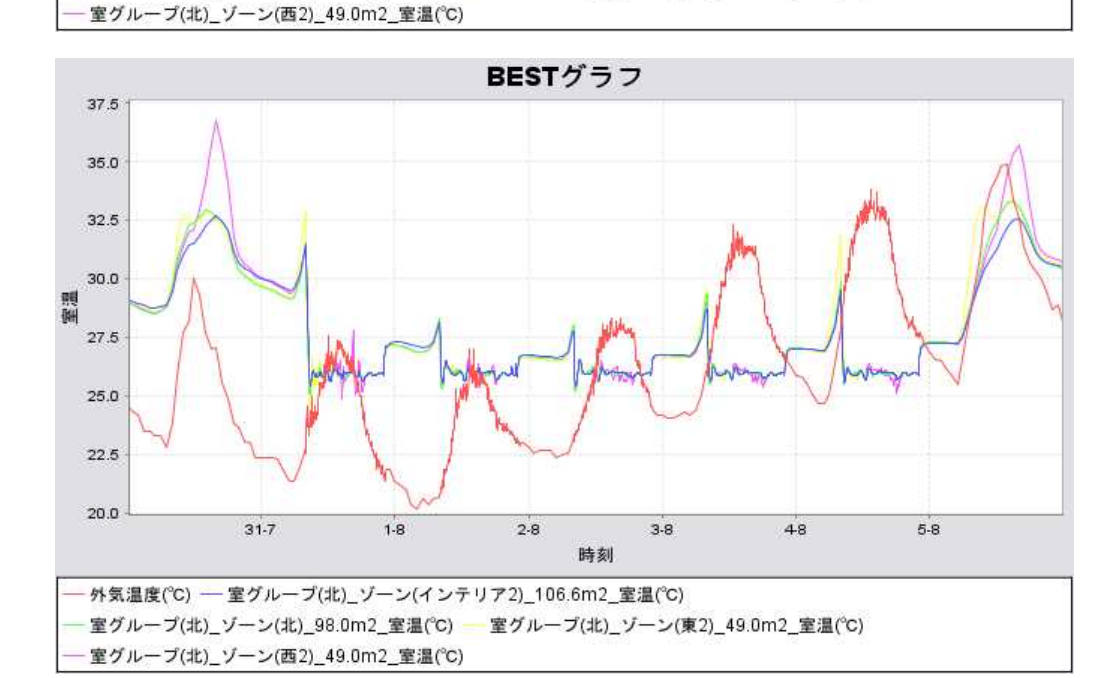

1

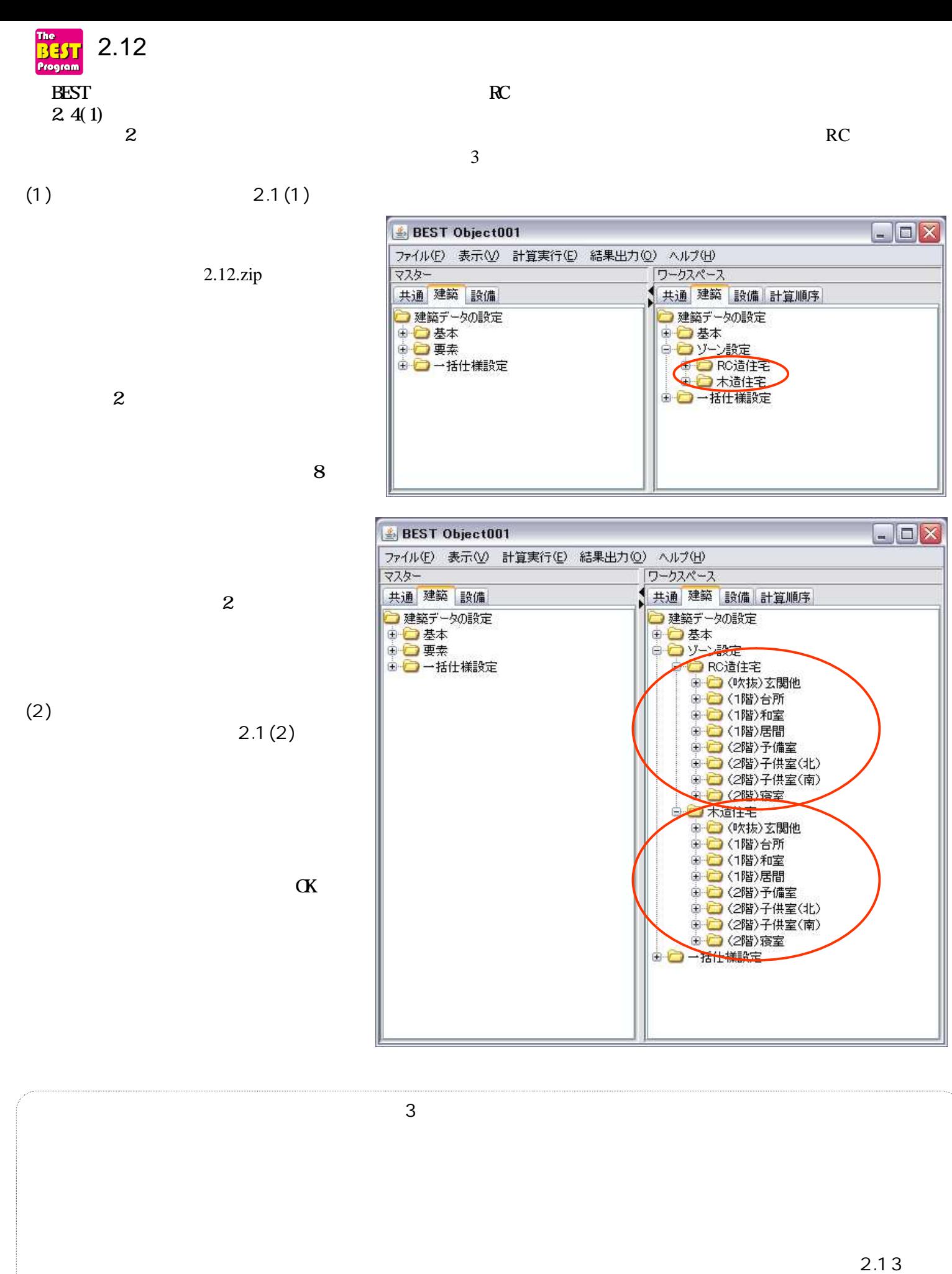

2-12-1

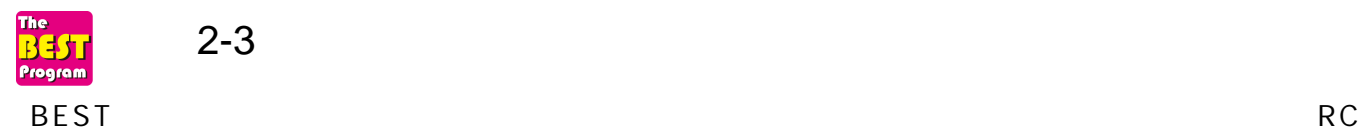

INPUT

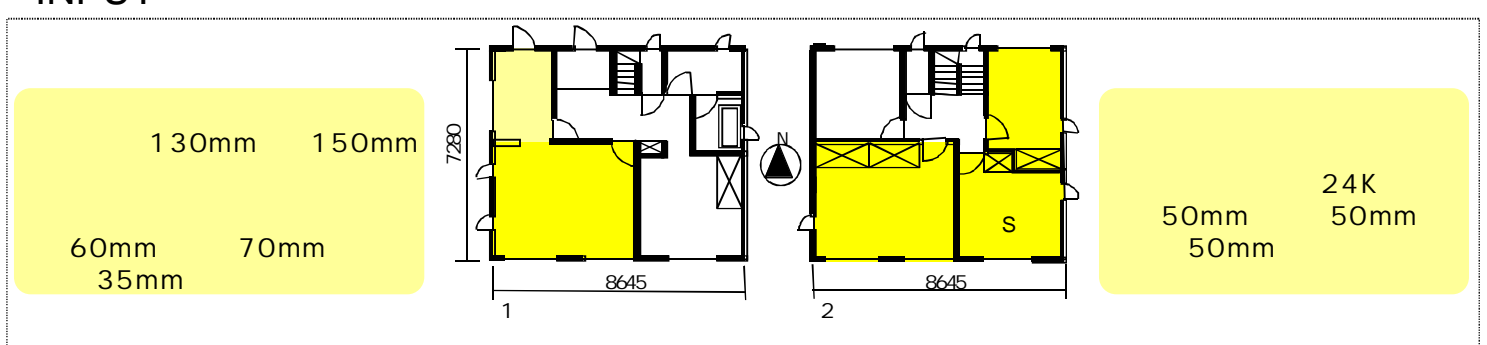

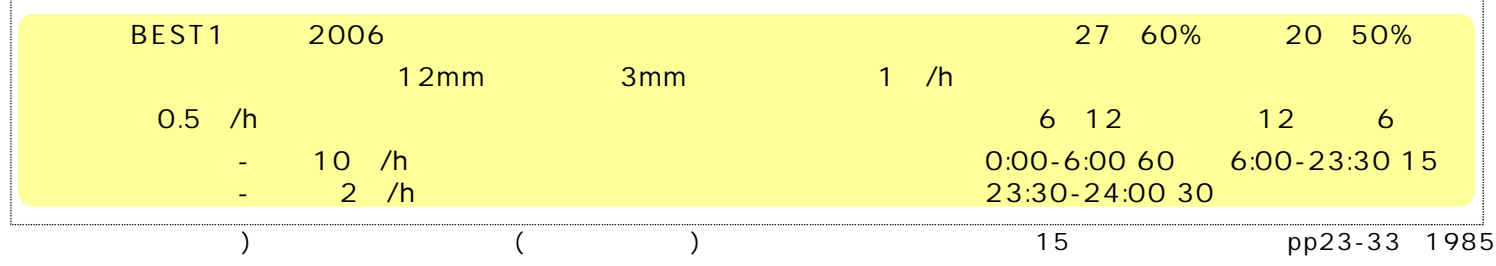

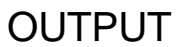

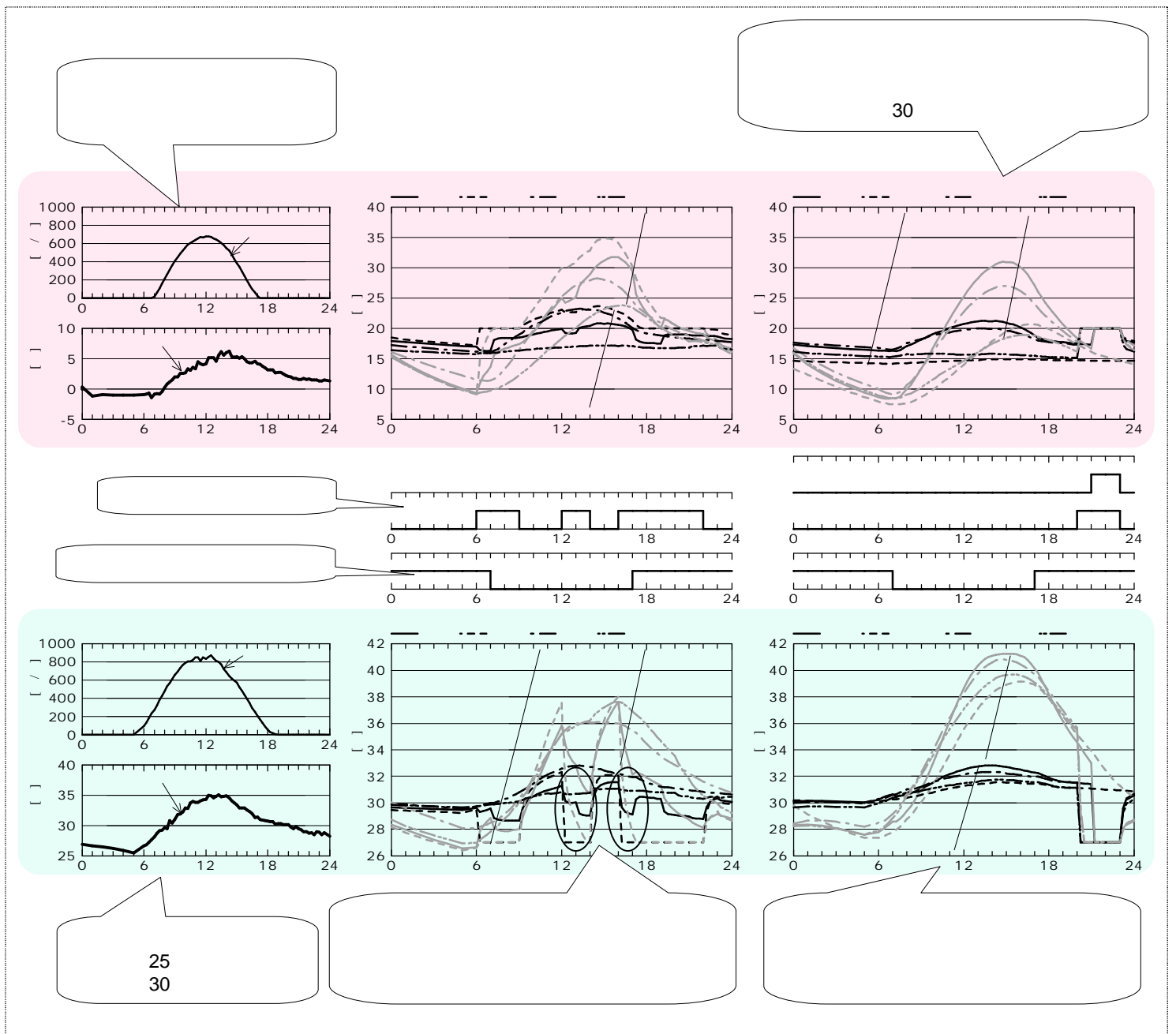

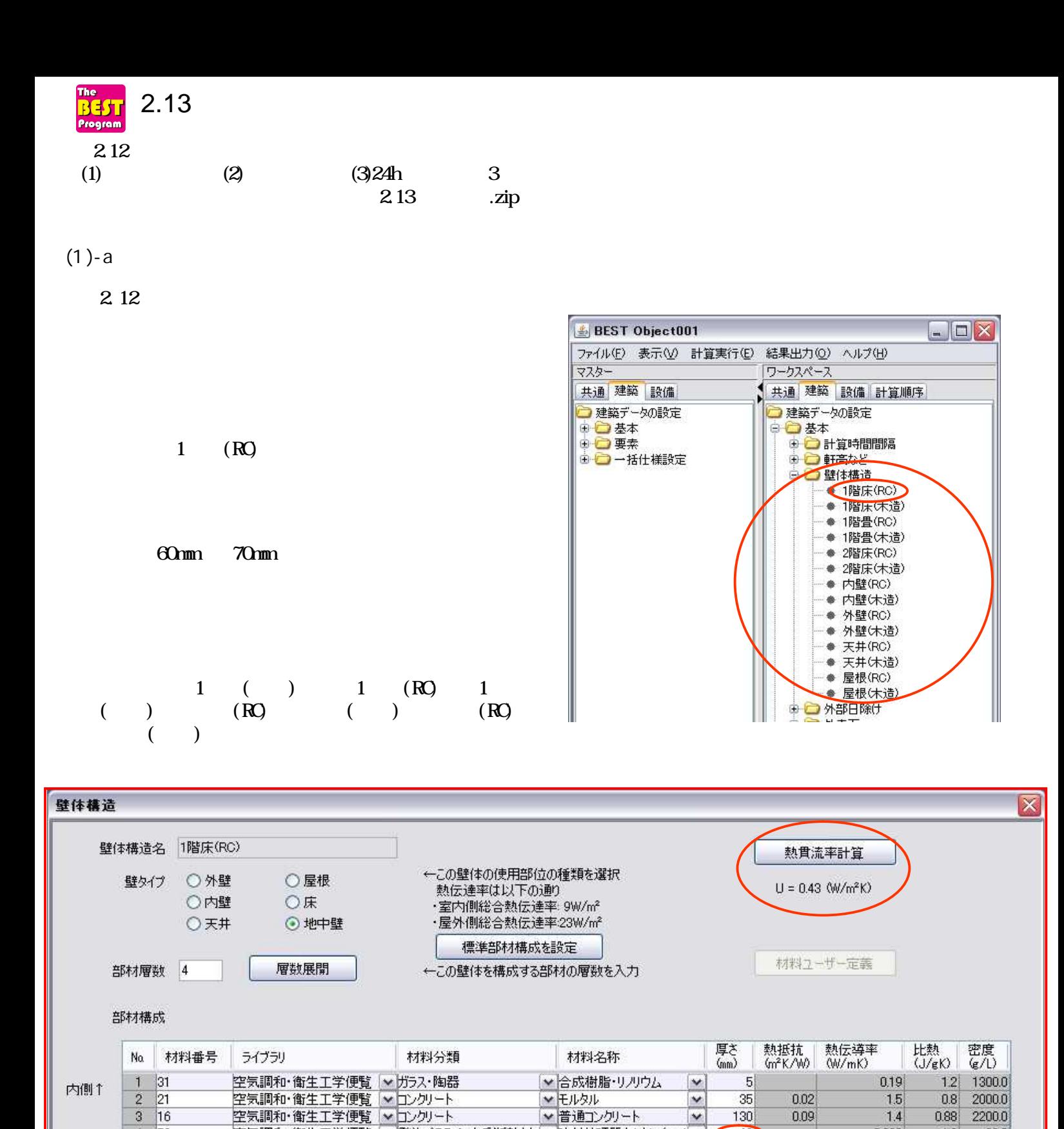

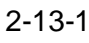

取消し

了解

↓普通コンクリート

挿入

空気調和・衛生工学便覧 | ※発泡プラスチック系断熱材 | ※内付硬質ウレタン(フロ) ※

16  $3^{\circ}$ 

※室内外表面熱伝導係数は入力不要

入力データを登録しますか?

4 58

外側↓

 $\overline{\mathbf{?}}$ 

⑤

130

 $60$ 

追加

 $\overline{\mathbf{v}}$ 

60mm 70mm

0.09

 $1.4$ 

 $0.029$ 

削除

2200.0

38.0

 $0.88$ 

 $1.3$ 

…

BEST-P P.79 80 ID = Enter

" " "EN 12524:2000" "

(mm)

"

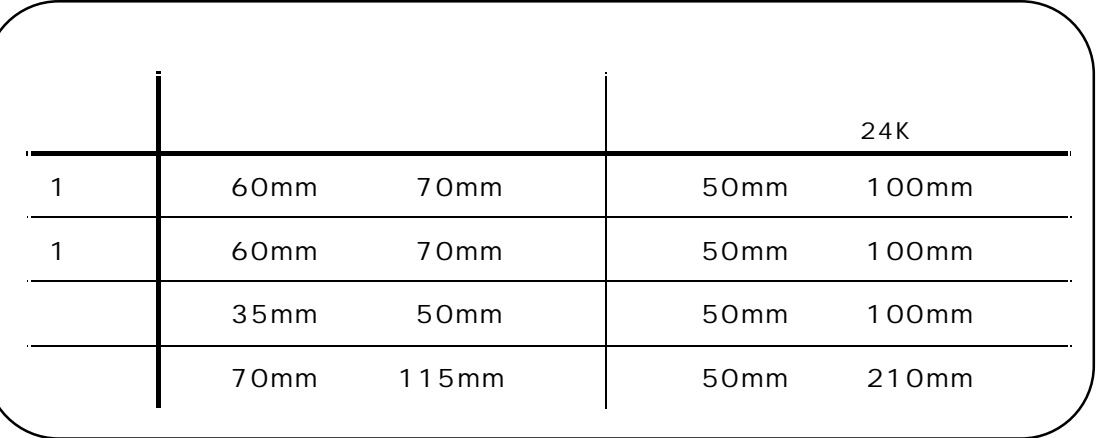

 $\mathbf{u}$  "  $\mathbf{v}$ "  $\mathbf{v}$ "

## (1)-b

2-4-1

2.12

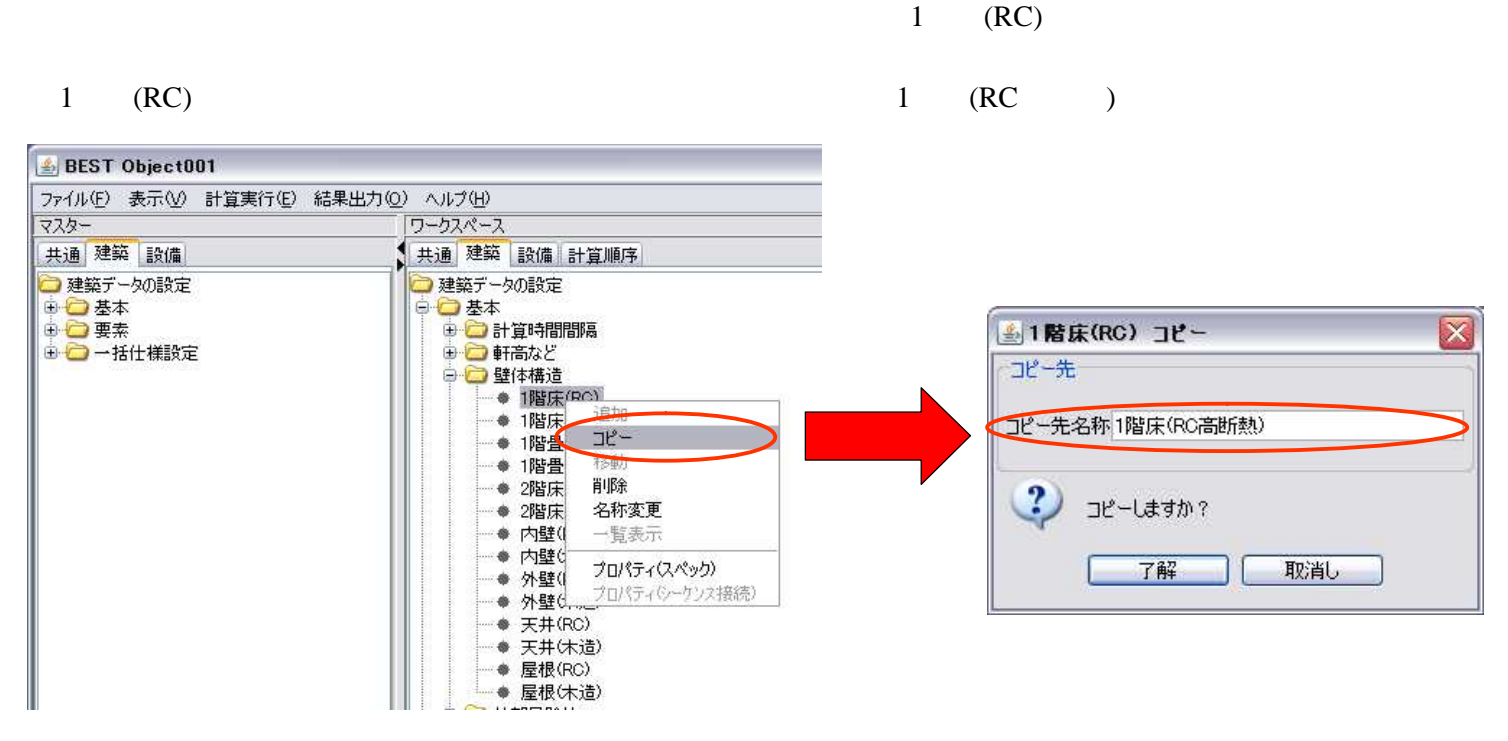

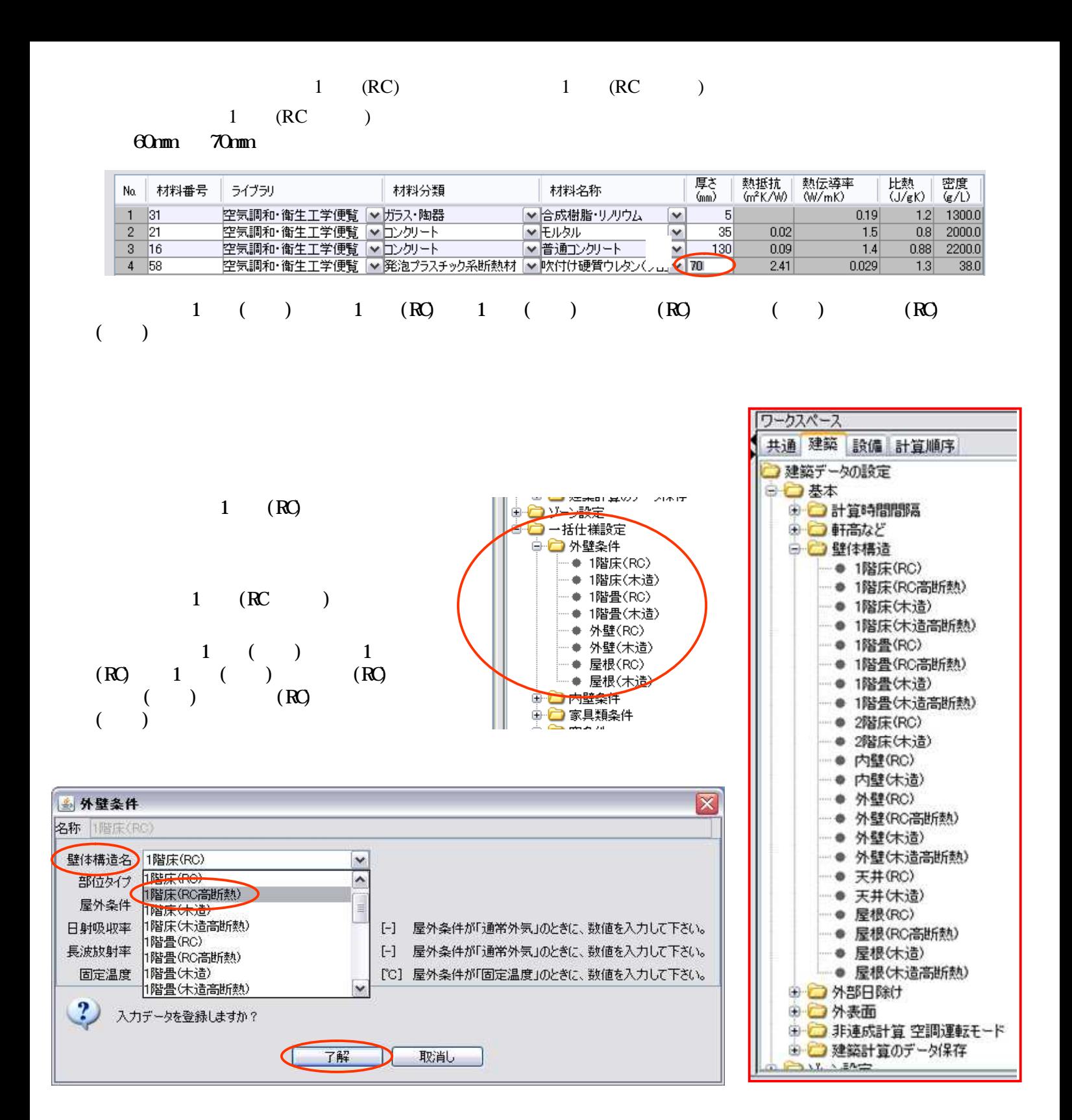

… BEST

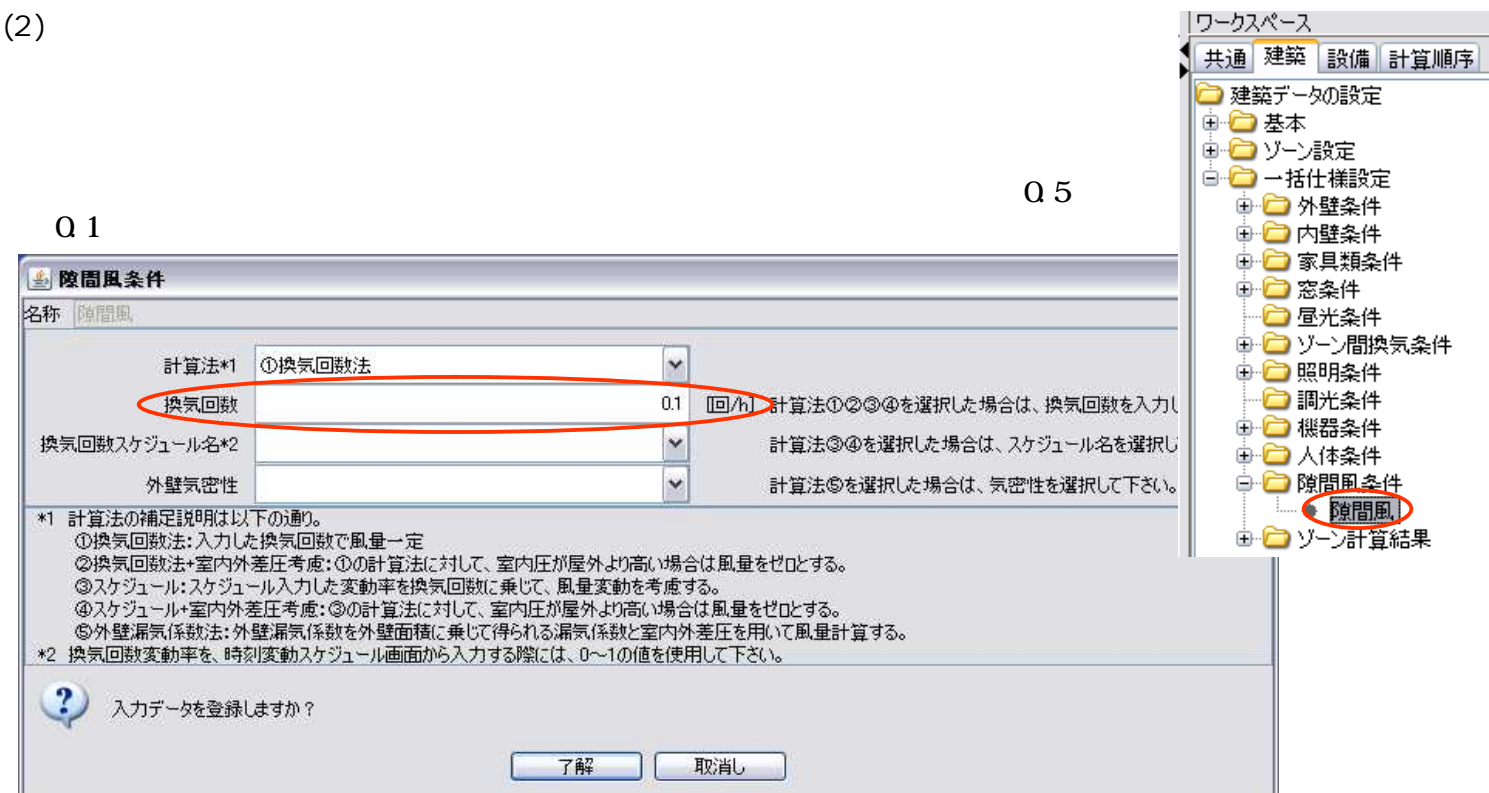

(3)24h

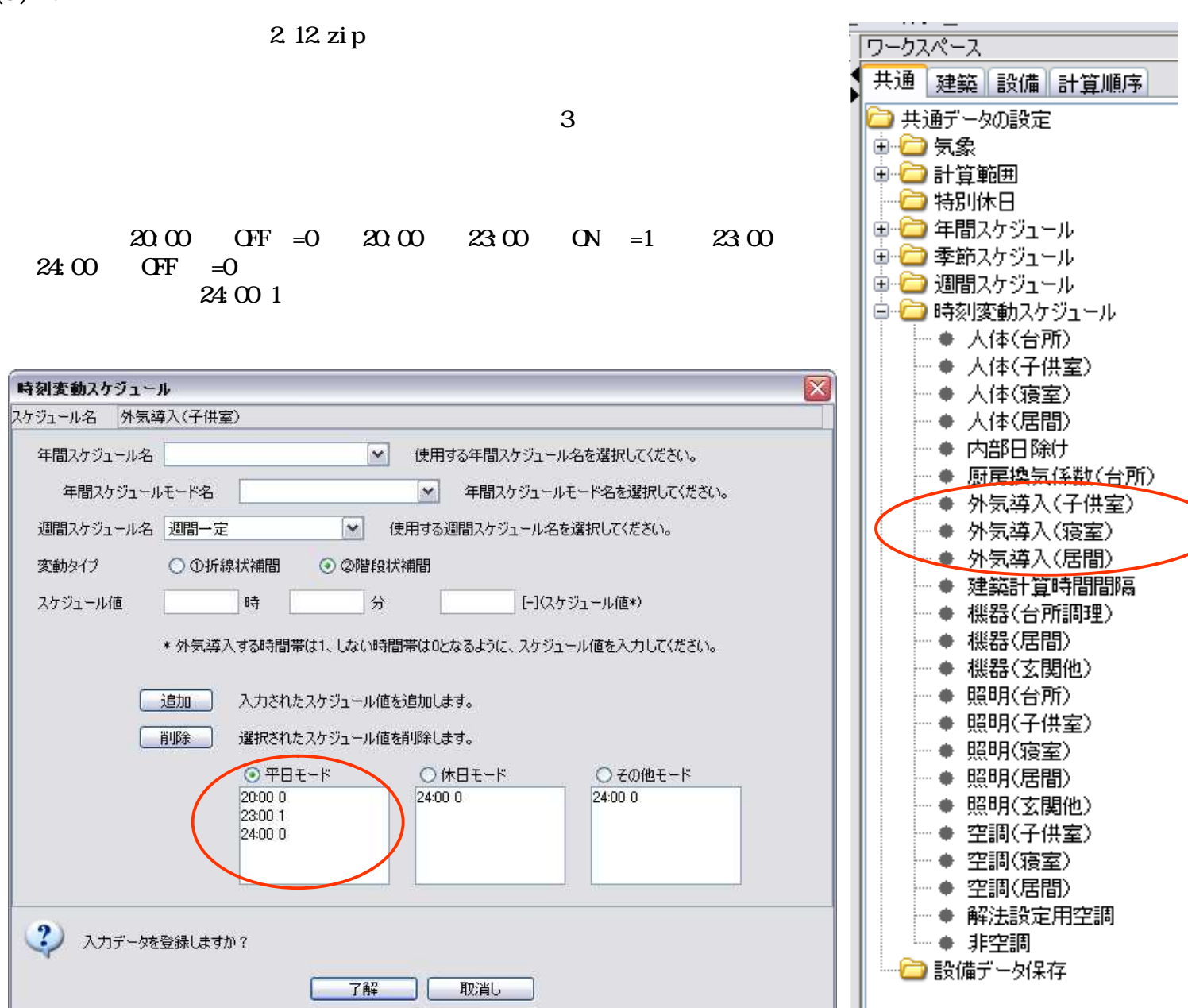

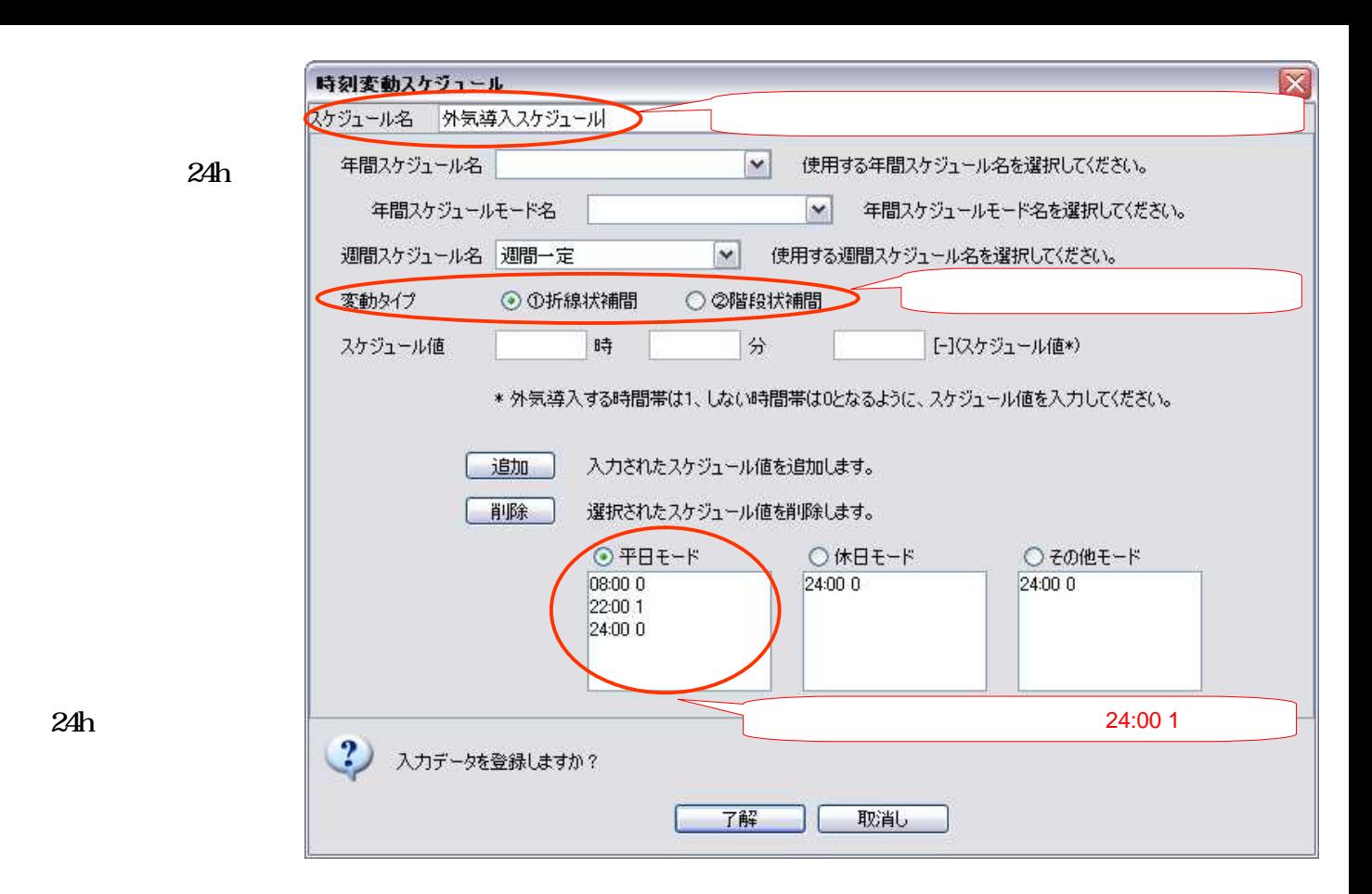

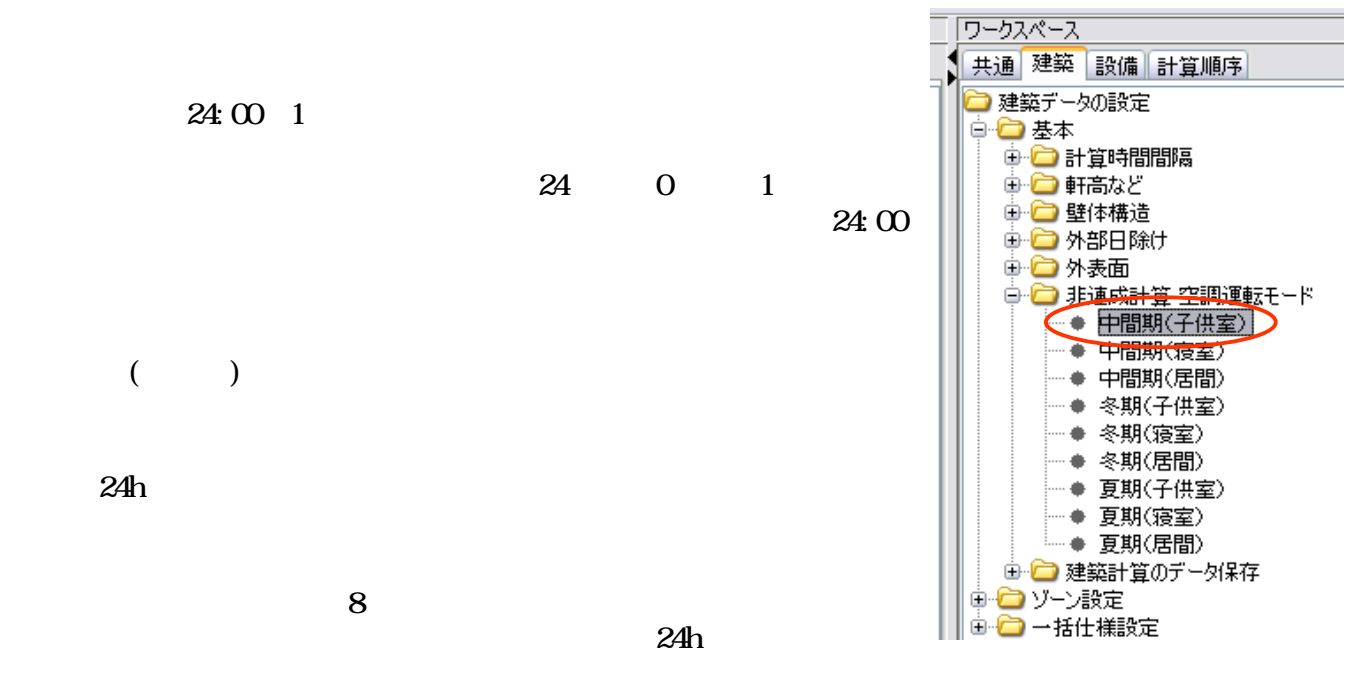

1

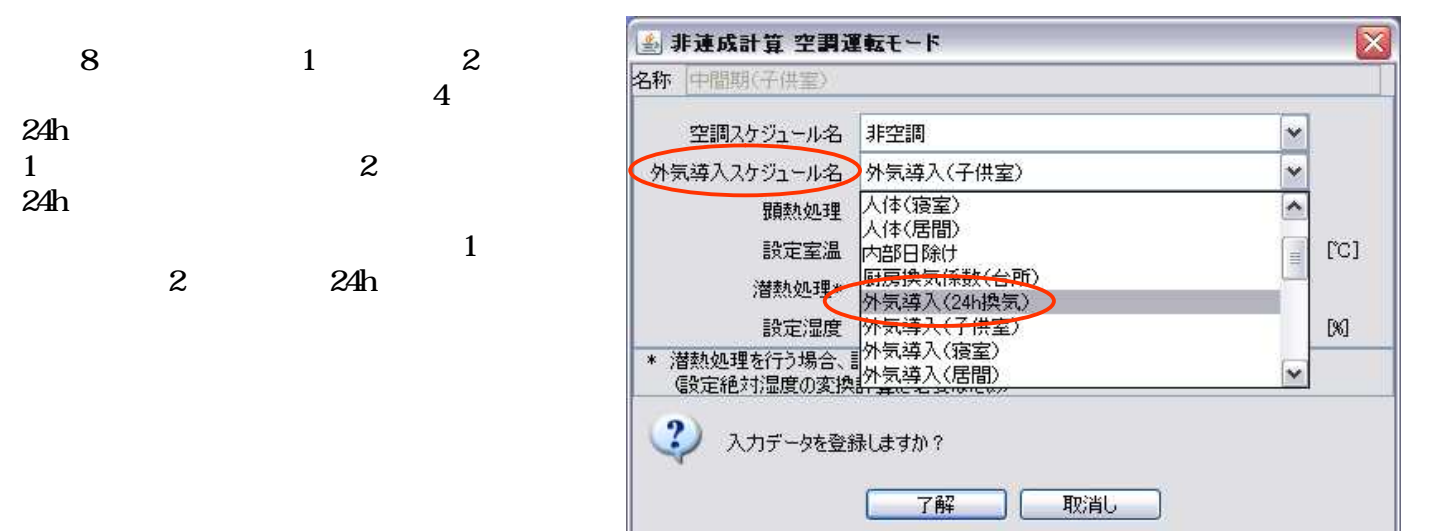

2-13-5

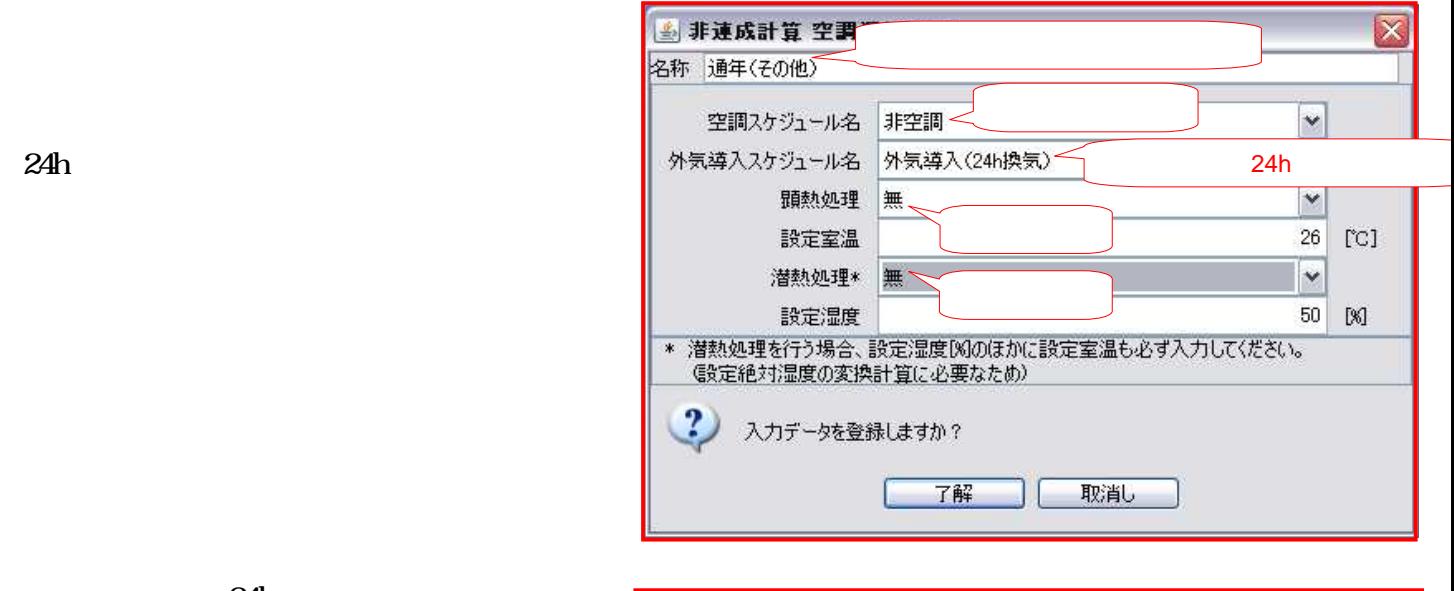

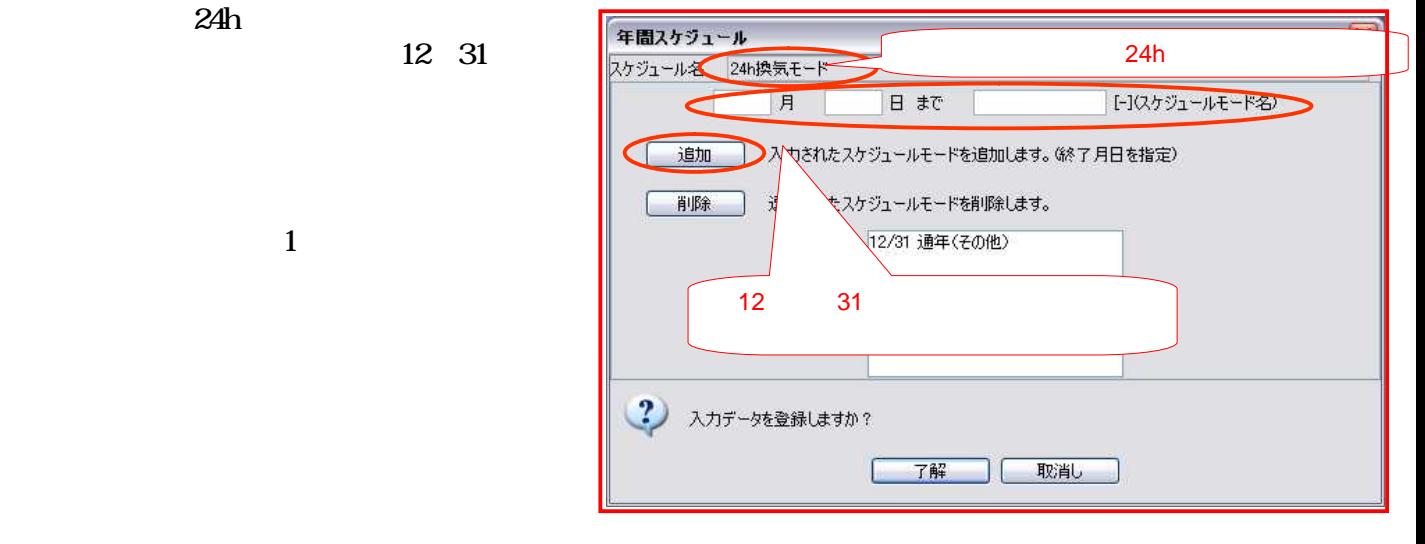

24h

1. 2 [CMH/ ] 2. 4m

 $=0.5$  /h

2

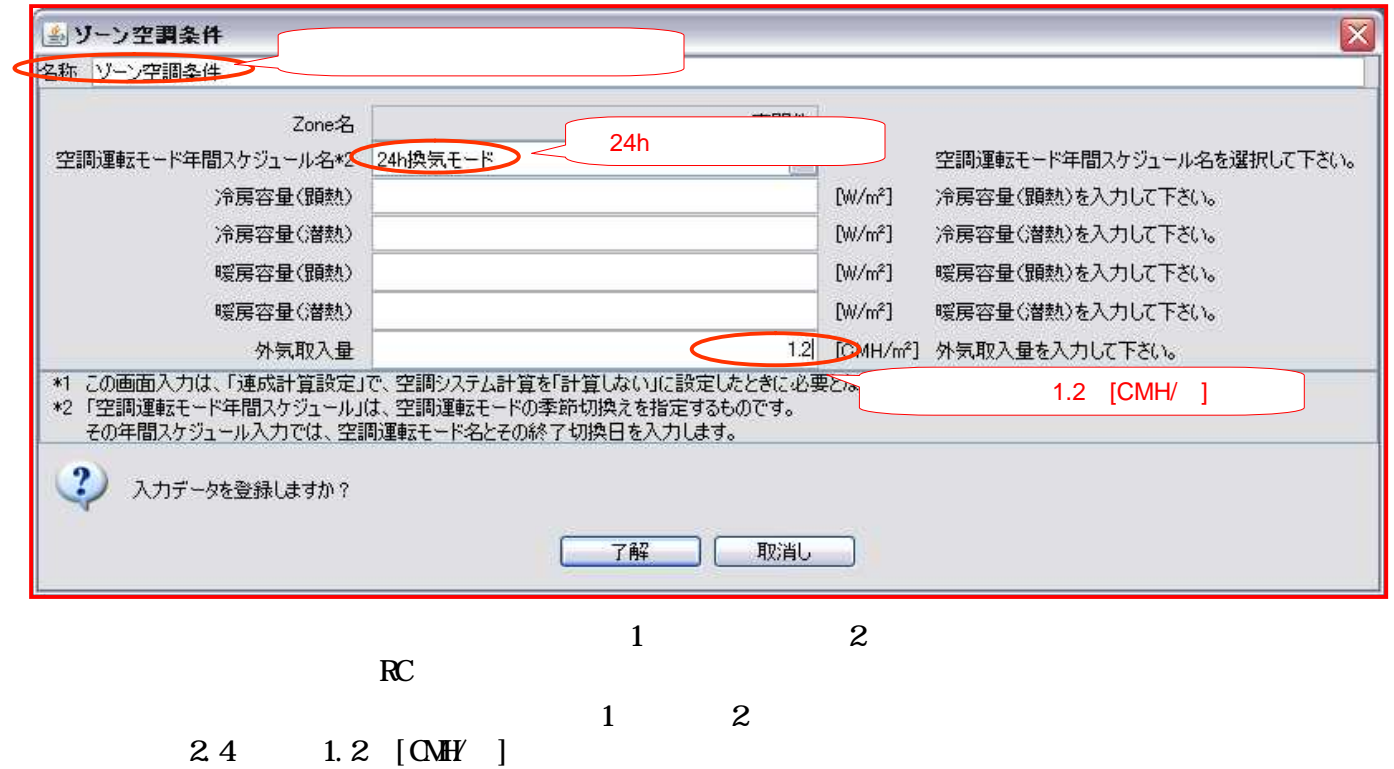

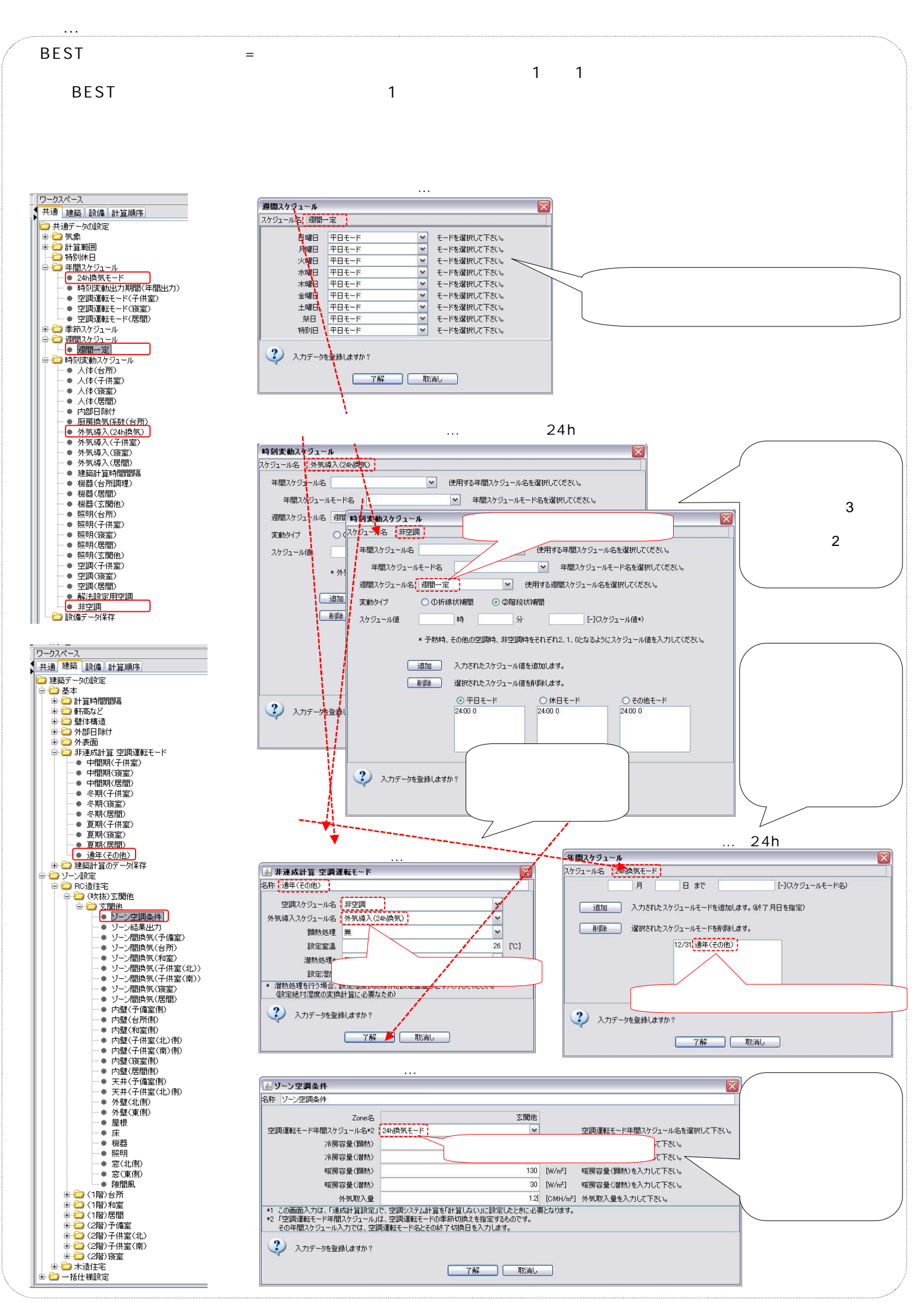

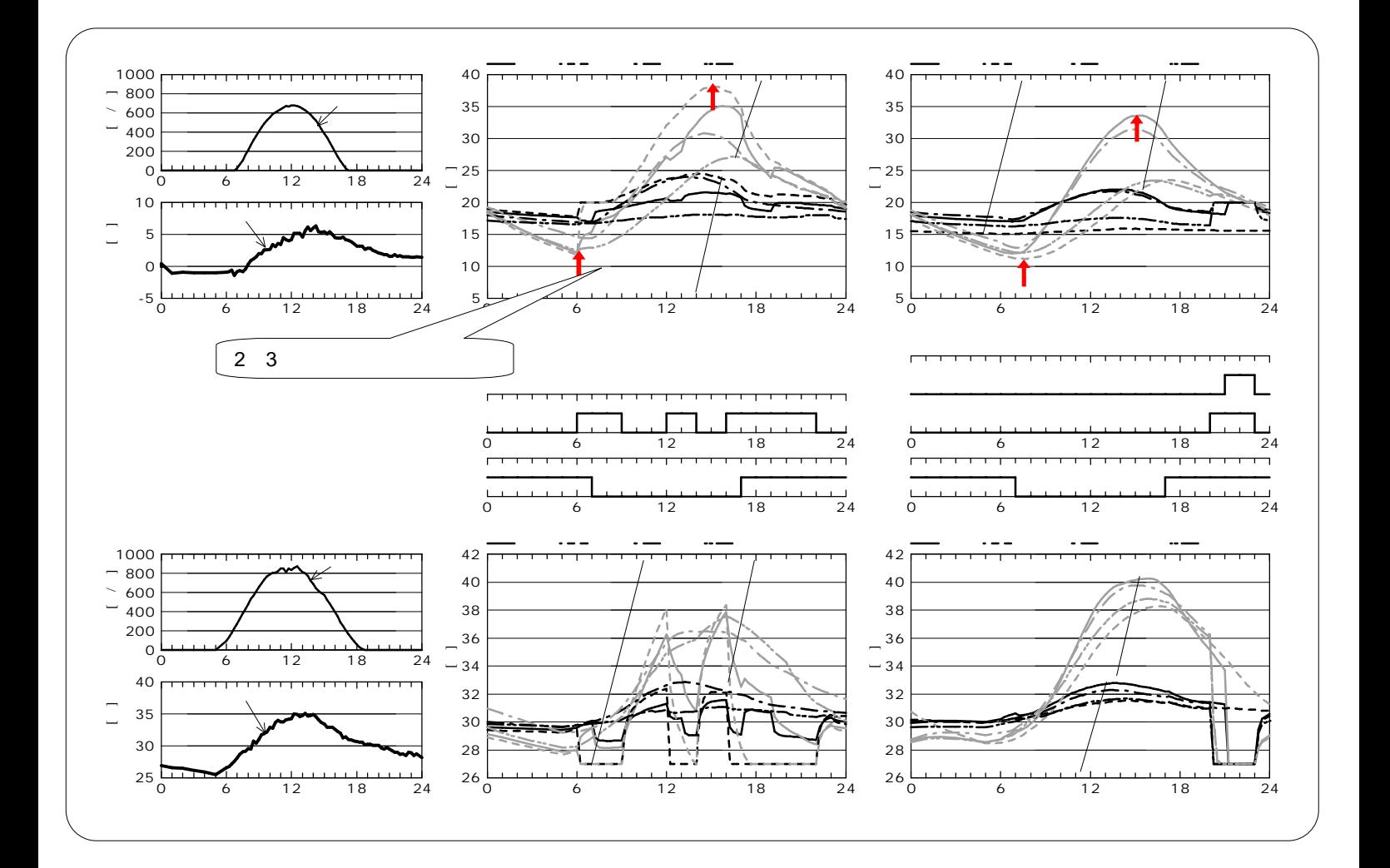

2.12

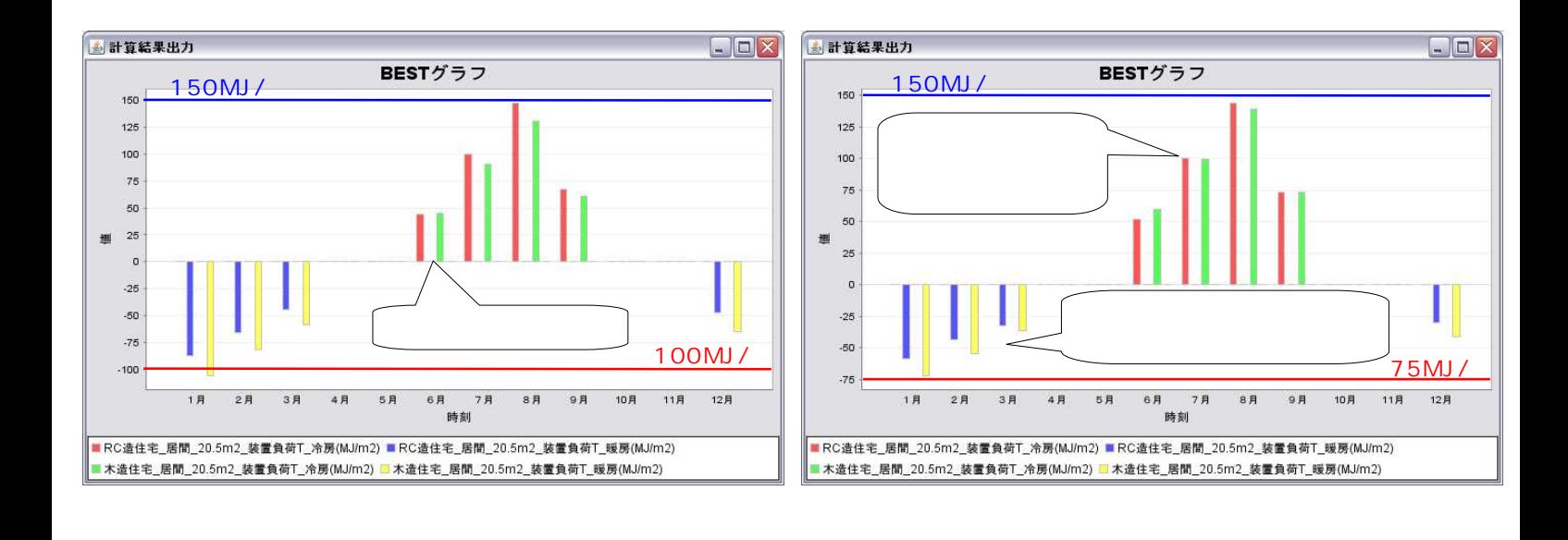

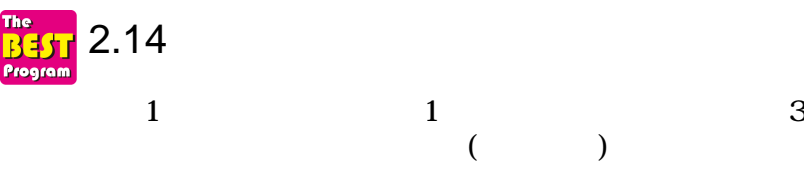

(1)

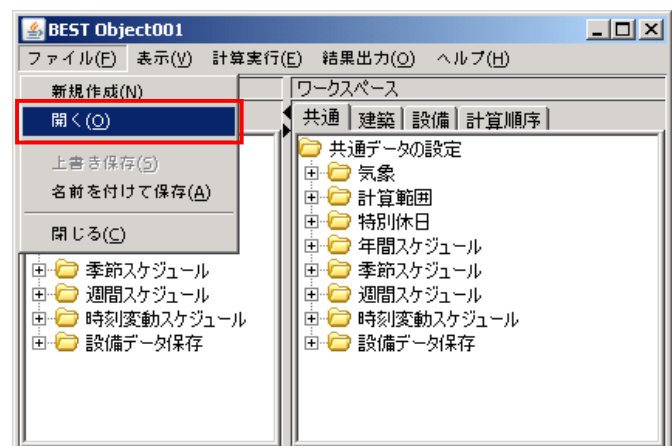

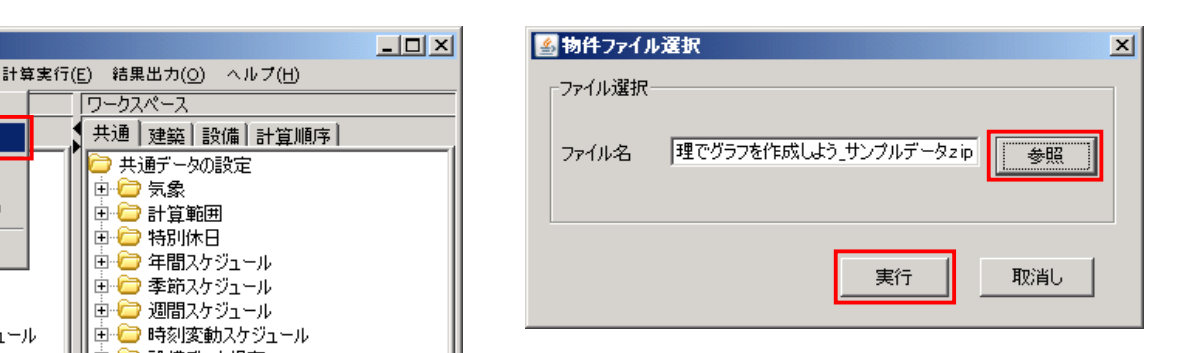

2.14.zip

(2)

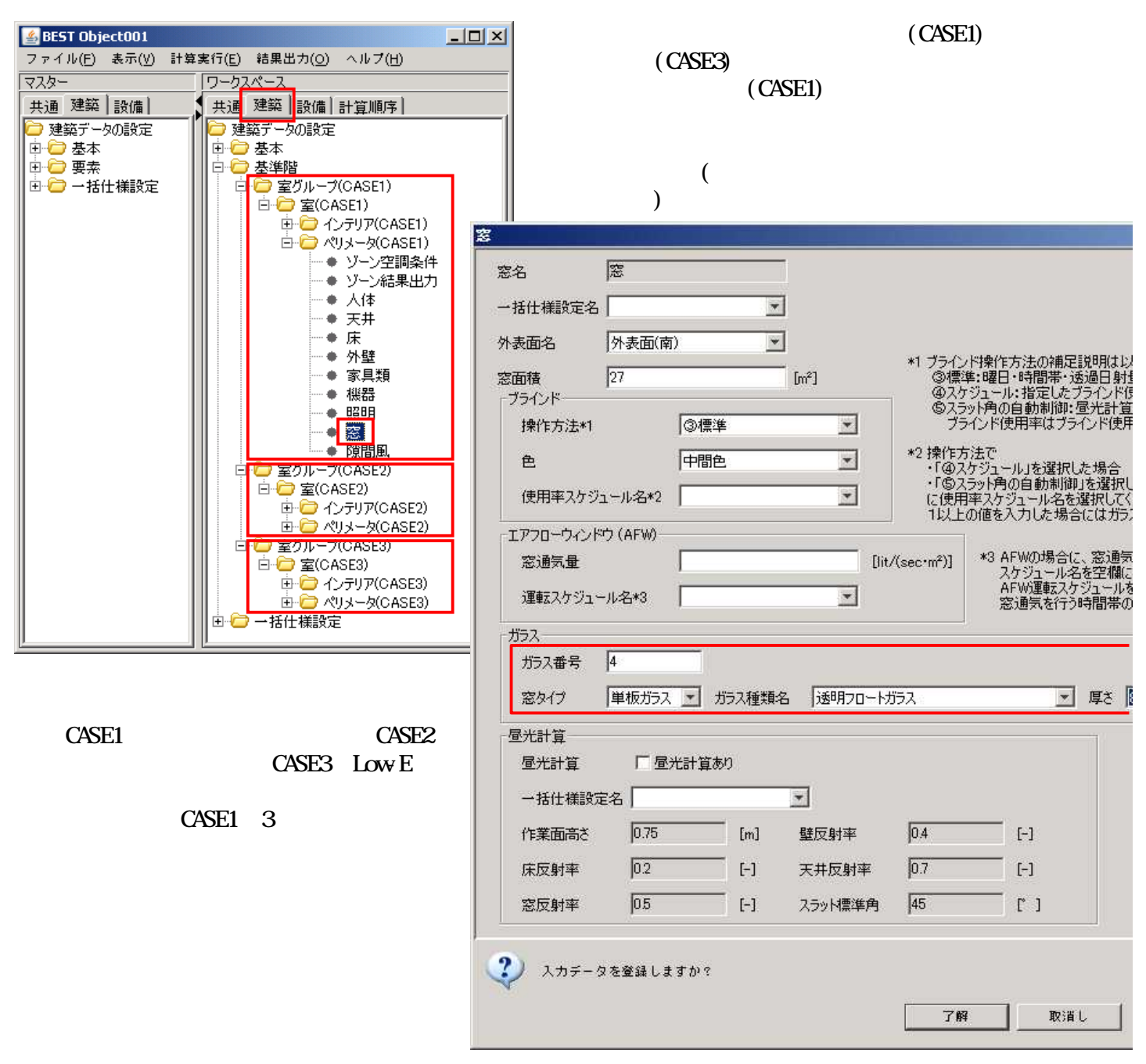

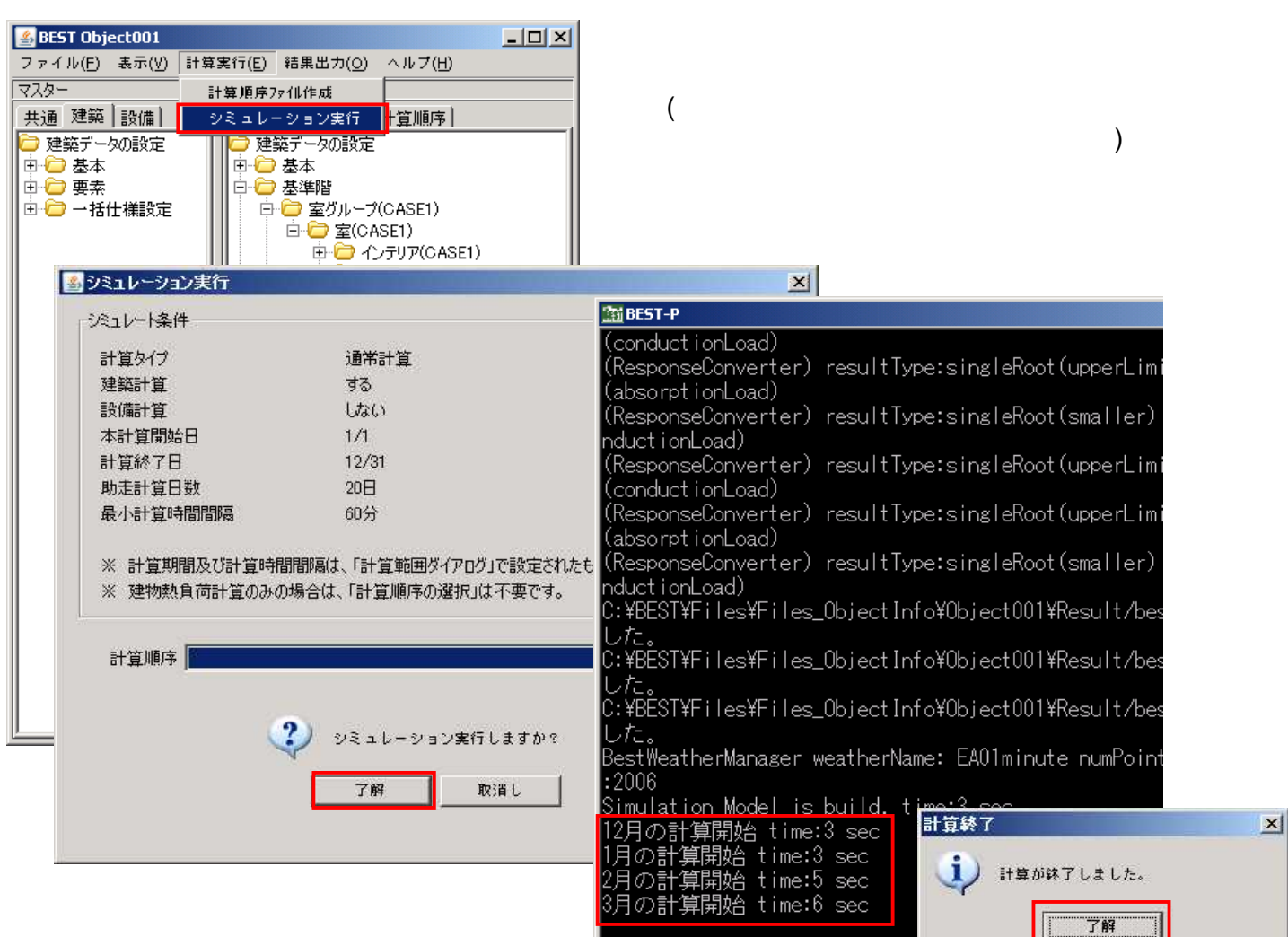

(4)

(3)

.xls

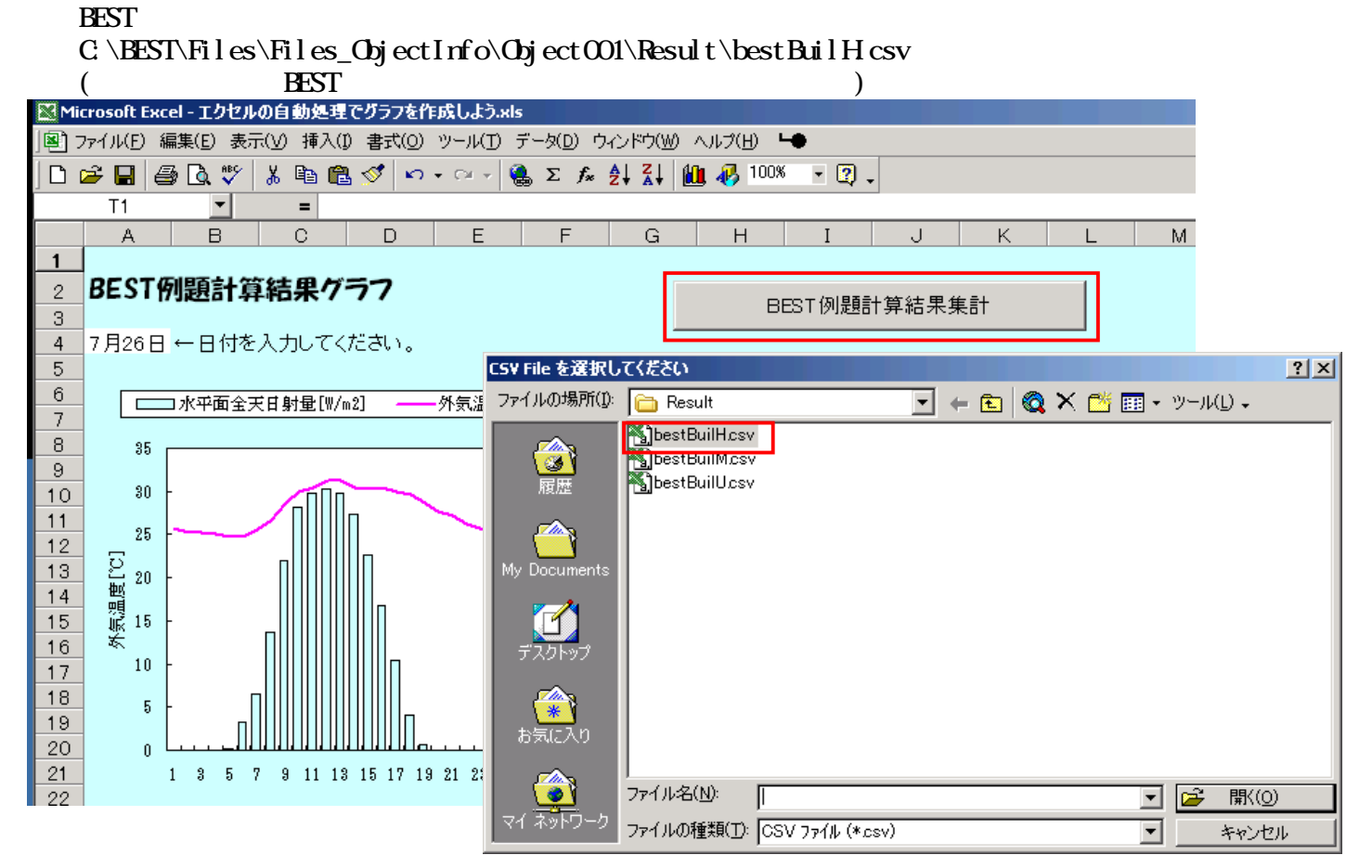

2-14-2

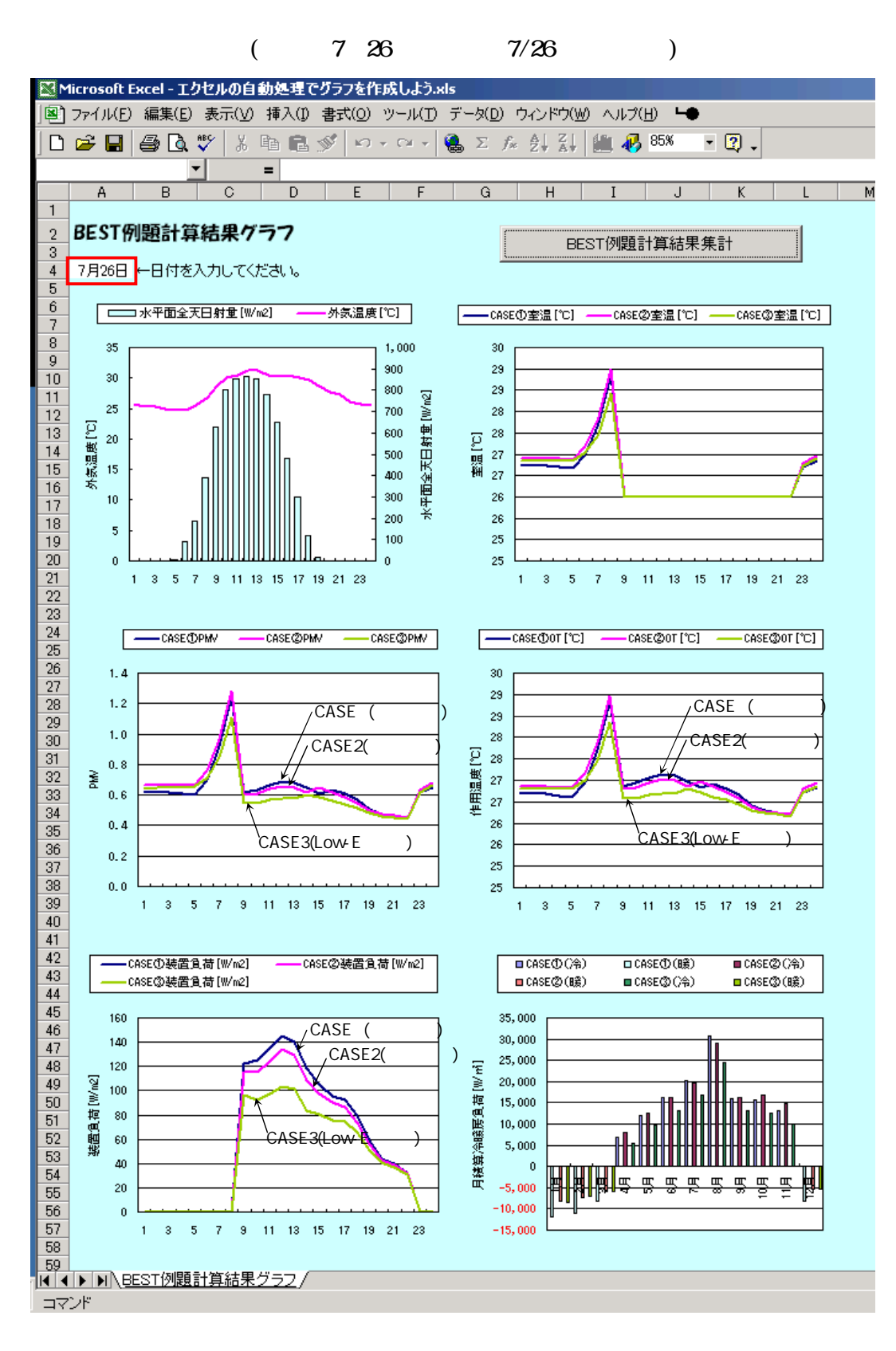

(6)

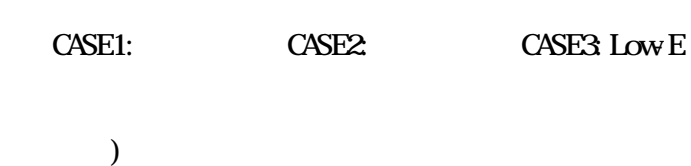

(